## **St Clements University Certificate/ Diploma / Advanced Diploma in Electrical Engineering**

## **Course + Credit Outlines**

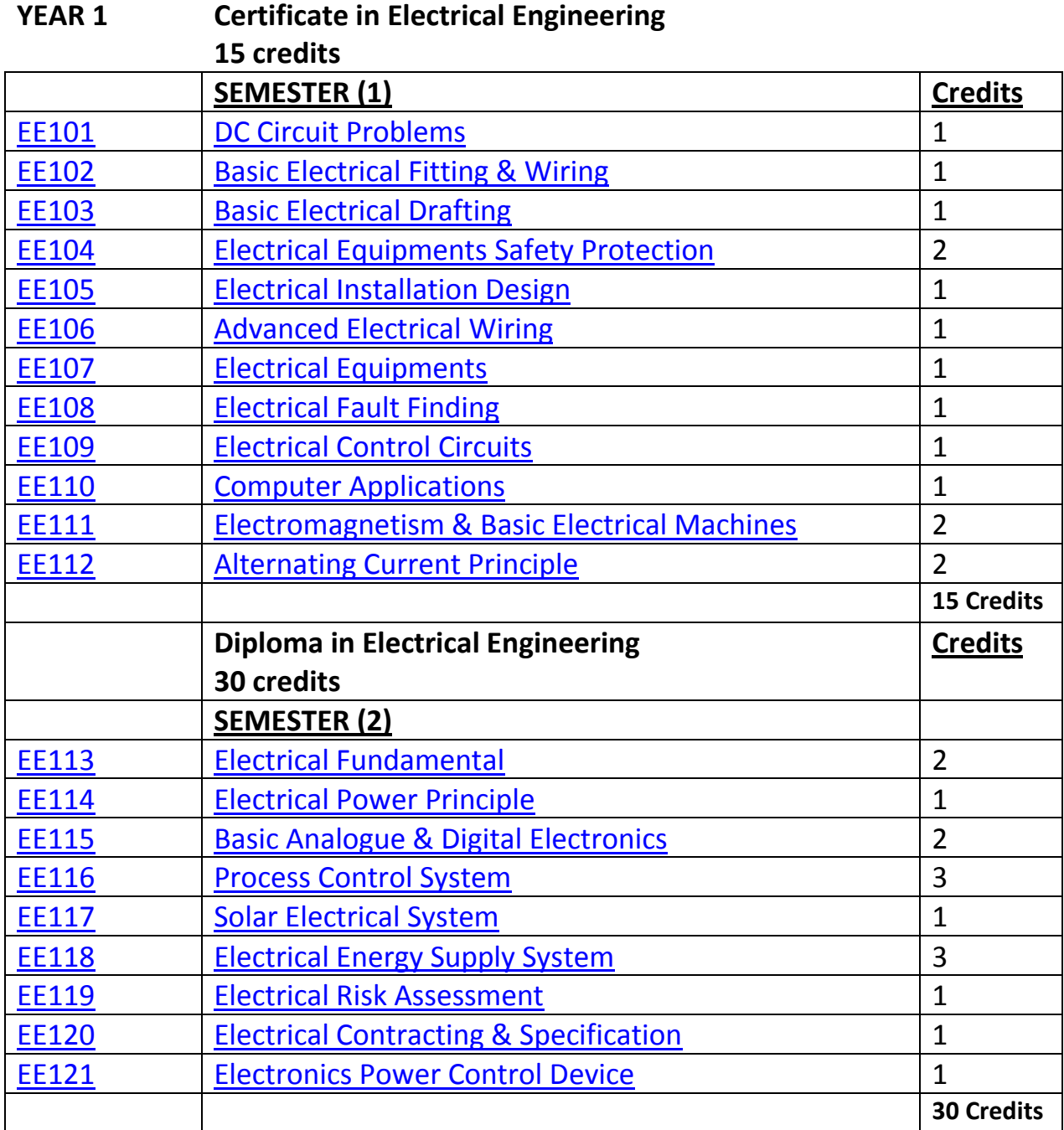

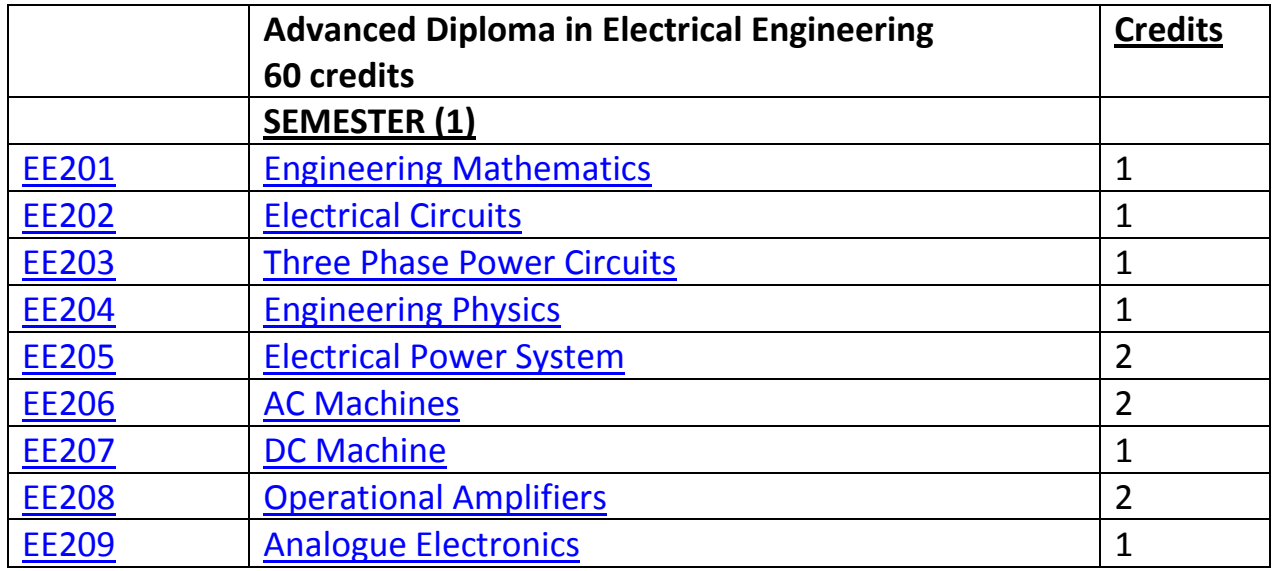

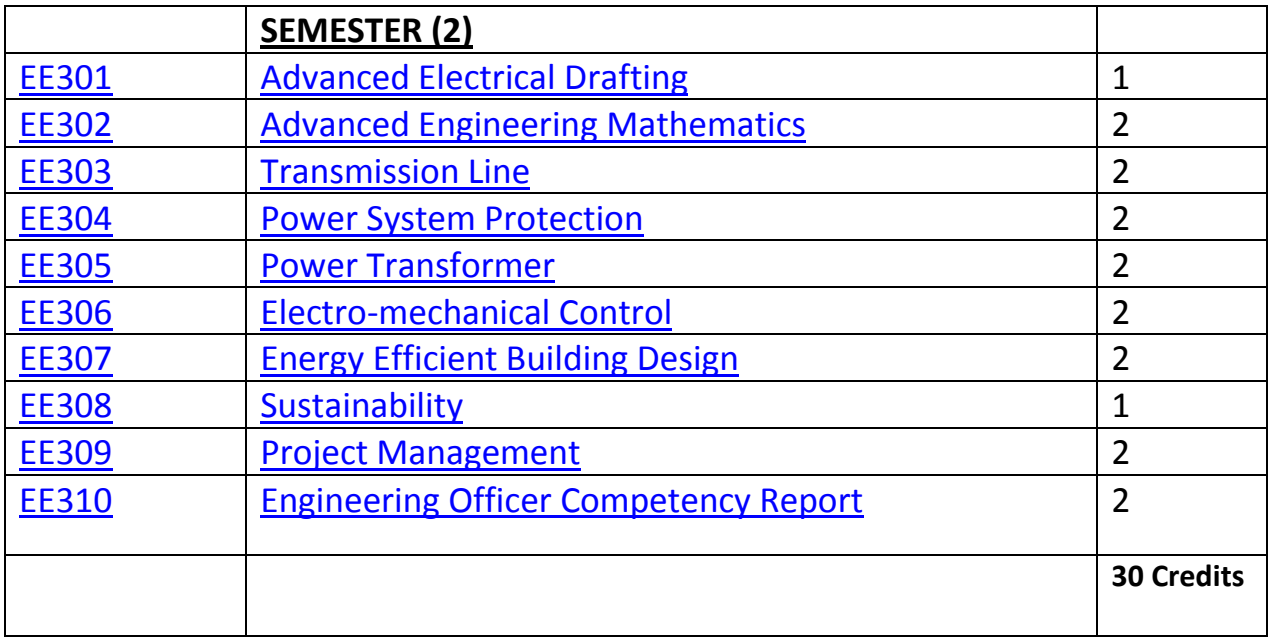

## **Bachelor of Engineering (Electrical)**

**YEAR 3 +4**

**Subjects**

**[BAE 401 Advanced Engineering Mathematics](file:///E:/Students-STCTU+St%20Clements%20University%20Update%201/B%20E+B%20App%20Sc(IT)+B%20Bus%20Course%20Detailed%20Contents.htm%23a)**

**[BAE 402 Calculus](file:///E:/Students-STCTU+St%20Clements%20University%20Update%201/B%20E+B%20App%20Sc(IT)+B%20Bus%20Course%20Detailed%20Contents.htm%23b)**

**[BAE 403 Engineering Mechanics](file:///E:/Students-STCTU+St%20Clements%20University%20Update%201/B%20E+B%20App%20Sc(IT)+B%20Bus%20Course%20Detailed%20Contents.htm%23c)**

**[BAE 404 Engineering Materials & Thermodynamics](file:///E:/Students-STCTU+St%20Clements%20University%20Update%201/B%20E+B%20App%20Sc(IT)+B%20Bus%20Course%20Detailed%20Contents.htm%23d)**

**[BAE 405 Advanced Circuit Analysis](file:///E:/Students-STCTU+St%20Clements%20University%20Update%201/B%20E+B%20App%20Sc(IT)+B%20Bus%20Course%20Detailed%20Contents.htm%23e)**

**[BAE 406 Electro-mechanics](file:///E:/Students-STCTU+St%20Clements%20University%20Update%201/B%20E+B%20App%20Sc(IT)+B%20Bus%20Course%20Detailed%20Contents.htm%23f)**

**[BAE 407 Advanced Electro-magnetics Field & Materials](file:///E:/Students-STCTU+St%20Clements%20University%20Update%201/B%20E+B%20App%20Sc(IT)+B%20Bus%20Course%20Detailed%20Contents.htm%23g)**

**[BAE 408 Analogue & Digital Electronics](file:///E:/Students-STCTU+St%20Clements%20University%20Update%201/B%20E+B%20App%20Sc(IT)+B%20Bus%20Course%20Detailed%20Contents.htm%23h)**

**[BAE 501 Advanced Power Systems & Power Transmission Networks](file:///E:/Students-STCTU+St%20Clements%20University%20Update%201/B%20E+B%20App%20Sc(IT)+B%20Bus%20Course%20Detailed%20Contents.htm%23i)**

**[BAE 502 Linear System](file:///E:/Students-STCTU+St%20Clements%20University%20Update%201/B%20E+B%20App%20Sc(IT)+B%20Bus%20Course%20Detailed%20Contents.htm%23j)**

**[BAE 503 Control System](file:///E:/Students-STCTU+St%20Clements%20University%20Update%201/B%20E+B%20App%20Sc(IT)+B%20Bus%20Course%20Detailed%20Contents.htm%23k)**

**[BAE 504 Power System Analysis](file:///E:/Students-STCTU+St%20Clements%20University%20Update%201/B%20E+B%20App%20Sc(IT)+B%20Bus%20Course%20Detailed%20Contents.htm%23l)**

**[BAE 505 Power System Optimization](file:///E:/Students-STCTU+St%20Clements%20University%20Update%201/B%20E+B%20App%20Sc(IT)+B%20Bus%20Course%20Detailed%20Contents.htm%23m)**

**[BAE 506 Power System Stability & Protection](file:///E:/Students-STCTU+St%20Clements%20University%20Update%201/B%20E+B%20App%20Sc(IT)+B%20Bus%20Course%20Detailed%20Contents.htm%23n)**

**[BAE 507 Electro-mechanical Energy Conversion](file:///E:/Students-STCTU+St%20Clements%20University%20Update%201/B%20E+B%20App%20Sc(IT)+B%20Bus%20Course%20Detailed%20Contents.htm%23o)**

**[BAE 508 Industrial Engineering & Industrial Management](file:///E:/Students-STCTU+St%20Clements%20University%20Update%201/B%20E+B%20App%20Sc(IT)+B%20Bus%20Course%20Detailed%20Contents.htm%23p)**

**[BAE 601 Computer Programming](file:///E:/Students-STCTU+St%20Clements%20University%20Update%201/B%20E+B%20App%20Sc(IT)+B%20Bus%20Course%20Detailed%20Contents.htm%23q)**

**[BAE 602 Computer Network](file:///E:/Students-STCTU+St%20Clements%20University%20Update%201/B%20E+B%20App%20Sc(IT)+B%20Bus%20Course%20Detailed%20Contents.htm%23y)**

**[BAE 603 Software Engineering](file:///E:/Students-STCTU+St%20Clements%20University%20Update%201/B%20E+B%20App%20Sc(IT)+B%20Bus%20Course%20Detailed%20Contents.htm%23s)**

**[BAE 604 Telecommunication Engineering](file:///E:/Students-STCTU+St%20Clements%20University%20Update%201/B%20E+B%20App%20Sc(IT)+B%20Bus%20Course%20Detailed%20Contents.htm%23t)**

**[BAE 605 Engineering Management](file:///E:/Students-STCTU+St%20Clements%20University%20Update%201/B%20E+B%20App%20Sc(IT)+B%20Bus%20Course%20Detailed%20Contents.htm%23u)**

**[BAE 606 Building Service Electrical & Mechanical Engineering](file:///E:/Students-STCTU+St%20Clements%20University%20Update%201/B%20E+B%20App%20Sc(IT)+B%20Bus%20Course%20Detailed%20Contents.htm%23v)**

**[BAE 607 Radio Wave Propagation & Microwave Techniques](file:///E:/Students-STCTU+St%20Clements%20University%20Update%201/B%20E+B%20App%20Sc(IT)+B%20Bus%20Course%20Detailed%20Contents.htm%23w)**

**[BAE 608 Professional Engineer Competency Demonstration Report](file:///E:/Students-STCTU+St%20Clements%20University%20Update%201/B%20E+B%20App%20Sc(IT)+B%20Bus%20Course%20Detailed%20Contents.htm%23x)**

# **Diploma + Advanced Diploma Level**

## **EE101 [DC Circuit Problems](http://uploading.com/files/d5954m83/E003+E004.zip/)**

[Lesson 1](http://www.filefactory.com/file/12xyj9015ev7/n/EE101_Power_Points_Part_1_zip) [Lesson 2](http://www.filefactory.com/file/5zlg4mbt1xc7/n/EE101_Power_Points_Part_2_zip) Lesson 3

### **Test & Assessment**

[http://www.filefactory.com/file/58r3nfe1qieh/n/E003\\_E004\\_Online\\_Test\\_1\\_Question\\_pdf](http://www.filefactory.com/file/58r3nfe1qieh/n/E003_E004_Online_Test_1_Question_pdf)

[http://www.filefactory.com/file/796n6fdurdij/n/E003\\_E004\\_Online\\_Test\\_1\\_Answer\\_doc](http://www.filefactory.com/file/796n6fdurdij/n/E003_E004_Online_Test_1_Answer_doc)

Do the tests and send the answer sheet in soft copy by e-mail to **iqytechnicalcollege@gmail.com**

#### **Week 1**

E003+E004 Online test

#### Ref 1

Four resistors 1 ohm, 2 ohm , 3 ohm and 4 ohm are connected in series to 5V. Calculate the circuit current & potential difference across each resistor.

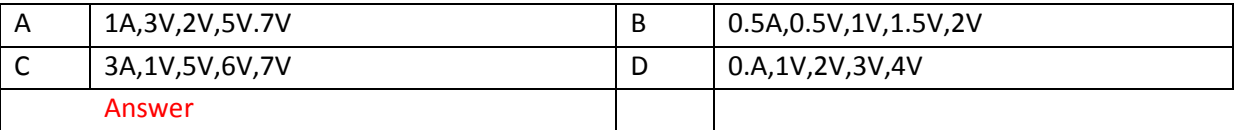

Ref 2

A 2.2K Ω resistor is connected in series with a resistor of unknown value across 16V supply. If the current is 5 mA, calculate the value of unknown resistor.

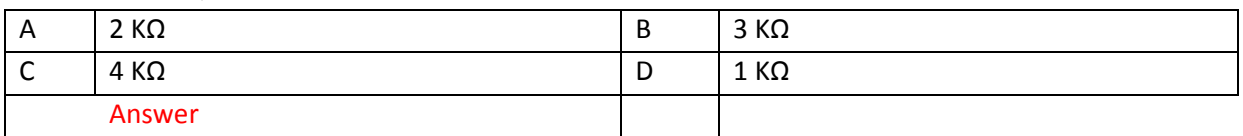

Ref 3

Two resistors are connected in series to a 115V supply, one is known to have 470  $\Omega$  and voltage across it is 47V. Calculate (a) the value of second resistor (b) the circuit current.

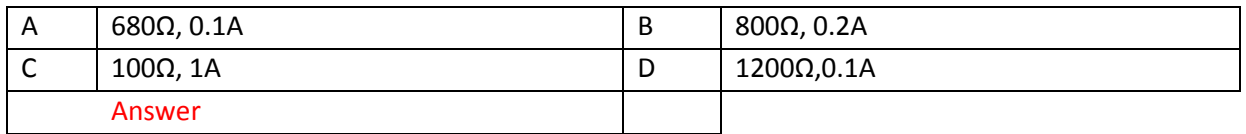

Ref 4

Resistors of 5  $\Omega$ , 10  $\Omega$  and 3  $\Omega$  are connected in parallel to 12V supply. Calculate the supply current.

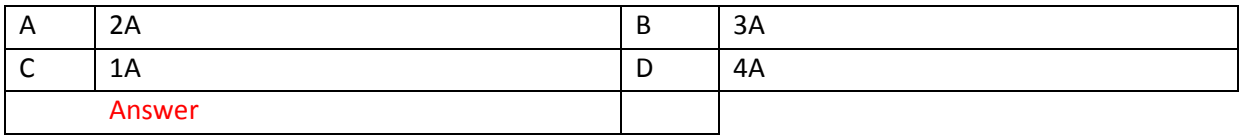

Resistors of 33K Ω, and 68 KΩ are connected in parallel to 50V. Calculate (a) total circuit resistance (b) total circuit current (c0 individual branch currents.

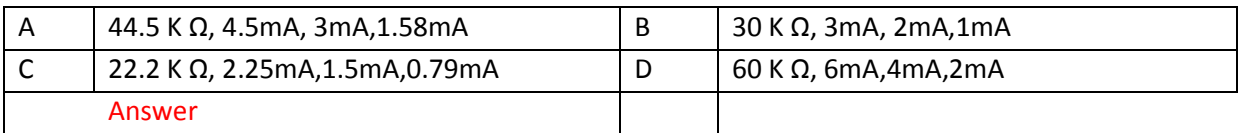

Ref 6

Resistors of values 12 Ω and 8 Ω are connected in parallel with R3 of unknown value across a 6V supply. When the current from the supply is 2.25A, calculate (a) the value of R3 (b) current flowing in R3.

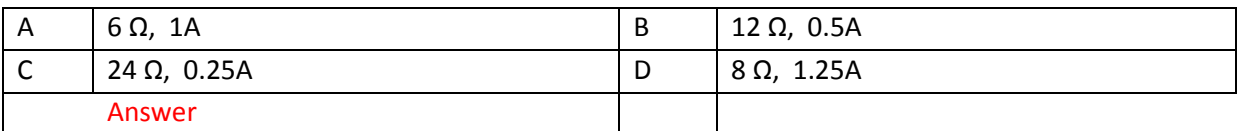

Ref 7

Five resistors are connected as follows. Find (a)Rt (b) It (c) 2  $\Omega$  resistor current.

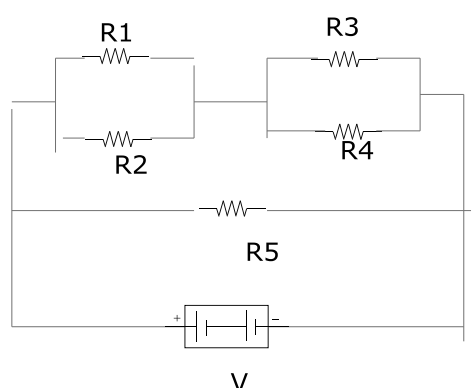

R1=2 Ω, R2=8Ω , R3=3 Ω, R4= 6 Ω, R5=7.2 Ω. V= 6V

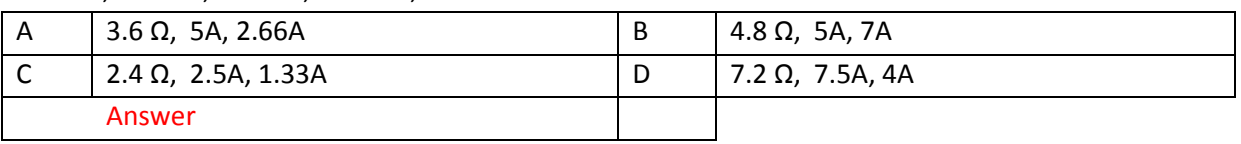

Ref 8

Resistors 1.8 KΩ and 1.2 KΩ are connected in series to 12V supply. Calculate the power dissipated in each resistor and total power.

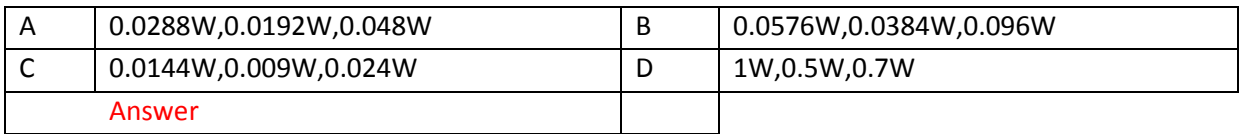

Ref 9

A 1  $\Omega$  resistor is connected in series with parallel combination of 6  $\Omega$  and 3  $\Omega$  resistors to 6V supply. Calculate (a) Rt (b) Each resistor current.

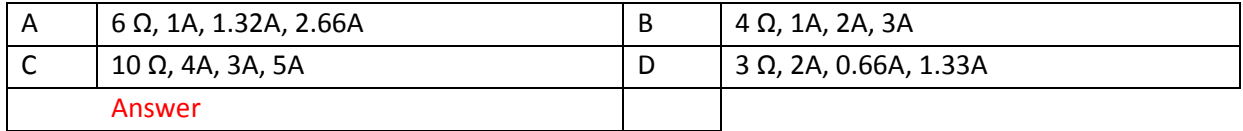

Resistors of 2.2K Ω and 7.88K Ω are connected in series and parallel across 3.3K Ω and 2.7K Ω series combination. They are connected to 9V supply .Calculate (a) Rt (b) It (c) Each resistor current.

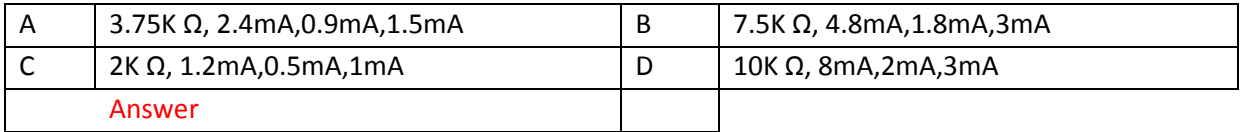

Ref 11

3 filament lamp indicators are each rated 12V and 0.36 w. If they are connected in series, what supply voltage should be used? Find supply voltage, the current and total power dissipated.

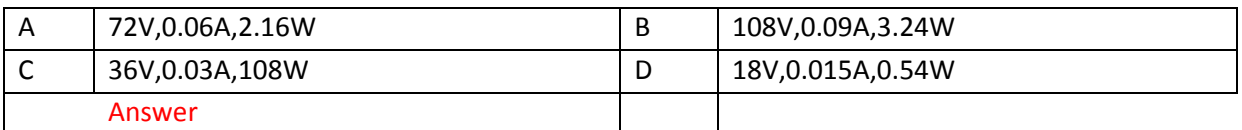

### Ref 12

A circuit is fed with a 9V supply but a 4V ground potential is required at the base of a transistor. If this voltage is to be derived from12 KΩ resistor connected to ground. Calculate the value of second resistor forming potential divider.

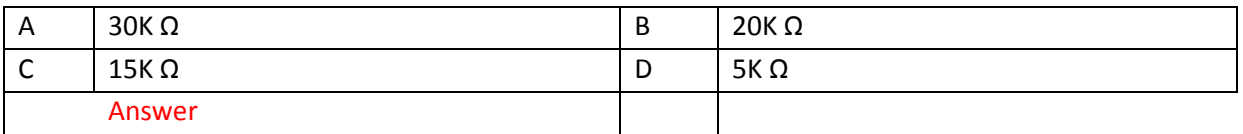

### Ref 13

Find RX

If R1=1000 Ω, R2=1000 Ω,R3=2715 Ω, V= 1.5V at bridge balanced condition.

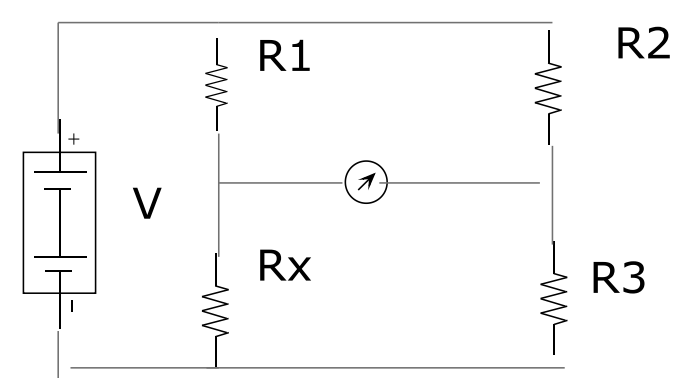

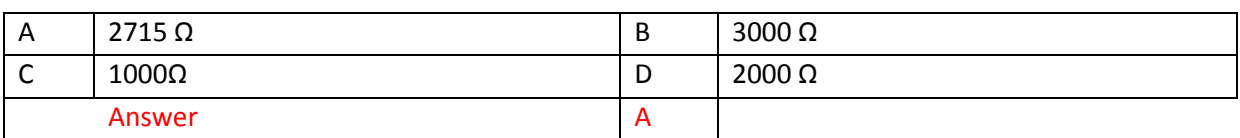

Ref 15

A cell has emf 1.5V and internal resistance 0.5 ohm. Calculate its terminal voltage at (a) No load (b) providing 200mA current (c) when connected to a load of 8 ohm.

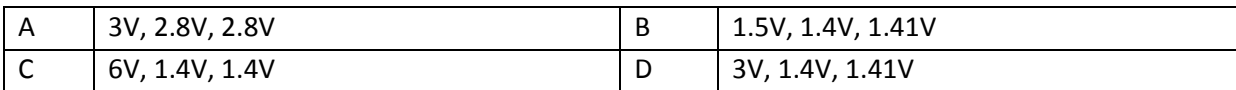

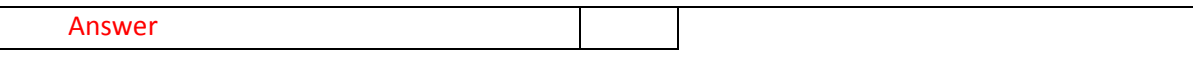

A battery is made by connection 8 cells in series. Each has 1.5V and internal resistance 0.35 ohm. Calculate (a) EMF & internal resistance of battery. (b) The terminal voltage when supplying 400mA. (c) The current & terminal voltage when a load of resistance 20 ohm is connected to battery.

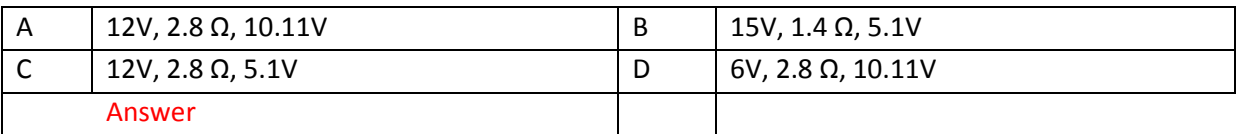

## **EE102 Basic Electrical Fitting & Wiring**

[Lesson 1](http://www.filefactory.com/file/1t35xrbcz2yt/n/EE102_Power_Points_Part_1_zip) [Lesson 2](http://www.filefactory.com/file/1lkopez108wp/n/EE102_Power_Points_Part_2_zip) Lesson 3

### **Test & Assessment**

[http://www.classroomclipboard.com/503511/Home/Test/e3b8ef2c72e94d209034f9633e22c26a#/Initi](http://www.classroomclipboard.com/503511/Home/Test/e3b8ef2c72e94d209034f9633e22c26a#/InitializeTest.xaml) [alizeTest.xaml](http://www.classroomclipboard.com/503511/Home/Test/e3b8ef2c72e94d209034f9633e22c26a#/InitializeTest.xaml)

Type your name Put the following access code

**CEAHU** 

## Study EE102 & then do the following Exercises

## EE102 Exercises

 $Q<sub>1</sub>$ 

Ref 575

The tests to be conducted for electrical installation safety are

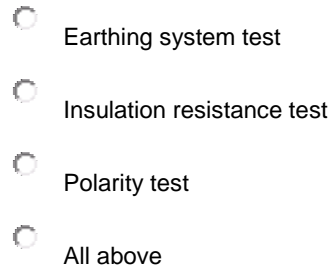

The insulation resistance must be

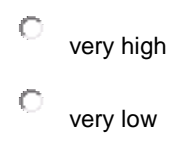

Q3 Ref 573

The resistance of earth must be less than

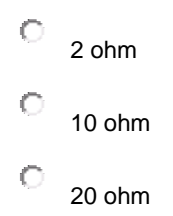

Q4

Ref 572

The switch should be connected on

Q5

Ref 571

The colour of earth wire is

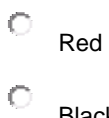

Black

 $\bigcirc$ Green and yellow

Q6

The colour of neutral wire is

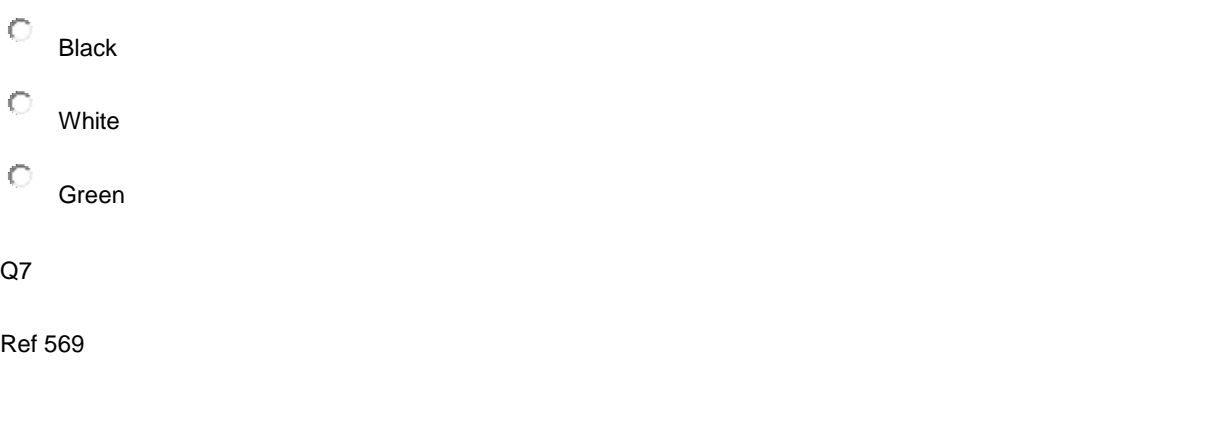

The colours of active wire are

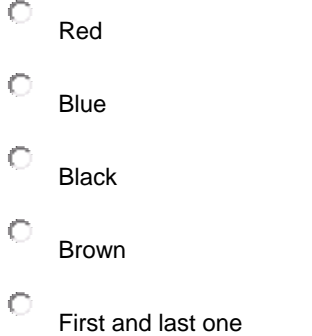

Q8

Rer 568

Two types of failure of fixing are

Q9

Ref 567

How many nails should be driven into each brick

 $\circ$ One  $\circ$ Two  $\circ$ Three

Q10

Ref 566

Nail should not be driven into mortar joint

 $\circ$ True

 $\circ$ False

Q11

Ref 565

#### To drill the hole, a pilot hole must have

O The same diameter as to the hole that you want to drill

 $\circ$ Smaller diameter as to the hole that you want to drill

 $\bigcirc$ Bigger diameter as to the hole that you want to drill

#### Q12

Ref 564

It is safe to remove the person who is electrocuted at 1000V

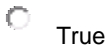

 $\bullet$ False

Q13

Ref 563

To use the hand held electrical equipments in the workplace, the insulation must be

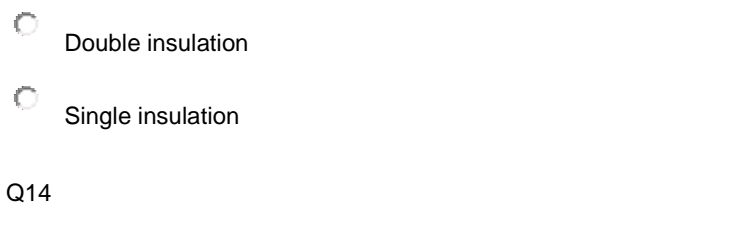

Ref 562

It is safe to walk in forklift way in the factory and stand under the scaffolding

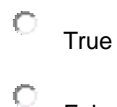

False

#### Q15

Ref 561

To lift a heavy equipments

 $\circ$ Bend the kneel and lift with kneel force

Bend the back and simply lift it

#### Q16

 $\circ$ 

Ref 560

Safety glass and safety hat are included in

Q19

Ref 559

Employer will not need to take any responsinility to provide the safe operational equipments in the workplace

 $\circ$ True

O False

## **EE103 Basic Electrical Drafting**

[ElectricalDrawing1.zip](http://advanceddiplomastage4b.zoomshare.com/files/ElectricalDrawing1.zip)

[ElectricalDrawing2.zip](http://advanceddiplomastage4b.zoomshare.com/files/ElectricalDrawing2.zip)

[ElectricalDrawing3.pdf](http://advanceddiplomastage4b.zoomshare.com/files/ElectricalDrawing3.pdf)

[GeneralDrawing1.zip](http://advanceddiplomastage4b.zoomshare.com/files/GeneralDrawing1.zip)

[GeneralDrawing2.zip](http://advanceddiplomastage4b.zoomshare.com/files/GeneralDrawing2.zip)

**Test & Assessment**

[Stage\\_1\\_Electrical\\_workshop\\_practicals.pdf](http://advanceddiplomastage4b.zoomshare.com/files/Stage_1_Electrical_workshop_practicals_for_advanced_diploma_students_Version_1.pdf)

Draw the diagrams from page 37 to 52 and give it to Highlight Computer Group Manager/ Teacher/ Principal, they will forward your work to the assessor

## **EE103 Basic Electrical Drafting**

Copy & sketch the diagrams given in Page 37 to 52 of the attached PDF file Stage 1 Electrical workshop practicals for advanced diploma students Version 1.pdf.

**Stage 1 Electrical workshop practicals for advanced diploma students Version 1** [Stage 4 Part 22.zip](http://www.filefactory.com/file/c0cc83e/n/Stage_4_Part_22.zip) [http://www.filefactory.com/file/c0cc83e/n/Stage\\_4\\_Part\\_22.zip](http://www.filefactory.com/file/c0cc83e/n/Stage_4_Part_22.zip)

Password--- **joe2013**

## **EE104 Electrical Equipments Safety Protection**

#### [Lesson 1](http://www.filefactory.com/file/3ejlfhf2stmv/n/EE104_Power_Points_zip)

#### **Test & Assessment**

Study all lessons in EE104+EE105+EE106+EE107 and EE108 and sit the test for EE106+EE108 to get the points for all those units.

Study the notes in EE104 Power Points & do the following exercises.

Q1.Sketch RCD Connection

Q2.Sketch earthing system and earthing arrangement.

Q3.What is the supplementary system for earthing?

Q4. What are the types of earthing systems?

Q5.Sketch the connection diagram for smoke alarm.

Q6.Why earthing system is provided?

Q7.Sketch the arrangement of an earthing system.

Q8.Write the formula to calculate the voltage drop.

Q9.How will you isolate the live parts?

Q10.What is the meaning of ELCBN

#### **EE105 Electrical Installation Design**

#### **EE107 Electrical Equipments**

[Lesson 1](http://www.filefactory.com/file/dcwml1t04i9/n/EE105_Power_Point_Part_1_zip) [Lesson 2](http://www.filefactory.com/file/e3l7geh07mf/n/EE105_Power_Point_Part_2_zip) [Lesson 3](http://www.filefactory.com/file/4xw79373rh9z/n/EE105_Power_Point_Part_3_zip) Lesson 4

#### **Test & Assessment**

Study all lessons in EE104+EE105+EE106+EE107 and EE108 and sit the test for EE106+EE108 to get the points for all those units.

#### **EE105 Electrical Installation Design**

#### **EE107 Electrical Equipments**

Study the powerpoints in EE105+107 Power Point Part 1 EE105+107 Power Point Part 2 EE105+107 Power Point Part 3 EE105+107 Power Point Part 4 and do the following exercises.

#### **EE105+107 Power Point Part 1**

Q1.Describe the structure of wiring rules

Q2.Take the practice on problem in presentation 48.

#### **EE105+107 Power Point Part 2**

Q3.Determine the maximum route length of 6 mm<sup>2</sup> bare copper single phase consumer main with maximum demand of 80A and permissible voltage drop of 4.3 V.

#### **EE105+107 Power Point Part 3**

Q4.

Calculate the voltage drop in each segment of a 3 phase 400 volt non-domestic installation consisting of the followings.

## **Consumer main**

Phase = 3 Maximum demand 45 Amp Route length = 25 m Cable size 16 mm<sup>2</sup> Cable configuration V90 Single core thermo plastic and sheathed copper conductor

## **Cable installation**

The circuit is enclosed in heavy duty rigid thermoplastic conduit with no other circuits. Conduit is buried in the ground having an ambient soil temperature of 25 ˚C and has a top cover of 0.65 m.

## **Sub main**

```
Phase = 3 Maximum demand = 35 A, Route length = 35 m
Cable size = 10 \text{ mm}^2
```
## **Cable configuration**

V90 Single core thermoplastic and sheathed copper conductors structure in trefoil formation and installed in single circuit configuration unenclosed in air

## **Final sub circuit**

Phase = 1 Maximum demand = 20 Amp Route length = 35 m

Cable size =  $4 \text{ mm}^2$ 

Cable configuration - V90 two cores and earthed thermoplastic and sheathed copper conductors

Cable installation - The cables are clipped to the building structure and installed in single circuit configuration , unenclosed in air.

Does this portion of the installation comply with the voltage drop requirement of AS/NZS 3000 ?

#### **EE105+107 Power Point Part 4**

Q5.

A final sub-circuit supplies a load consisting of a range in a domestic installation and is protected by 32A Type C circuit breaker. Determine the maximum internal fault loop impedance of final sub circuit based on 230V when supply is unavailable.

## **EE106 Advanced Electrical Wiring**

## **EE108 Electrical Fault Finding**

[Lesson 1](http://www.filefactory.com/file/673wgxltzmw5/n/EE106_EE108_Power_Points_Part_1_zip) [Lesson 2](http://www.filefactory.com/file/4gfw3r5xgs1b/n/EE106_EE108_Power_Points_Part_2_zip) [Lesson 3](http://www.filefactory.com/file/7k59m5zbsp45/n/EE106_EE108_Power_Points_Part_3_zip) Lesson 4

**Test & Assessment**

<http://www.classroomclipboard.com/503511/Home/Test/334df2651a9440aa8fe25532f0e3d7c5#/InitializeTest.xaml>

Type your name Put the following access code

NY78T

Then do the following exercises.

## 1) Ref 604

A final subcircuit supplies a load consisting of 25A outlet and protected by 25A HRC fuse. Determine the maximum fault loop impedance of final subcircuit & based on 230V.

2) Ref 603

Final subcircuit supplies a load consisting of a range in domestic installation & is protected by 32A CB . Determine maximum internal fault loop impedance of final subcircuit based on 230V.

3) Ref 602

Write the formula to calculate the voltage drop in electrical cable

4) Ref 601

Describe the overview of AS 3000 Electrical wiring rule.

5) Ref 600

What are the requirements to install the switch board?

6) Ref 599

Explain the installation of switch board

7) Ref 598

Explain the operation principle of RCD with sketch

8) Ref 597

Explain the requirements of switch board in domestic electrical installation

9) Ref 596

Sketch the connection of a typical switch board

10) Ref 595

Describe the followings (a) Basic protection principle (b) Overload and short circuit protection

11) Ref 594

Explain the explosion protection techniques.

12) Ref 593

Sketch TPS wiring system

13) Ref 592

Explain underground wiring system with sketch

14) Ref 591

Explain the following equipments

(a) Water heater (b) Cooking appliances (c) Motor

15) Ref 590

Sketch earthing system and earthing arrangement

16) Ref 589

Explain electrical installation safety testing procedures

17) Ref 588

Sketch the polarity testing circuits

18) Ref 587

What are the types of RCD?

19) Ref 586

Outline the overload protection devices

20) Ref 585

(a) Explain earthing protection

## **EE109 Electrical Control Circuits**

[Lesson 1](http://www.filefactory.com/file/6mo0iglud0l/n/EE108_EE109_Power_Points_Part_1_zip) Lesson 2

**Test & Assessment**

<http://www.classroomclipboard.com/503511/Home/Test/618fafbe4aae4b6ab065df53cf9aebbb#/InitializeTest.xaml>

Type your name Put the following access code

U8FS3Y

And do the following exercises. 1) Ref 610

Sketch the equivalent circuit and vector diagram of

(a) Synchronous generator (b) Synchronous motor

2) Ref 609

Sketch the equivalent circuit of transformer

3) Ref 608

Describe the losses in transformer

4) Ref 607

What is transformer rating?

5) Ref 606

Write the procedure to detect the fault.

6) Ref 605

Explain the operation principle of three phase induction motor

## **EE110 Computer Applications**

The students can attend any computer course and take the training in Microsoft Word, Excel, Access, Internet E-mail application. On submission of the completed certificate, the credit for EE110 Computer Applications will be given.

Download the following e-books

**WORD** http://www.filefactory.com/file/2s874qnp7jfr/n/word-2007-introductionpart-i\_pdf

http://www.filefactory.com/file/7824v6tjha2v/n/word-2010 introduction\_pdf

Take the practice on application of software. Do the following assignments & submit them by e-mail. **ASSIGNMENT (1)** 

Follow the instruction given in e-Books, you prepare & present three evidences of documents such as Typed Letters, Table, Diagram etc. [http://www.filefactory.com/file/4lvl2i748egz/n/microsoft-office-excel\\_pdf](http://www.filefactory.com/file/4lvl2i748egz/n/microsoft-office-excel_pdf)

Take the practice on application of software. Do the following assignments & submit them by e-mail.

## **ASSIGNMENT (2)**

Follow the instruction given in e-Books, you prepare & present three evidences of documents such as Table, Diagram , inserting the formula, graphics etc.

## **POWERPOINT**

[http://www.filefactory.com/file/4vuoppxsfki3/n/powerpoint-2007-part-i\\_pdf](http://www.filefactory.com/file/4vuoppxsfki3/n/powerpoint-2007-part-i_pdf) Take the practice on application of software.

Do the following assignments & submit them by e-mail.

## **ASSIGNMENT (3)**

Follow the instruction given in e-Books, you prepare & present three evidences of documents of power point presentation. You can insert the typing, diagram, picture, sound, video etc.

## **EE111 Electromagnetism & Basic Electrical Machines**

Lesson 1

### **Test & Assessment**

[http://www.filefactory.com/file/7c658zyrj9gx/n/G001\\_Online\\_Test\\_1\\_Question\\_pdf](http://www.filefactory.com/file/7c658zyrj9gx/n/G001_Online_Test_1_Question_pdf)

[http://www.filefactory.com/file/1h8minstf7ux/n/G001\\_Online\\_Test\\_1\\_Answer\\_doc](http://www.filefactory.com/file/1h8minstf7ux/n/G001_Online_Test_1_Answer_doc)

Do the tests and send the answer sheet in soft copy by e-mail to **iqytechnicalcollege@gmail.com**

Password- **iqytechnicalcollege**

Study the notes

#### [Lesson 1](http://www.filefactory.com/file/4zy1179mpu67/n/EE111_Power_Point_zip)

And do the following exercises.

#### **G001 Online Test**

Ref137

The flux is equal to

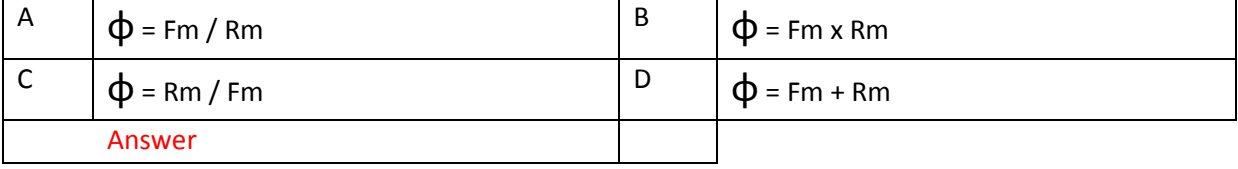

Ref 138

Rm is equal to

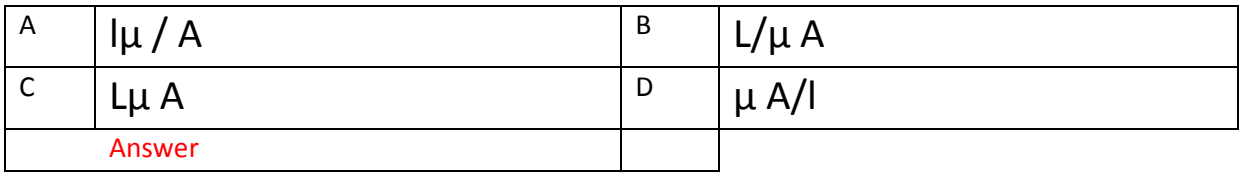

Ref139 Flux density is equal to

| A      | ФA       | B | Φ<br>H    |
|--------|----------|---|-----------|
| ஂ      | $\phi/A$ | D | $\Phi$ +A |
| Answer |          |   |           |

The torque produced in electric motor is equal to

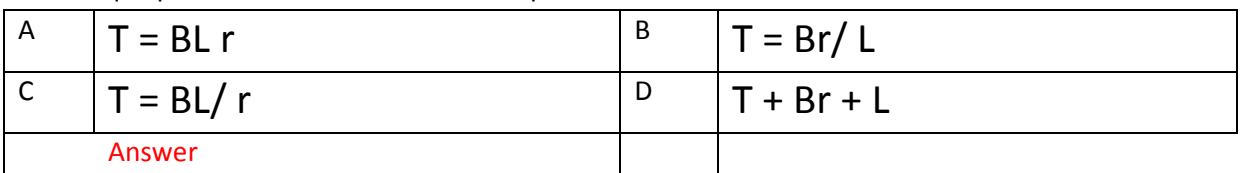

#### Ref141

A plunger brake electro-magnetic operates at a flux density of 12 tesla. If the CSA of the magnetic circuit is 0.04 sq-m and reluctance is 12000 amp-turn / wb, what current is required to operate the magnet if the coil has 1000 turns.

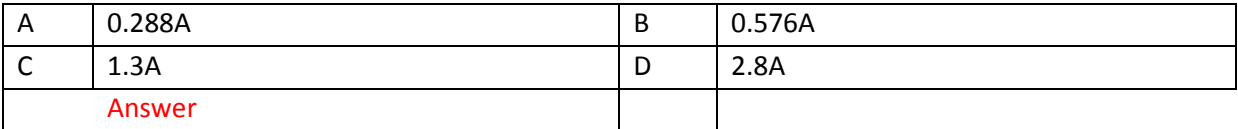

#### Ref142

The induced voltage in conductor moving in magnetic field is

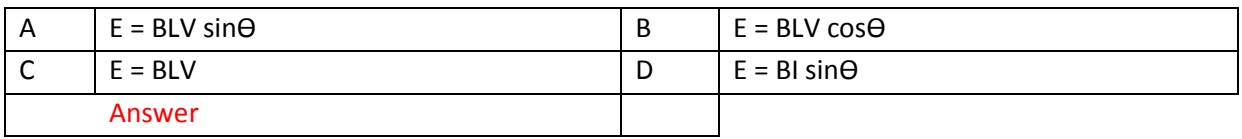

#### Ref143

The voltage induced in coil of N turns is

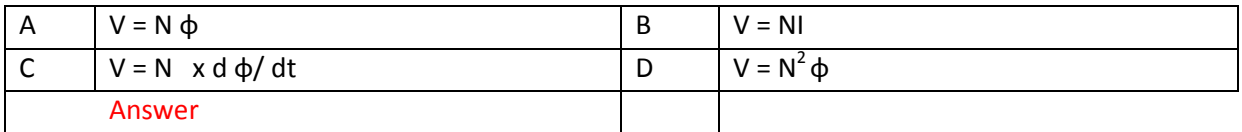

#### Ref144

What is the velocity of a conductor 150 mm long and moving at right angle to magnetic field having a flux density of 0.4 tesla? The induced voltage is 4V.

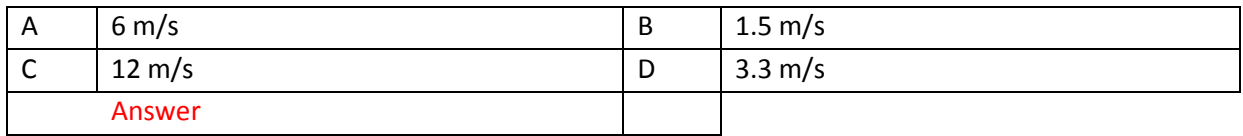

#### The force between two current carrying conductors is

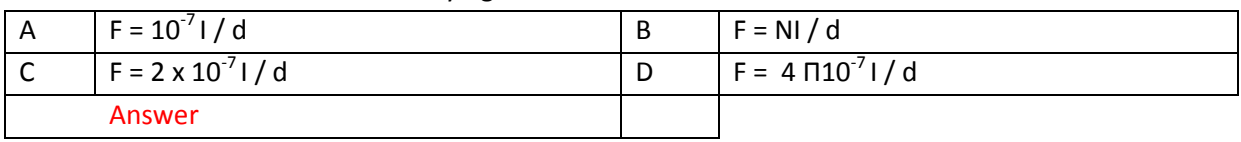

#### Ref146

A transformer has 50 turns on the primary and 600 turns on secondary . If a flux of 0.25 wb is induced to zero in 10 ms, calculate the induced emf in each coil.

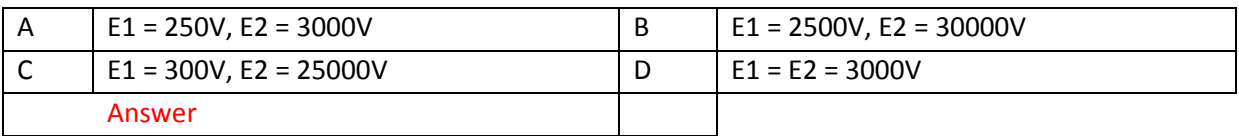

#### Ref147

If a conductor is being rotated at 2000 RPM in magnetic field and induces 400V . If it is rotated at 1000 RPM.. Find the induced emf.

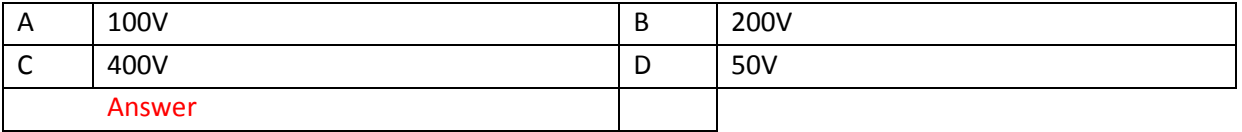

Ref148

A 240 V coil 5000T produces magnetizing force 4000AT/ m . The magnetic circuit is 200 mm long. CSA 500 sq-mm. Find the resistance of the coil.

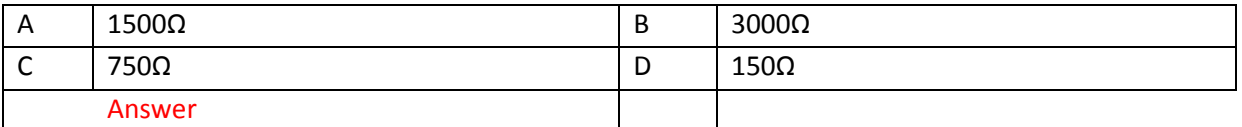

## **EE112 Alternating Current Principle**

[Lesson 1](http://www.filefactory.com/file/2eed3k42iifx/n/EE112_Power_Points_Part_1_zip) Lesson 2

#### **Test & Assessment**

[http://www.filefactory.com/file/7ebmnciqxmf3/n/G002\\_Online\\_Test\\_1\\_Question\\_pdf](http://www.filefactory.com/file/7ebmnciqxmf3/n/G002_Online_Test_1_Question_pdf)

[http://www.filefactory.com/file/6d3yokhjziur/n/G002\\_Online\\_Test\\_1\\_Answer\\_doc](http://www.filefactory.com/file/6d3yokhjziur/n/G002_Online_Test_1_Answer_doc)

Do the tests and send the answer sheet in soft copy by e-mail to **iqytechnicalcollege@gmail.com**

Password- **iqytechnicalcollege**

And do the following exercises.

#### **G002 Online Test**

#### Ref149

A sine wave voltage of 240V RMS is applied to a resistive circuit of 60Ω. Calculate(a) RMS value of current (b) Maximum value of current.

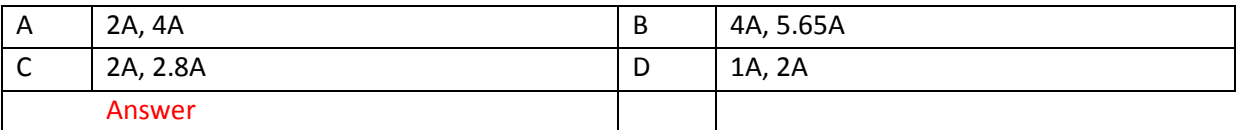

Ref150

A coil of negligible resistance draws a current of 0.2A (RMS) when connected to 240V, 50HZ. (a) Determine inductive reactance (b) Coil inductance.

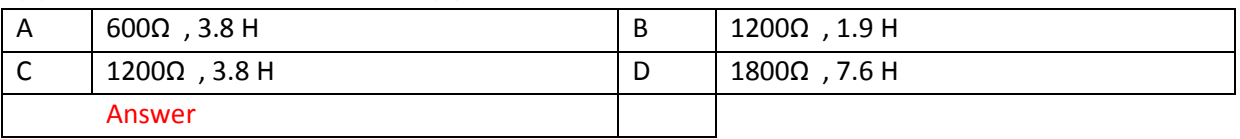

#### Ref151

A 64 mH inductor is connected in series with a 300Ω resistor to a 1000HZ AC supply voltage of 10V rms. Find (a) the impedance (b) The phase angle (c) The current (d) the potential drop across resistor.

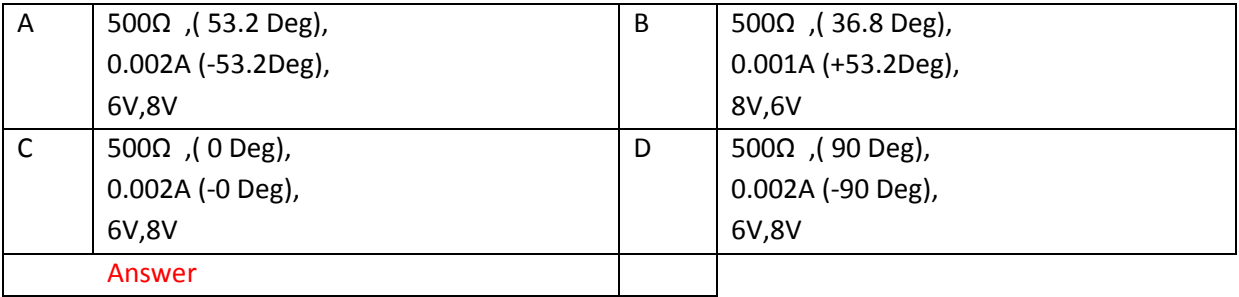

#### Ref152

Find the current in the circuit when an AC voltage 10V rms at 1000HZ is applied to 2  $\mu$ F capacitor.

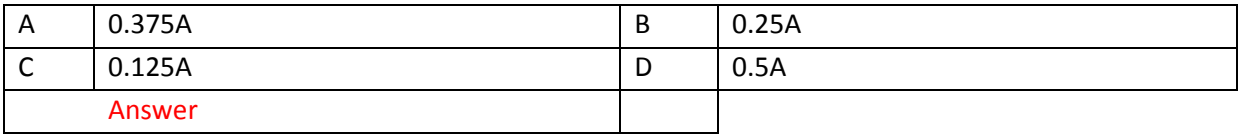

#### Ref153

A 1 µF capacitor is connected in series with 200 Ω resistor to 10V rms. 1600HZ supply. Find (a0 the impedance (b) The phase angle (c) The current (d) Potential drop across resistor (e) Potential drop across capacitor.

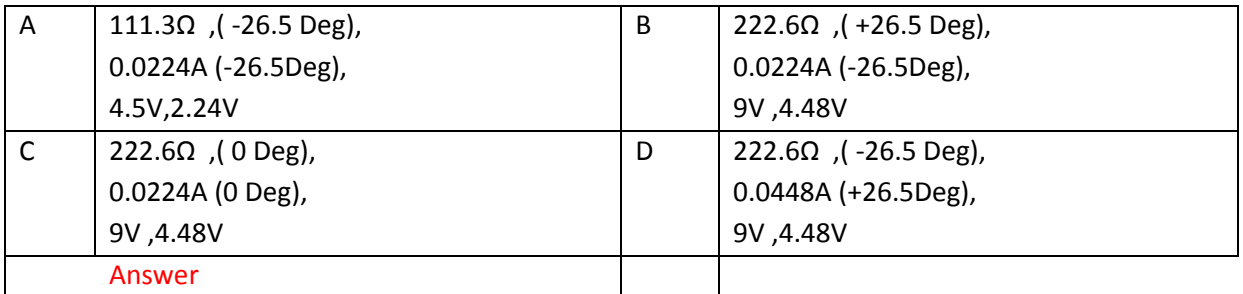

A series circuit is connected to a 10V rms AC supply. The circuit has resistance 100  $\Omega$ , inductive reactance 300 Ω , capacitive reactance 400 Ω. Find (a) Impedance (b) Current (c) Phase angle (d) Voltage drop across resistor (e) Voltage drop across inductor (f) Voltage drop across capacitor.

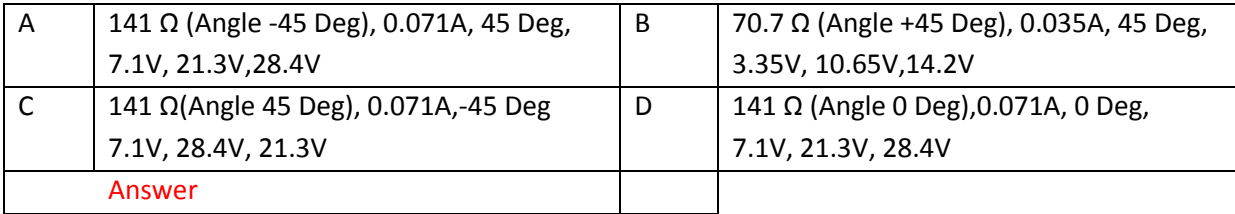

#### Ref155

The following is a diagram of a parallel circuit with a supply voltage 100V rms at 50Hz.Determine the followings.

(a)Total circuit current (b) Total circuit impedance (c) Phase angle between circuit current and applied voltage (d) Power factor of circuit.

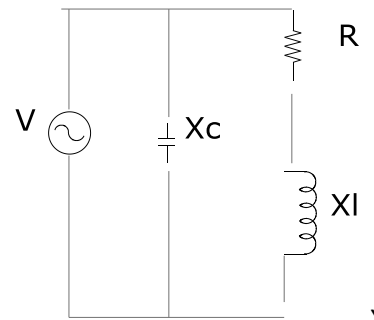

Xc= 318.5 Ω, R=100 Ω,Xl = 94.2 Ω, V = 100 V, 50Hz

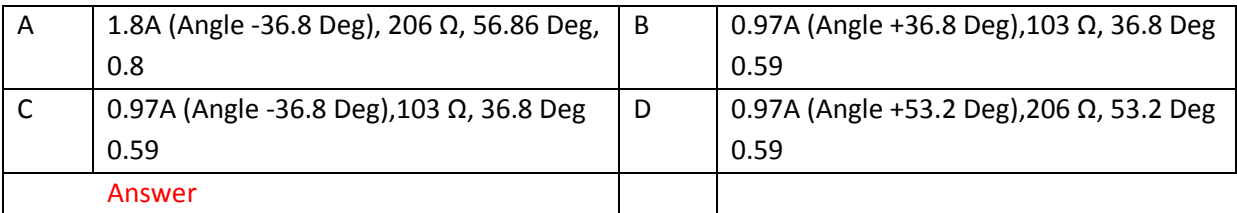

Ref156

A capacitor draws 0.971 Amp at PF 0.34 from 100V supply. Total power is

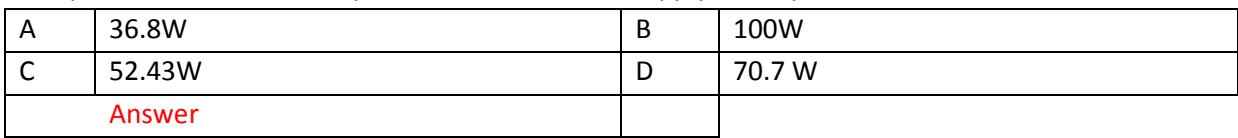

#### Ref157

The phase voltage and current in 3 phase star connected current are 240V and 50A. Find the line voltage and line current.

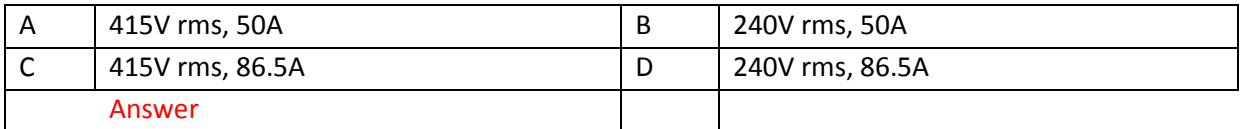

A delta connected load takes a line current 40A and line voltage 415V. Find (a) Phase current (b) Phase voltage

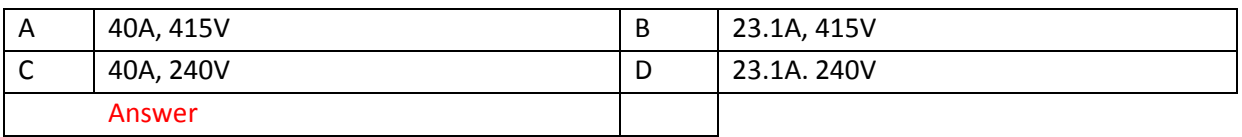

#### Ref159

Three phase 415V, 37.3 KW, Delta connected alternator has efficiency 90% and PF 0.88 Lagging. Find (a) Line current (b) Phase current.

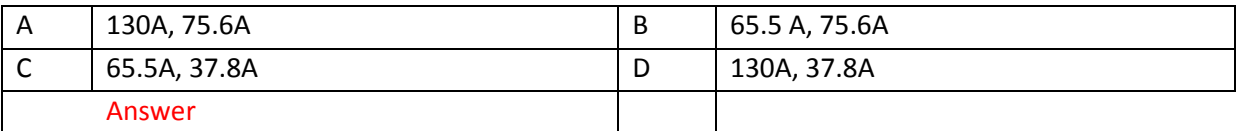

## **EE113 Electrical Fundamental**

[Lesson 1](http://www.filefactory.com/file/kmaw1tc9o5r/n/EE113_Power_Point_Part_1_zip) [Lesson 2](http://www.filefactory.com/file/5e9hqigve1gt/n/EE113_Power_Point_Part_2_zip) Lesson 3

### **Test & Assessment**

[http://www.filefactory.com/file/r372kwb529d/n/E029\\_G012\\_Online\\_Test\\_1\\_Question\\_pdf](http://www.filefactory.com/file/r372kwb529d/n/E029_G012_Online_Test_1_Question_pdf)

[http://www.filefactory.com/file/73yyxs4hpdmv/n/E029\\_G012\\_Online\\_Test\\_1\\_Answer\\_doc](http://www.filefactory.com/file/73yyxs4hpdmv/n/E029_G012_Online_Test_1_Answer_doc)

Do the tests and send the answer sheet in soft copy by e-mail to **iqytechnicalcollege@gmail.com**

Password- **iqytechnicalcollege**

### Study the EE113 file notes and then do the following exercises.

E029+G012 Online Test

Ref40

3 voltages , phase to neutral are measured to be 220V, 215V and 210V on nominal 415V , 50Hz. The percentage voltage imbalance is

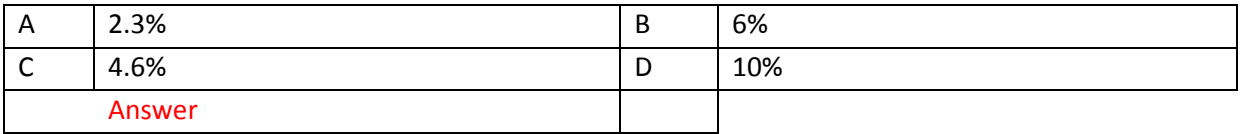

#### Ref41

The synchronous speed is

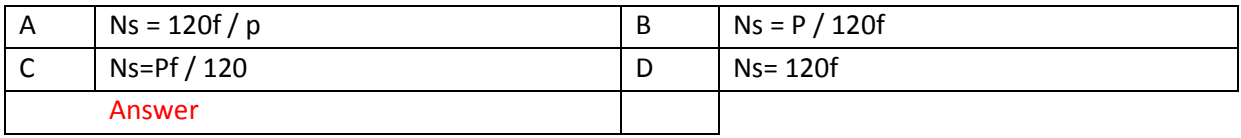

Torque is

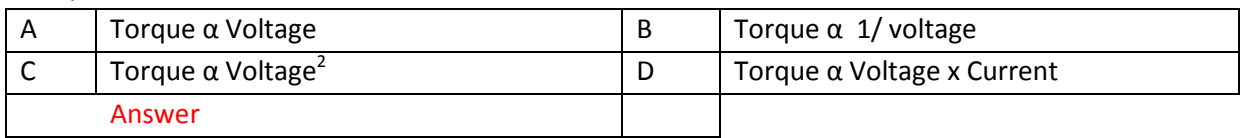

#### Ref43

Permissible starting current for two motors (a) 15KW , 415V & (b) 15KW , 415V are

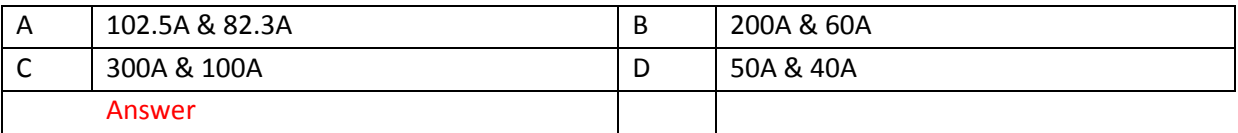

#### Ref44

A simple machine in figure, the load is 450N, effort is 60N. the load and effort movement is 100mm and 1200 mm respectively. The mechanical advantage and velocity ratio are

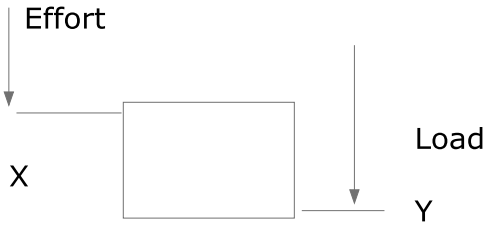

 $X = 1200$  mm,  $Y = 100$  mm

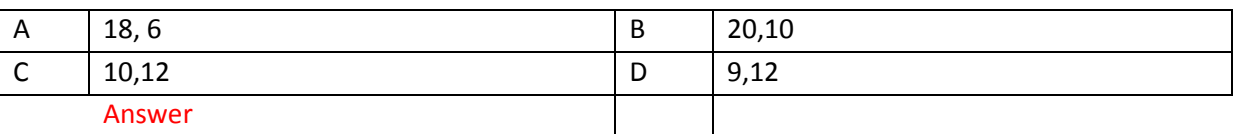

#### Ref45

The weight of a tabular steel column 120 mm outside diameter and 100 mm inside diameter and 3 m height is

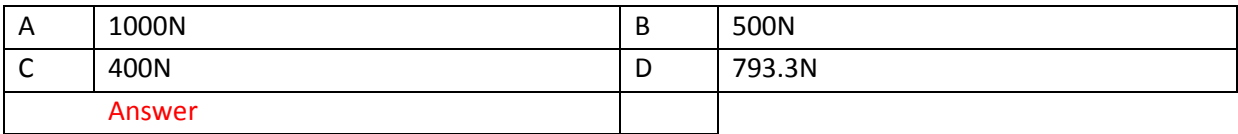

Ref46

A steel specimen 10 mm diameter rupture under 37KN , the ultimate strength is

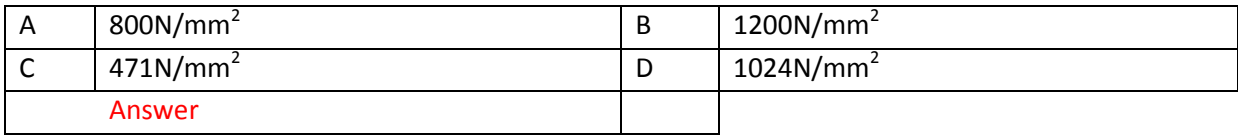

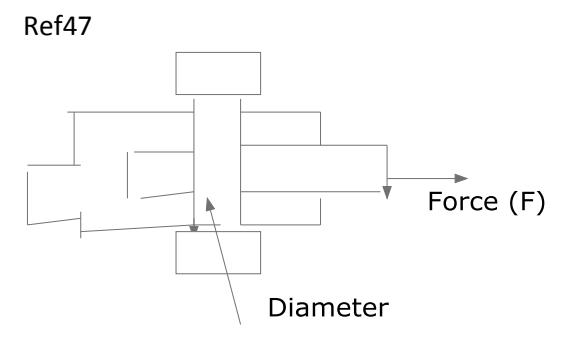

Diameter =  $10 \text{ mm}^2$  Force (F) = 37 KN

The stress is

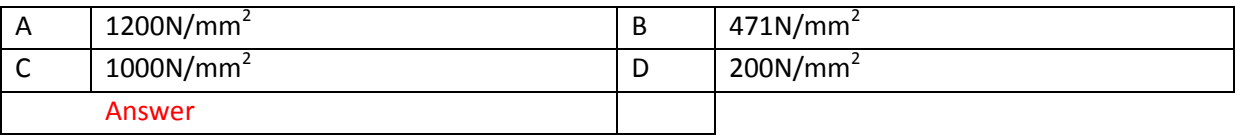

Ref48

22 Kw , 4 poles , 415 V, full load current 38 amp, three phase induction motor

Locked rotor current = 600% of I fl. Locked rotor torque = 155% Tfl Starting current and starting torque for (i) Star / delta (ii) Primary resistance starting (iii) Auto transformer starting with 55%

#### tapping are

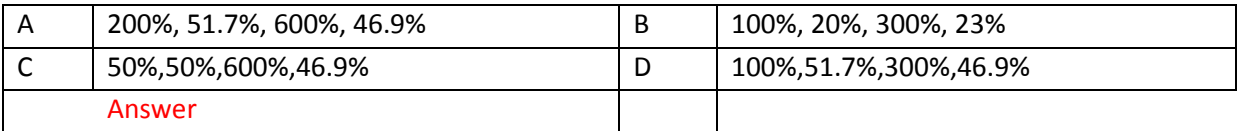

#### Ref49

600 mL sulphuric acid has a mass of 1.11 Kg, The density and relative density are

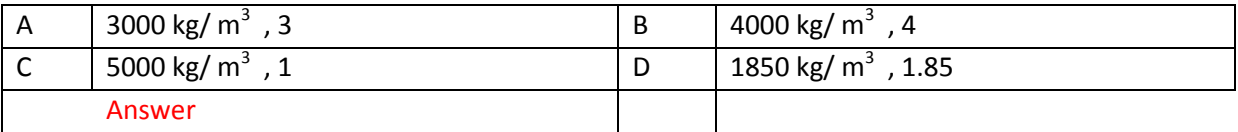

Ref50

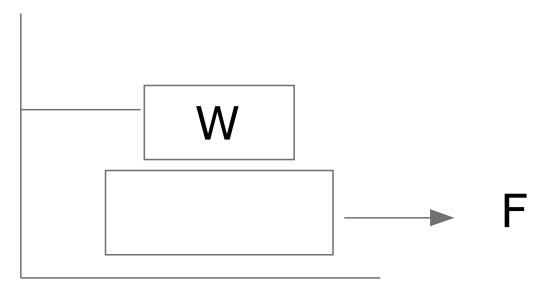

#### $W = 100$  kg

A 100 kg block rests on a plate. The coefficient of friction between all surface is 0.2. The force required to pull the plate is

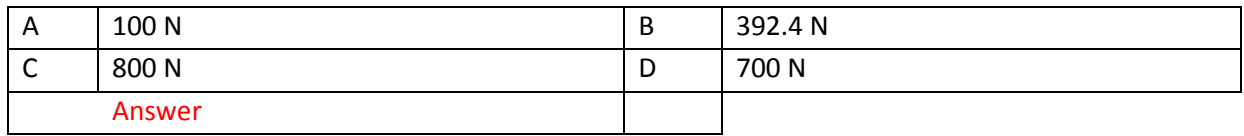

The total stopping distance of a car for total time taken from the point where the driver sights the danger if the driver's reaction time before applying the brake is 0.9 sec with initial velocity 60 km/ hr and retardation due to brake is 7.5 m/  $s^2$ 

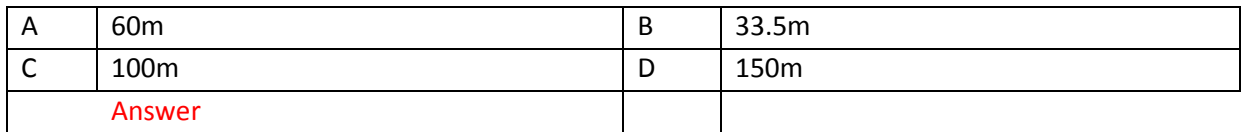

Ref52

A car starts from the rest at the rate of 1.2 m  $/s^2$  for 15 sec. The velocity reached after 15 second is

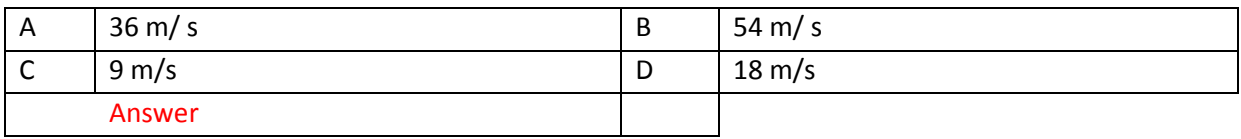

#### Ref53

A flywheel makes 200 revolutions. Torque is 35 N-m. The work is

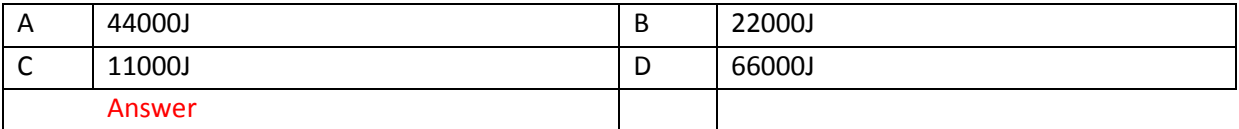

Ref54

The work done for force 50N that moves a block to distance 3 m is

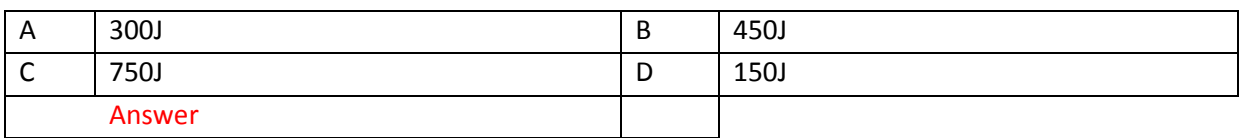

Ref55

The acceleration of a body of 25 kg mass due entirely to it's own weight is

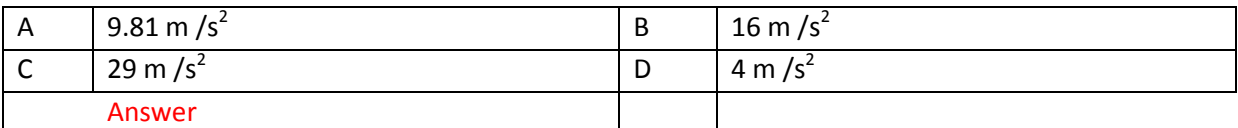

Ref56

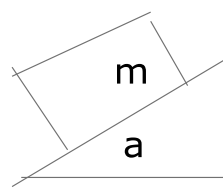

 $a = 35$  degree

The acceleration of a given mass sliding down the plane is

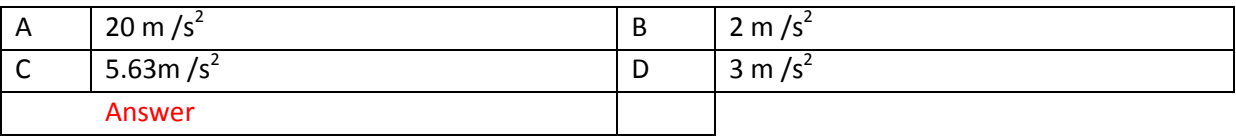

### A train of total mass 120 ton is travelling at 60 km/hr on level track. The tractive resistance is 80N/ton. Calculate the tractive effort required to accelerate the train to 100 km/hr in 35 second.

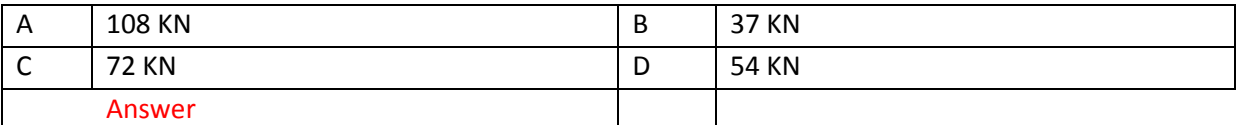

Ref 58

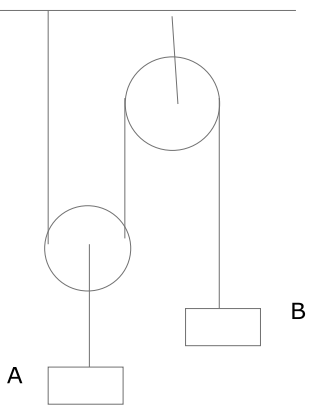

 $A = 5$  kg  $B = 2$  kg

The acceleration of bodies A and B and the force tension in the cord are

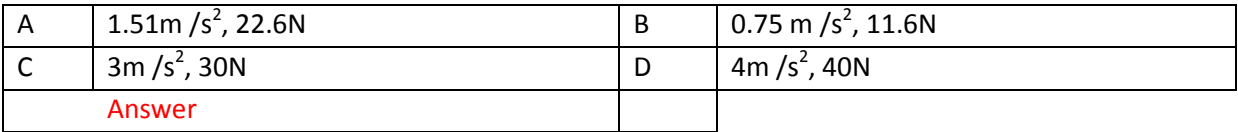

#### Ref59

Determine the net torque required to give a flywheel with a mass moment of inertia 0.8kg-m<sup>2</sup>, angular acceleration is 18 rad/s<sup>2</sup>.

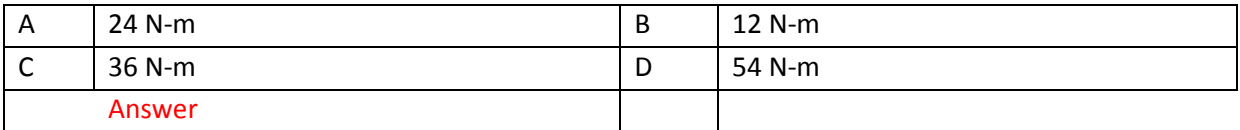

Ref60

Determine the torque required to accelerate a turbine rotor under going a dynamic balancing test from rest to a speed of 56000 rpm in 80sec. If the mass moment of inertia of rotor is 11.5 kg-m<sup>2</sup>.

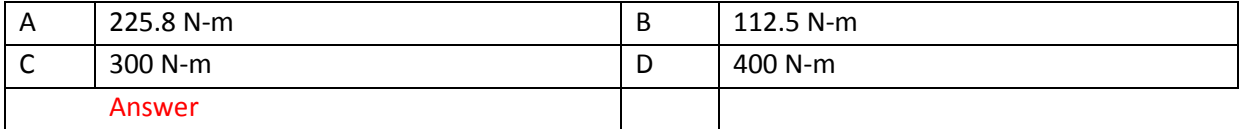

#### Ref61

Determine the centrifugal force acting on a passenger of mass 75 kg in a car travelling at 90 km/hr around a curve of 100 m radius.

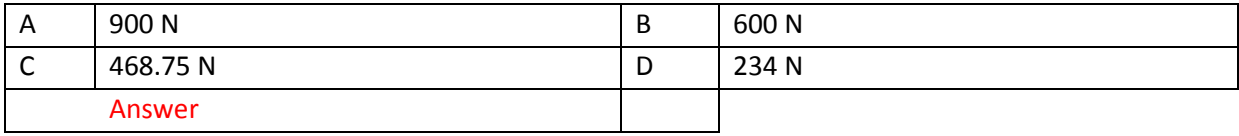

A train moving at 63 km/hr requires 40 KN of tractive effort at this speed . Determine the driving power.

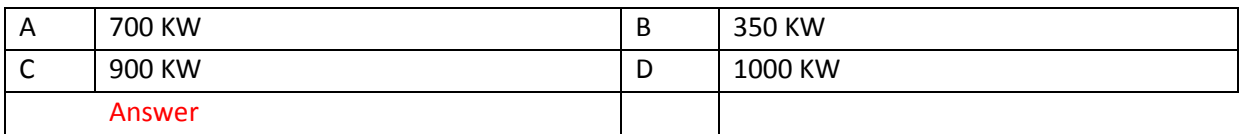

Ref63

Calculate the kinetic energy of mass moment of inertia of 61 kg-m<sup>2</sup>rotating at 250 rpm.

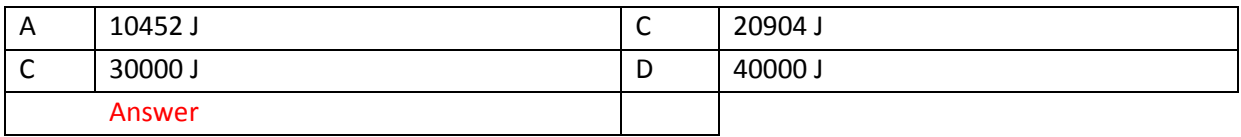

#### Ref64

A block of mass 2 kg is freely suspended on a string. A bullet of mass 75 g is fired horizontally into the block. If the velocity of the bullet before the impact is 415 m/s, calculate the velocity of block with the bullet embedded in it immediately after the impact.

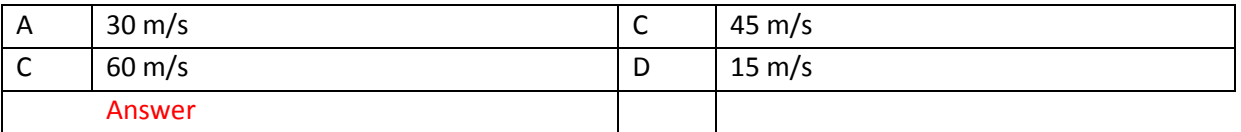

Ref65

When a golf ball having a mass 50 g is struck by club. The ball and club are in intact for 0.001 sec immediately after the impact. The ball travels at 45 m/s. Determine the average force of collision.

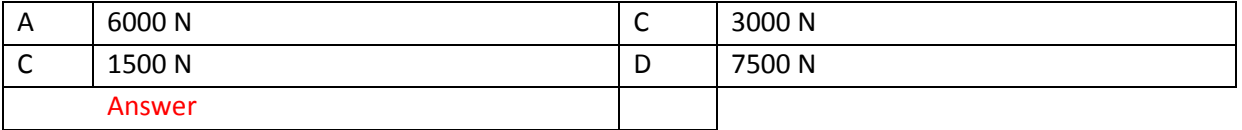

### **EE114 Electrical Power Principle**

[Lesson 1](http://www.filefactory.com/file/72bgb3g5ugyf/n/EE114_Power_Points_Part_1_zip) [Lesson 2](http://www.filefactory.com/file/4tujj8m5cdwx/n/EE114_Power_Points_Part_2_zip) Lesson 3

#### **Test & Assessment**

[http://www.filefactory.com/file/789ejsjf1yq1/n/G012\\_Online\\_Test\\_3\\_Question\\_pdf](http://www.filefactory.com/file/789ejsjf1yq1/n/G012_Online_Test_3_Question_pdf)

[http://www.filefactory.com/file/5hurvxj3u09r/n/G012\\_Online\\_Test\\_3\\_Answer\\_doc](http://www.filefactory.com/file/5hurvxj3u09r/n/G012_Online_Test_3_Answer_doc)

Do the tests and send the answer sheet in soft copy by e-mail to **iqytechnicalcollege@gmail.com**

Password- **iqytechnicalcollege**

## **Study the files EE114 Do the exercises**

 $\overline{2}$ 

#### Ref163

The measured speed of three phase, 4215V, 50HZ, 2 poles motor is 2700 rpm. . Slip and % slip are

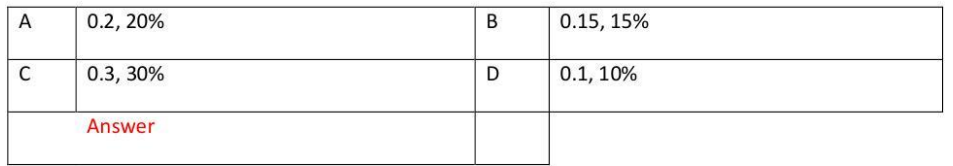

#### Ref164

The relationship between voltage, current and number of turns of a transformer is

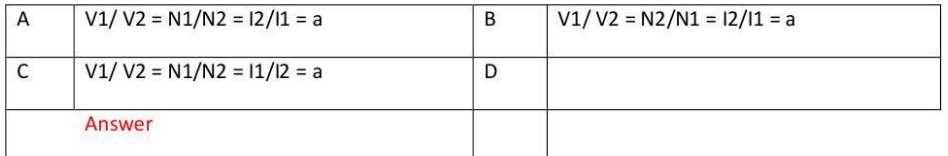

**Ref165** 

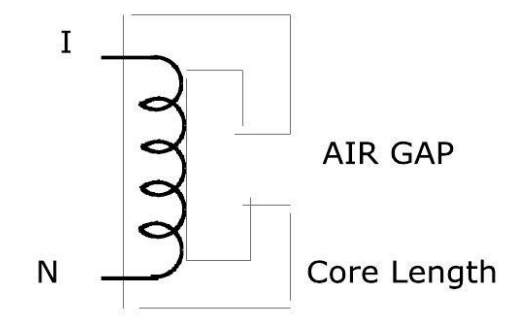

N = 350 Turns, Air Gap = 0.15mm, Core length = 1250mm, Flux density =  $1.105$  T,  $\mu$  = 1800

#### The current I is

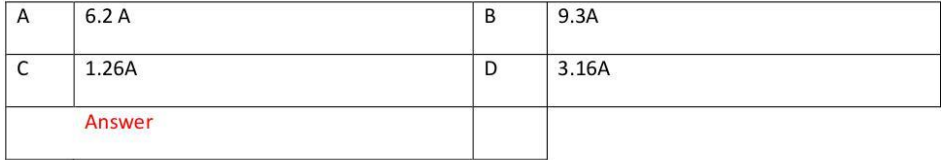

#### **G012 Online Test**

#### Ref160

The force produced in three phase winding of AC machine is

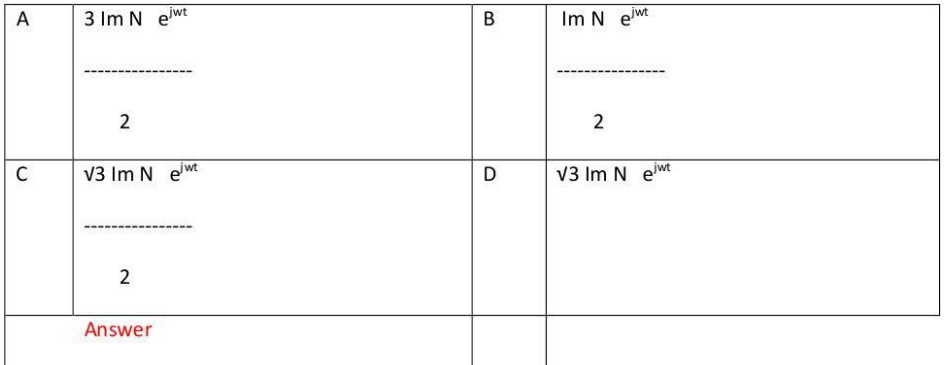

#### Ref161

Three phase, 4 poles, 36 slots, 50HZ winding. The coil span is

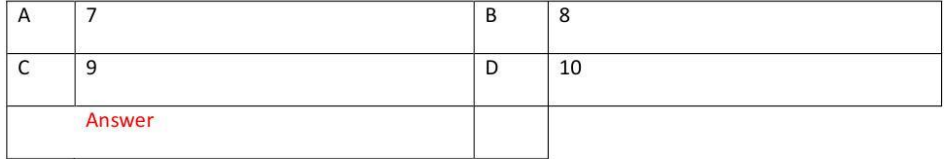

#### Ref162

The speed of 2 poles, 25 HZ motor is

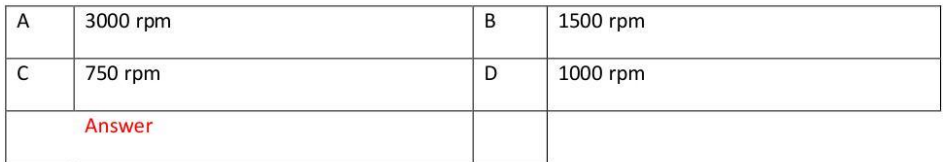

The voltage regulation of a synchronous generator is

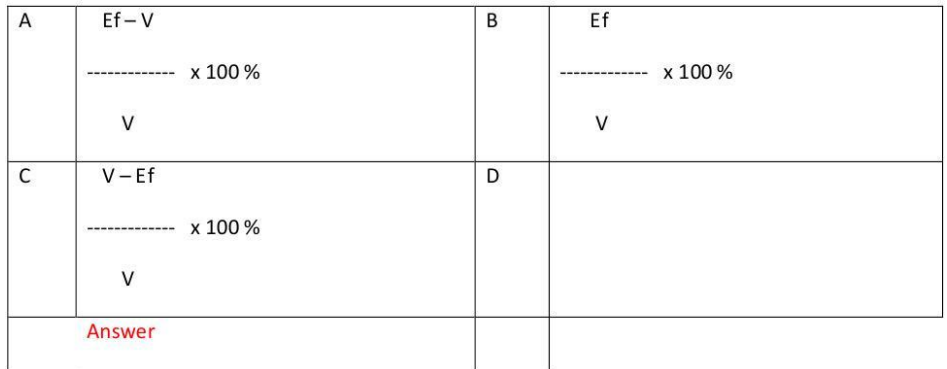

#### Ref167

Synchronous impedance is

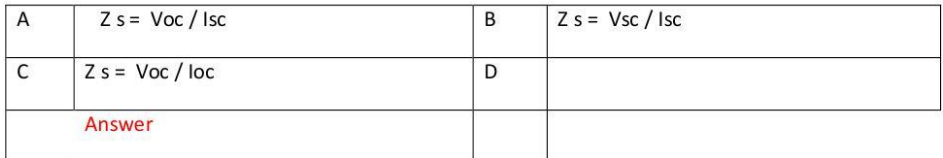

#### **Ref168**

The voltage equation for synchronous generator is

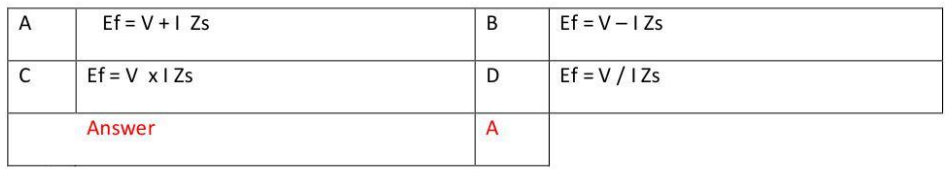

Ref169

The voltage equation for synchronous motor is

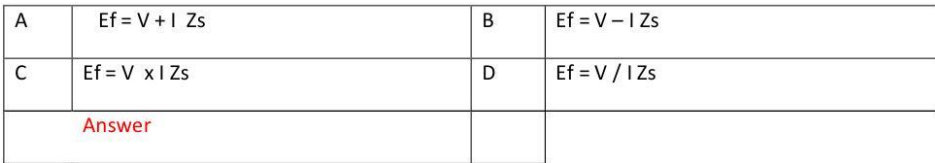

The weight of a tabular steel column 120 mm outside diameter and 100 mm inside diameter and 3 m height is

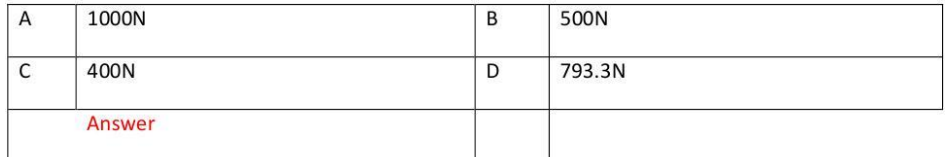

#### Ref46

#### A steel specimen 10 mm diameter rupture under 37KN, the ultimate strength is

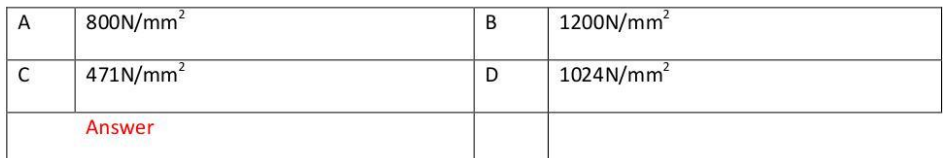

Ref47

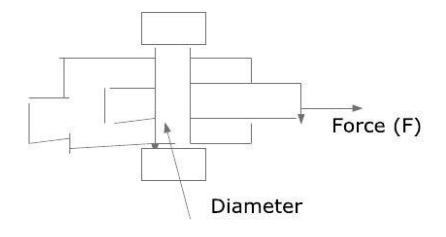

Diameter =  $10 \text{ mm}^2$  Force (F) = 37 KN

#### The stress is

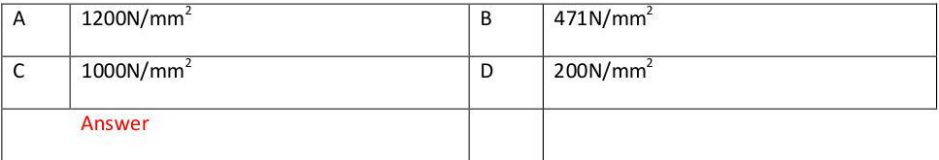

## **EE115 Basic Analogue & Digital Electronics**

## **EE116 Process Control System**

[Lesson 1](http://www.filefactory.com/file/10pnkpp65t1v/n/EE115_EE116_Power_Points_Part_1_zip) [Lesson 2](http://www.filefactory.com/file/qj9p4yg4yir/n/EE115_EE116_Power_Points_Part_2_zip) [Lesson 3](http://www.filefactory.com/file/4bw7ydltm9zt/n/EE115_EE116_Power_Points_Part_3_zip) [Lesson 4](http://www.filefactory.com/file/2fh8nipw2slz/n/EE115_EE116_Power_Points_Part_4_zip) [Lesson 5](http://www.filefactory.com/file/2lg39pld3dlt/n/EE115_EE116_Power_Points_Part_5_zip) [Lesson 6](http://www.filefactory.com/file/5021sqpp54hx/n/EE115_EE116_Power_Points_Part_6_zip) Lesson 7

[Lesson 8](http://www.filefactory.com/file/selloqfn87t/n/EE115_EE116_Power_Points_Part_8_zip) [Lesson 9](http://www.filefactory.com/file/6smyymyl9rtz/n/EE115_EE116_Power_Points_Part_9_zip) Lesson 10

**Test & Assessment**

[http://www.filefactory.com/file/46zzpcym7uqz/n/I006\\_H012\\_Online\\_Test\\_1\\_Question\\_pdf](http://www.filefactory.com/file/46zzpcym7uqz/n/I006_H012_Online_Test_1_Question_pdf)

[http://www.filefactory.com/file/4e2chw2sf343/n/I006\\_H012\\_Online\\_Test\\_1\\_Answer\\_doc](http://www.filefactory.com/file/4e2chw2sf343/n/I006_H012_Online_Test_1_Answer_doc)

Do the tests and send the answer sheet in soft copy by e-mail to **iqytechnicalcollege@gmail.com**

Password- **iqytechnicalcollege**

### **Study the followings**

EE115+EE116 Files

And do the following exercises.

## **I006+ H012 Online Test**

Ref501

provides the operation necessary to transform the sensor output into a form necessary to interface with other elements of process control lop.

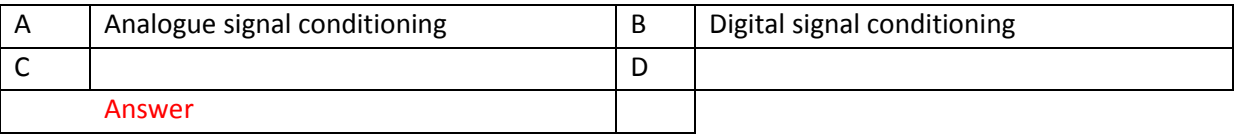

Ref504

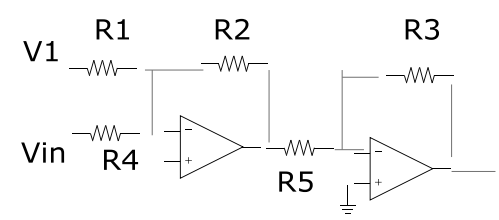

V1=5V, R1=R2=34KΩ, ,R3=R4=R5=10 KΩ,

Vout for above circuit is

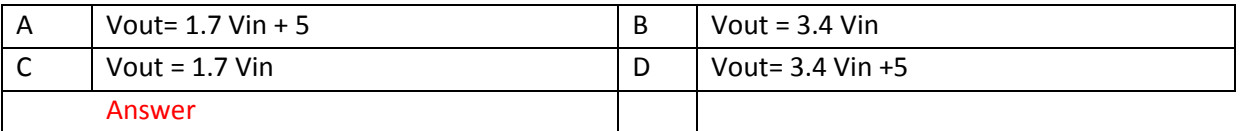

#### TTL 74LS 193 A CMOS 4035 ICs are used for

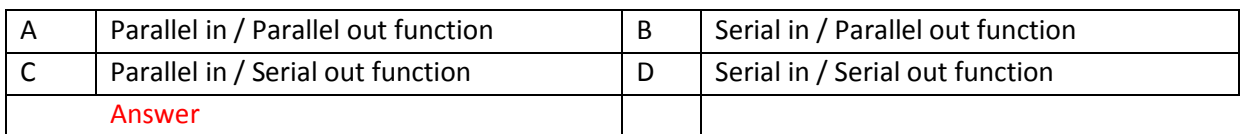

#### Ref510

The number of data signal lines required for 7 segments display is

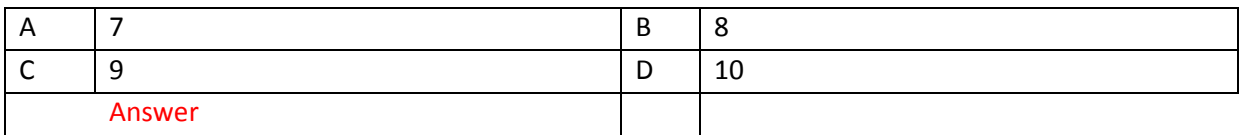

#### Ref513

#### Events occur after the previous event is completed. The device is \_\_\_\_\_\_\_\_\_\_\_\_.

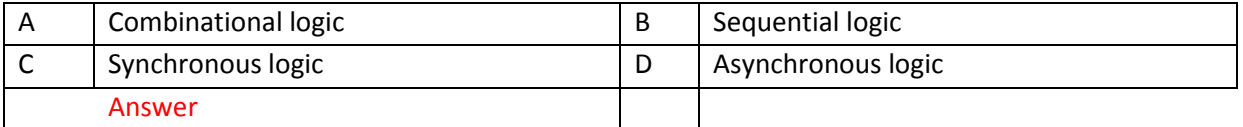

#### Ref516

 $45_{10} =$ 

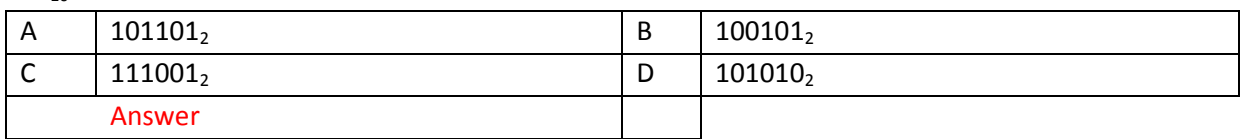

#### Ref519

The device in which only one input at a time is activated to produce specific code at output is

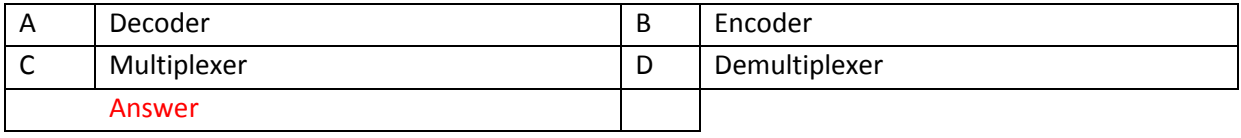

#### Ref522

Latch can store

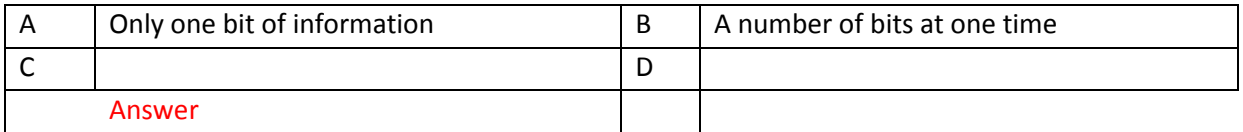

#### Ref525

#### Decimal equivalence of 47H is

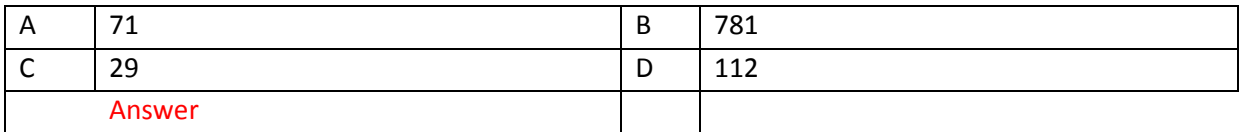

Temperature is measured by a sensor with output 0.02 V/ ° C . Determine ADC Reference & word size to measure 0 to 100°C resolution.

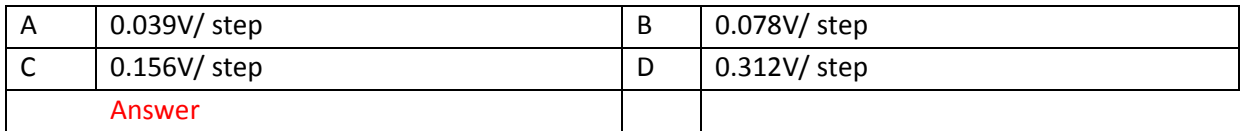

Ref531

What is the HEX output of a bipolar 12 bit ADC with a 5 V reference for input -0.85V

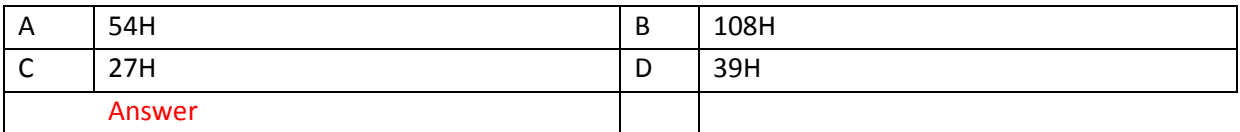

#### Ref534

ADC has been developed to interface with microprocessor. Data from ADC is placed on When appropriate command is issued.

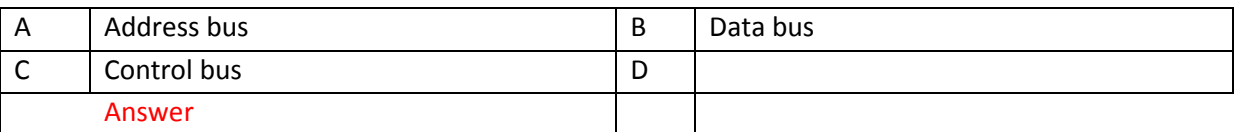

#### Ref537

The following is called\_\_\_\_\_\_\_\_.

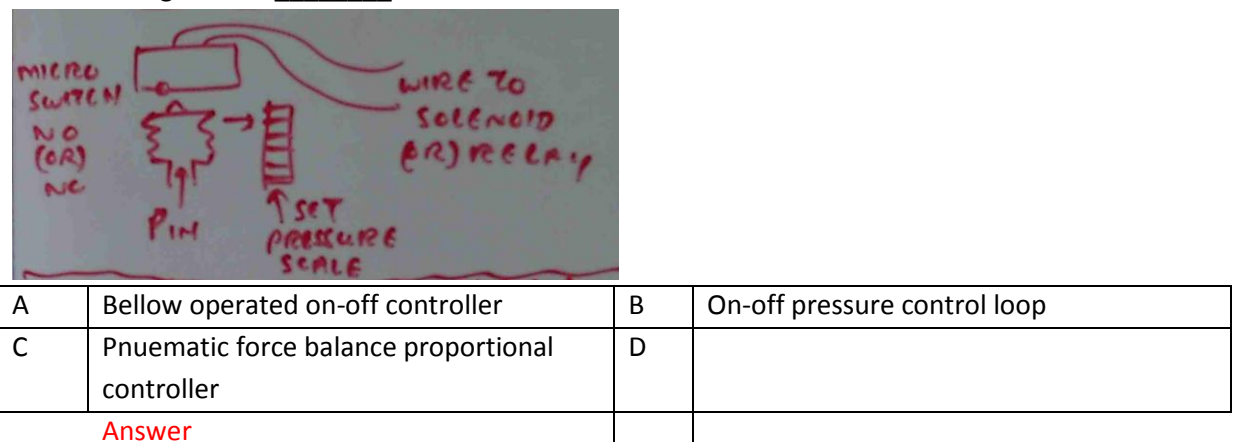

#### Ref540

Derivative mode

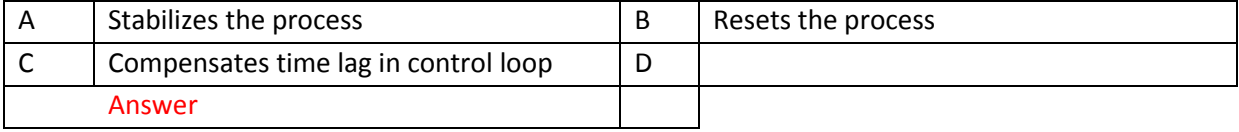
## **EE117 Solar Electrical System**

[Lesson 1](http://www.filefactory.com/file/7l704h6dhtuz/n/EE117_Power_Points_Part_1_zip) [Lesson 2](http://www.filefactory.com/file/62isuv036qfv/n/EE117_Power_Points_Part_2_zip) [Lesson 3](http://www.filefactory.com/file/79hs9q8rnd59/n/EE117_Power_Points_Part_3_zip) [Lesson 4](http://www.filefactory.com/file/148fta7krf8r/n/EE117_Power_Points_Part_4_zip) [Lesson 5](http://www.filefactory.com/file/5rdysh3irmvl/n/EE117_Power_Points_Part_5_zip) Lesson 6

Password- **iqytechnicalcollege**

**Test & Assessment**

Read the following notes

[K025\\_Note\\_1](http://powerclass.zoomshare.com/files/K025_Note_1.zip)

[K025\\_Note\\_2](http://powerclass.zoomshare.com/files/K025_Note_2.zip)

And then

K025 Tutorials.zip

Do the exercises and give them to Highlight Computer Group Manager/ Teacher/ Principal, they will forward your work to the assessor

Study the followings EE117 Lessons

Then do the following exercises

Q1.Explain the operation principle of PV cell

Q2.Sketch the interconnection of PV modules

Q3.Write the equation for PV power conversion.

Q4.Find the output of a module operating at maximum power point giving the followings

Typical maximum power at STC = 77w, NOCT = 49 deg C Power output

coefficient ϓ= -0.38 % Ambient temperature = 35 Deg C

Irradiance =  $865$  w/m<sup>2</sup>

Q5. Describe the production procedure of standard silicon solar cell.

Q6. Calculate daily energy output of 77W. Lead acid battery charging ambient

temperature f derate = 1, V module = 14V, Irradiation = 4 wh /  $m^2$ ,

maximum module power rating = 72 W, NOCT = 49 deg C.

Q7. Calculate the daily energy output of a 100W poly crystalline module operating under the following conditions.

Maximum power point tracking regulator MPPT, Ambient day time temperature 25 Deg C, Irradiation 5.5 KWH  $/m<sup>2</sup>$ . Environment with annual maintenance only. The manufacturer who tests the modules to international

standard guarantees the maximum modules power rating to be 95W and NOCT  $= 49$  Deg C.  $\Upsilon = 0.5\%$ 

Q8.Describe solar radiation and shading assessment.

Q9.Write the equation for manual calculation of irridation data.

Q10.Sketch the followings (a) Series PV system (b) Parallel PV system (c) PV lighting system

Q11.Sketch PV water pumping system.

## **EE118 Electrical Energy Supply System**

[Lesson 1](http://www.filefactory.com/file/5uwf1egzhdsz/n/EE118_Power_Points_Part_1_zip) [Lesson 2](http://www.filefactory.com/file/20fnw6k9eihp/n/EE118_Power_Points_Part_2_zip) Lesson 3

### **Test & Assessment**

[http://www.filefactory.com/file/50ox6xeklufp/n/G015\\_G046\\_Online\\_Test\\_1\\_Question\\_pdf](http://www.filefactory.com/file/50ox6xeklufp/n/G015_G046_Online_Test_1_Question_pdf)

[http://www.filefactory.com/file/4jzmn6sa4rkd/n/G015\\_G046\\_Online\\_Test\\_1\\_Answer\\_doc](http://www.filefactory.com/file/4jzmn6sa4rkd/n/G015_G046_Online_Test_1_Answer_doc)

Do the tests and send the answer sheet in soft copy by e-mail to **iqytechnicalcollege@gmail.com**

Password- **iqytechnicalcollege**

### Then do the following exercises

### **G015+G046 Online Test**

Ref186

The transformer supplies a group of 4 feeders which have individual maximum demands of 2.5, 2.4, 4.3 and 1.6 MVA. If the diversity factor is 1.82, determine the maximum demand on transformer

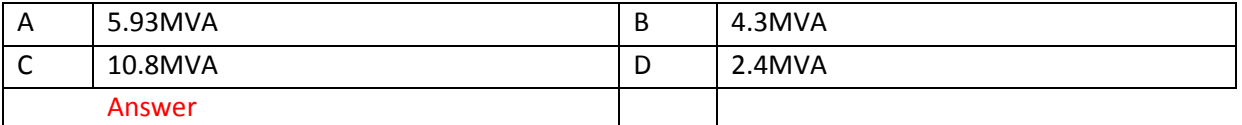

Ref191

Find the insulation resistance per km of conductor diameter 1.6 cm and internal sheath diameter 5.08 cm.  $\lambda$  = 6 x 10<sup>-14</sup> Ω/ cm.

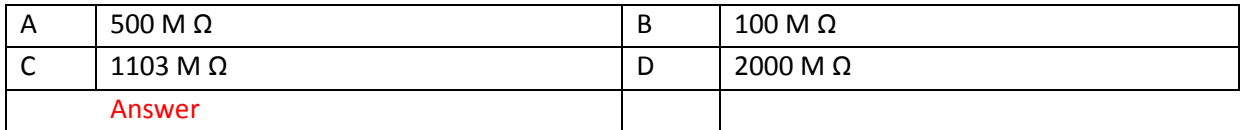

The formula to calculate voltage regulation is

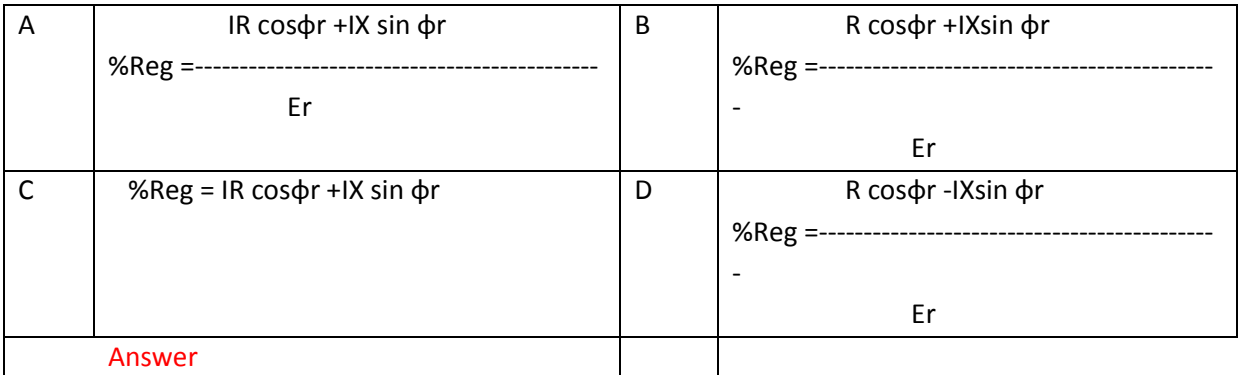

### Ref201

#### Which equipments is not included in trip circuit?

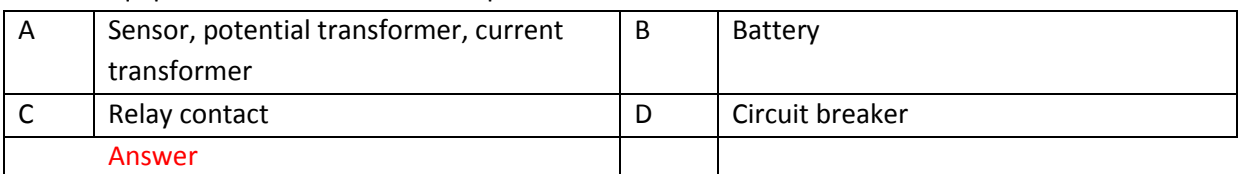

#### Ref206

Differential relay senses

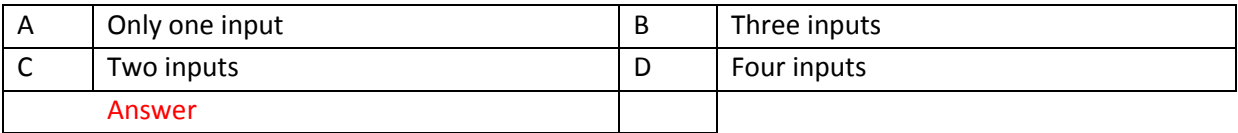

### Ref 211.

Maximum reach and maximum reach angle are found in

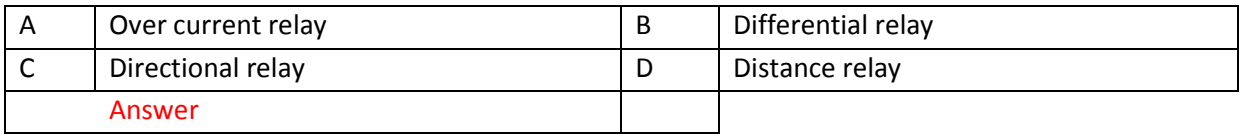

#### Ref212

#### The operation of distance relay is based on

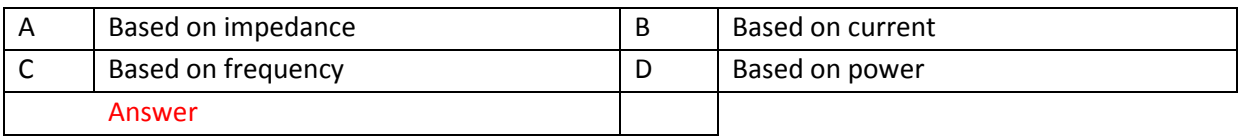

### Ref213

#### The characteristics curve of distance relay is

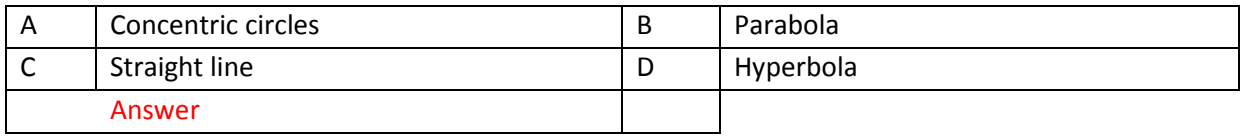

#### Ref214.

#### Zone protection of distance relay is based on

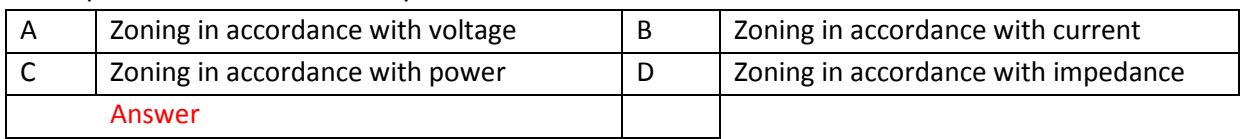

#### Ref215.

#### Operating & restraining voltage and current are utilized in

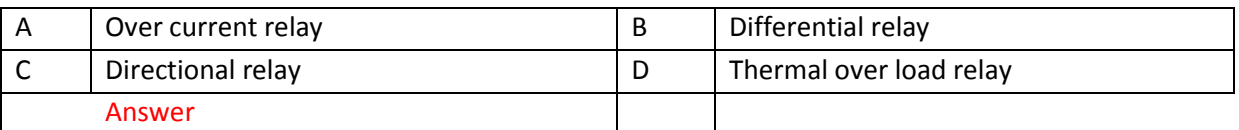

Ref216

#### Power line can be effectively protected by

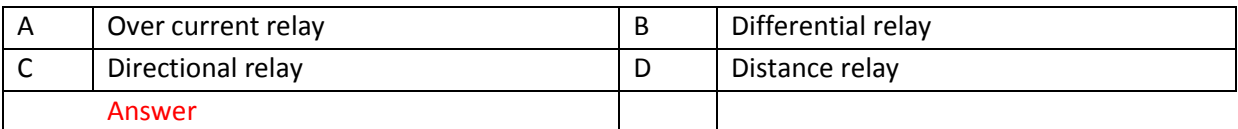

#### Ref217

#### Explain the operation of distance relay is based on .

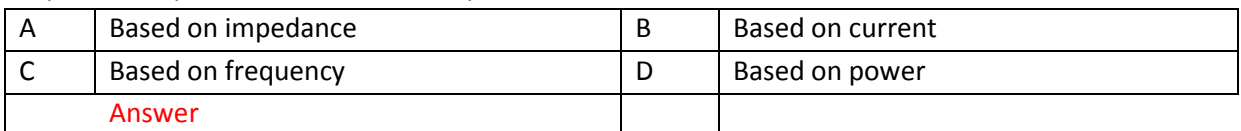

#### Ref218.

#### The shape of characteristics of over current relay is

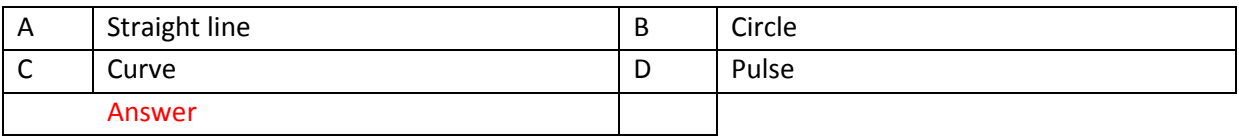

Ref219.

Directional relay is also called

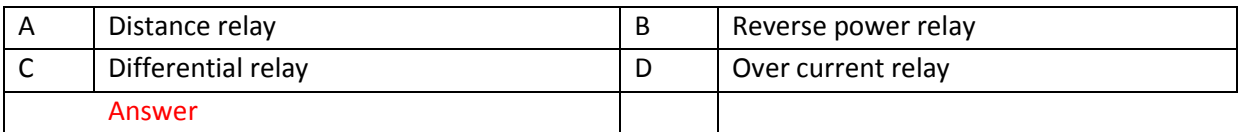

#### Ref220

#### Earthing transformer is utilized at

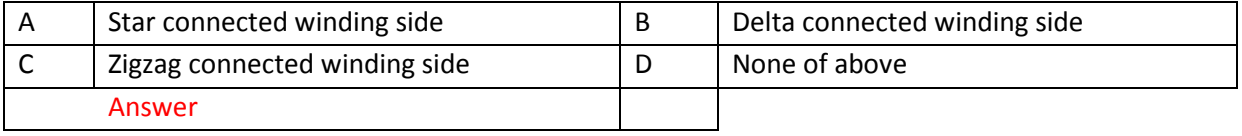

In CT, primary and secondary windings

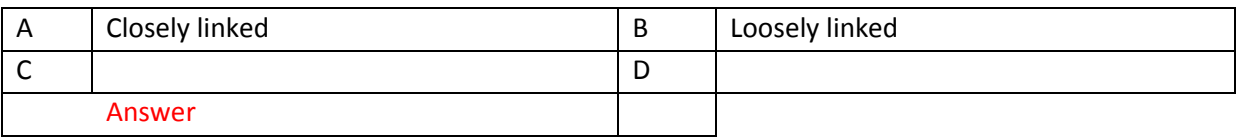

#### Ref230

The following equation

Mc  $d^2\delta/dt^2 = P_o - P_m \sin \delta$  is utilized to determine

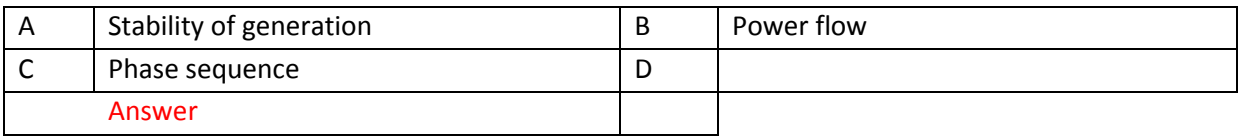

### Ref231

The suitable winding method for earthing transformer is

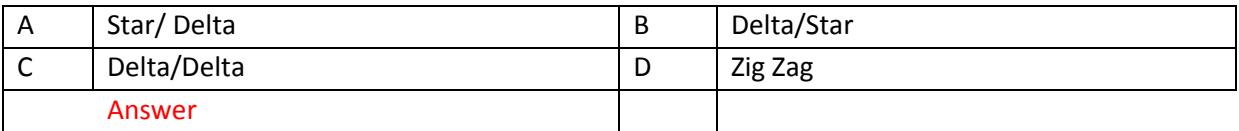

### Ref232

#### Reactors are utilized at busbar to

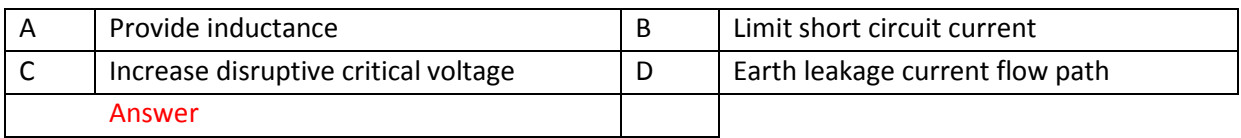

### Ref233

The best way to increase the level of disruptive critical voltage to reduce the possibility of corona is

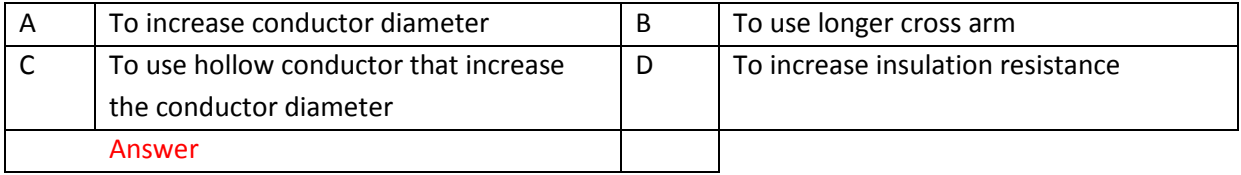

#### Ref234

Switching voltage velocity is

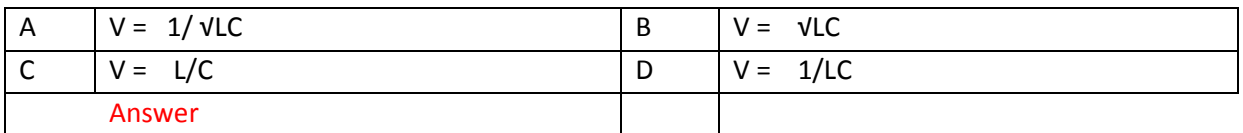

#### Ref235

Which equipment is used in static VAR compensation system?

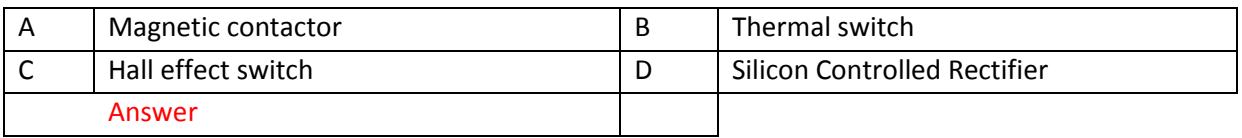

#### Poor power will cause

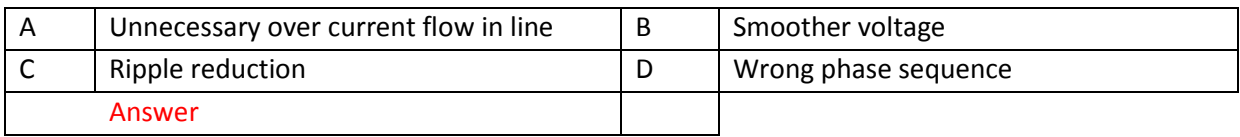

### Ref237

#### Lighting strike near power transformer is protected by

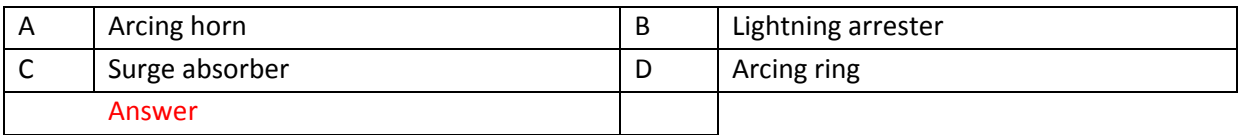

### Ref238

#### Lightning protection for power line is provided by

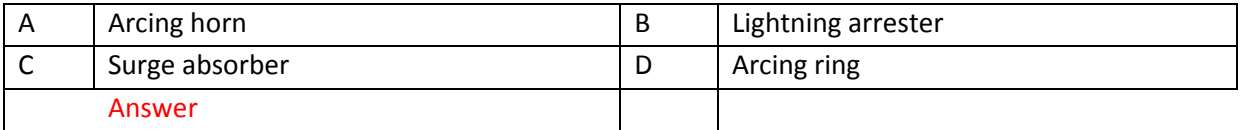

#### Ref239

#### Power surge protection is provided by

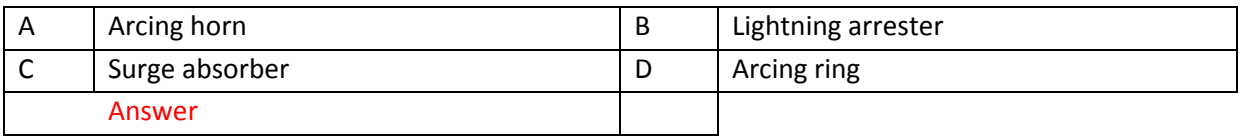

#### Ref244

#### In large power distribution system, reactive power control is provided by

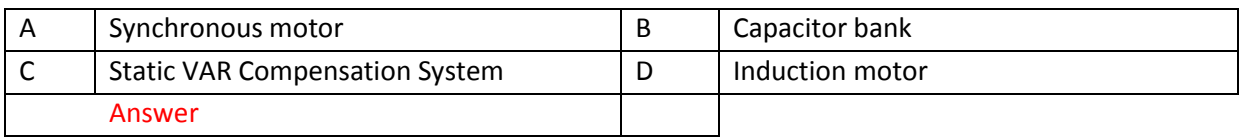

#### Ref249

To withstand the voltage surge due to lightning strike, the power system equipments must have

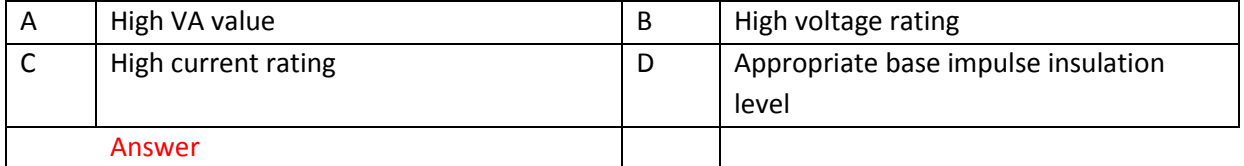

#### Ref254

### The following formula  $Eg = m\delta g_b r$  Ln D/r is utilized to calculate

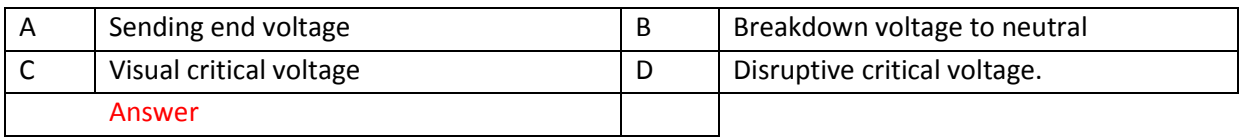

Can over current & earth fault protections be combined?

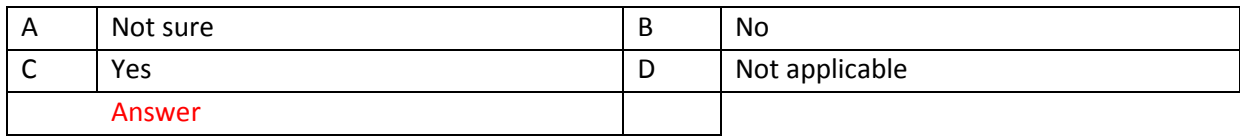

#### Ref222

Buchholz relay should be utilized for

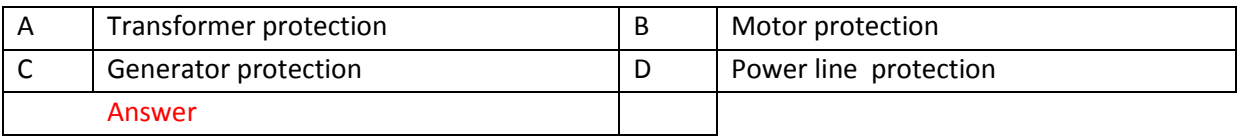

#### Ref224

For given CT , % composite error, secondary voltage and rated accuracy are 10P 150 F15

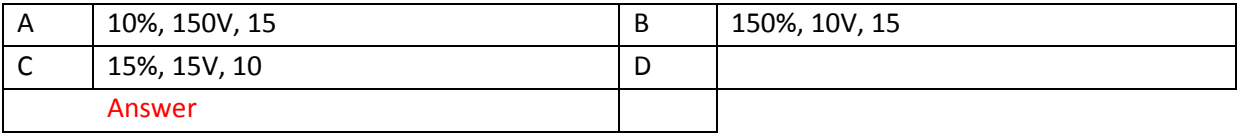

#### Ref226

For 2000/1000/500/1 current transformer 10 Ps 250 is classified as

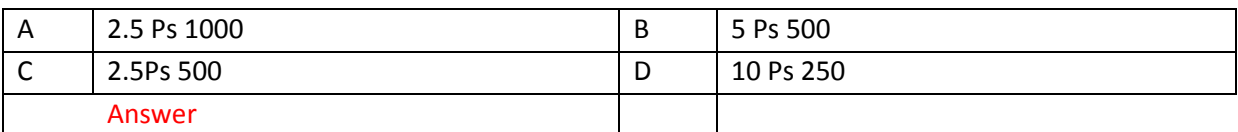

## **EE119 Electrical Risk Assessment**

Lesson 1

#### **Test & Assessment**

[http://www.classroomclipboard.com/503511/Home/Test/eafdcf3b16cf46908aad44c6d604b55](http://www.classroomclipboard.com/503511/Home/Test/eafdcf3b16cf46908aad44c6d604b550#/InitializeTest.xaml) [0#/InitializeTest.xaml](http://www.classroomclipboard.com/503511/Home/Test/eafdcf3b16cf46908aad44c6d604b550#/InitializeTest.xaml)

Type your name Put the following access code

P2PLK

Password- **iqytechnicalcollege**

Study WOC Mgt 104-E071 Lessons & then do the following exercises 2) Ref 584

Explain the features of maintenance and specialist work

3) Ref 583

Explain purchasing procedures in electrical contracting

4) Ref 582

Explain pre-job planning in electrical contracting.

5) Ref 581

Brifely explain the specification for installing the high voltage cable.

6) Ref 580

What are the factors to be considered by electrical contractor before establishing the business?

7) Ref 579

Describe the job accounting system in electrical contracting

8) Ref 578

Explain the required paper works in electrical contracting

9) Ref 577

Explain insurance in electrical contracting

10) Ref 576

Explain contract bid work

**EE120 Electrical Contracting & Specifications**

[Lesson 1](http://www.filefactory.com/file/50bh9yqyehz9/n/EE120_Power_Points_Part_1_zip) [Lesson 2](http://www.filefactory.com/file/pg1ws8408w7/n/EE120_Power_Points_Part_2_zip) Lesson 3

**Test & Assessment**

<http://www.classroomclipboard.com/503511/Home/Test/75fe3cafbd1347eeb991b4629ad23a92#/InitializeTest.xaml>

Type your name Put the following access code

5V4YBGS

Password- **iqytechnicalcollege**

## **EE121 Electronics Power Control Devices**

[Lesson 1](http://www.filefactory.com/file/7f4wtam71gm1/n/EE121_Power_Points_Part_1_zip) Lesson 2

### **Test & Assessment**

[http://www.filefactory.com/file/fch86cnsrdp/n/H026\\_Online\\_Test\\_1\\_Question\\_pdf](http://www.filefactory.com/file/fch86cnsrdp/n/H026_Online_Test_1_Question_pdf)

[http://www.filefactory.com/file/5wtb5ooaiizf/n/H026\\_Online\\_Test\\_1\\_Answer\\_doc](http://www.filefactory.com/file/5wtb5ooaiizf/n/H026_Online_Test_1_Answer_doc)

Do the tests and send the answer sheet in soft copy by e-mail to **iqytechnicalcollege@gmail.com**

Password- **iqytechnicalcollege**

Study EE121 Lessons

Then do the following exercises.

**H026 Online Test** Ref473 Gain

 $\uparrow$  f1  $\uparrow$  f2

#### The given characteristics curve is

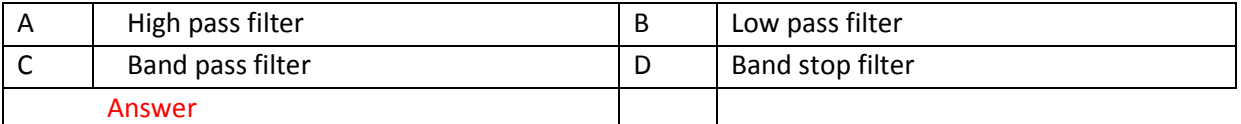

Ref478

This equation is used for

$$
\begin{array}{c} 1 \end{array}
$$

fc= ------------------------------

 $6.28 \sqrt{R1} R2 C1 C2$ 

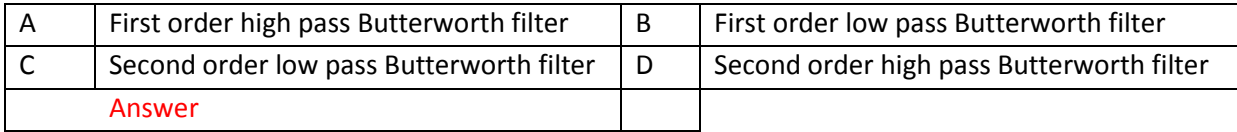

## In 4 quadrant drive system, quadrant 4 is a function of

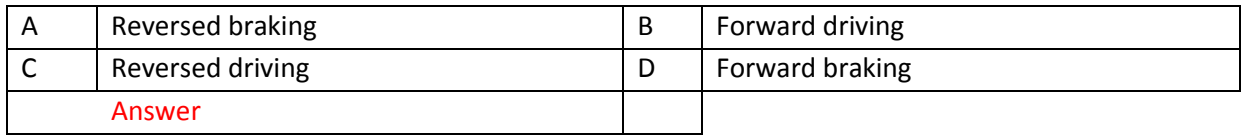

Ref480

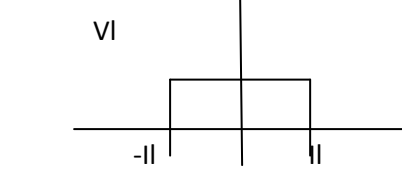

#### This characteristics stands for

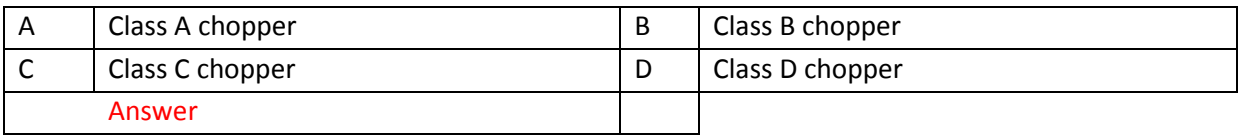

Ref481

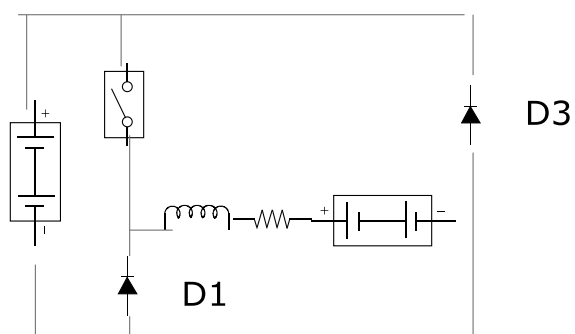

### This is an equivalent circuit for

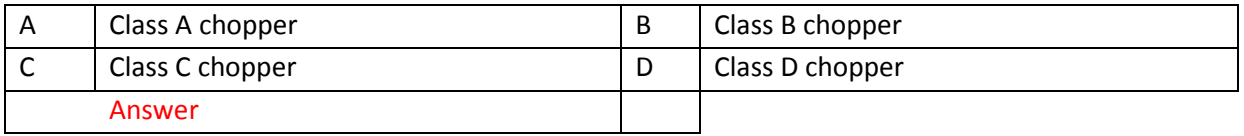

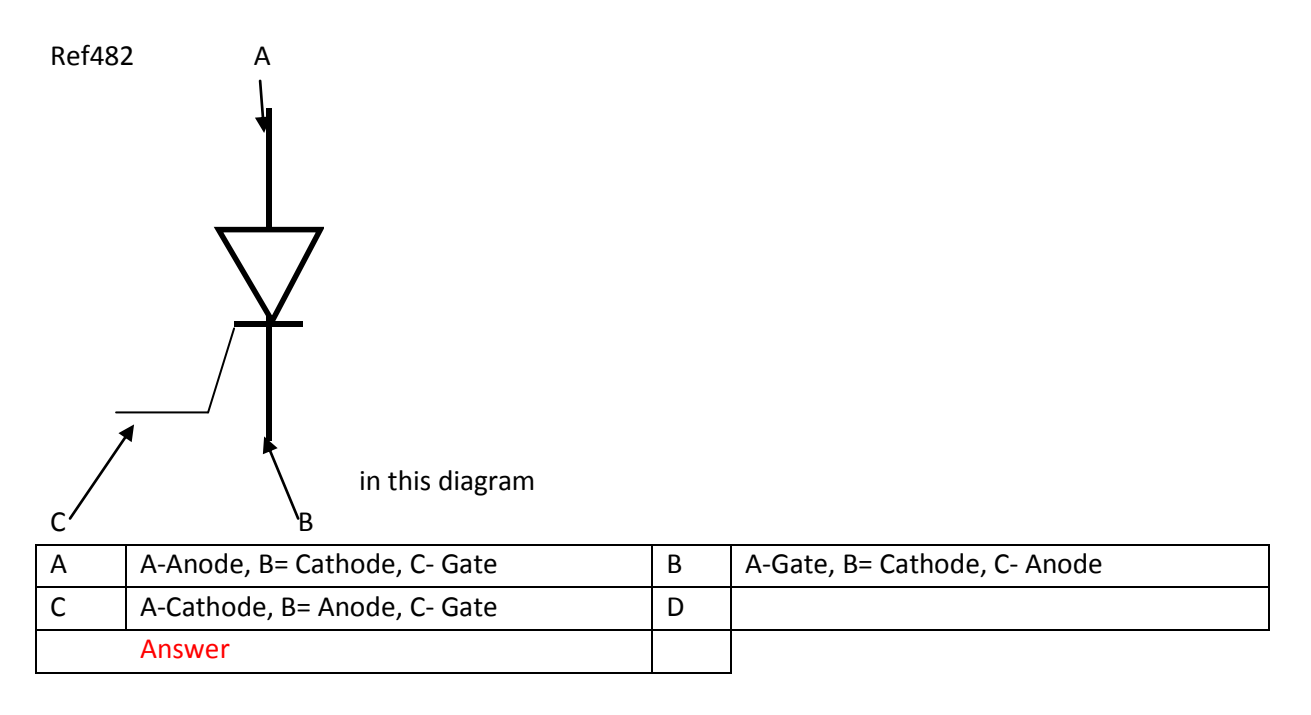

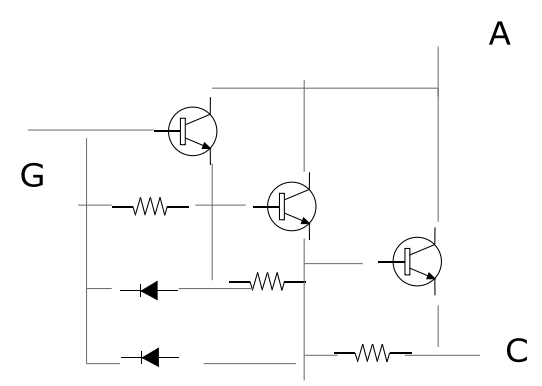

This circuit is

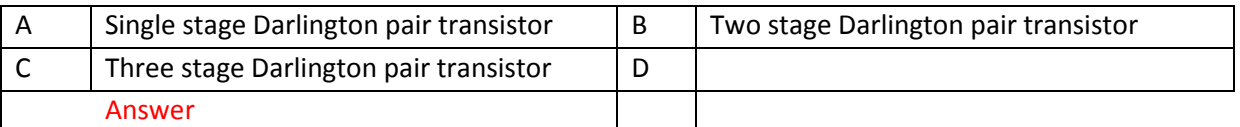

Ref484

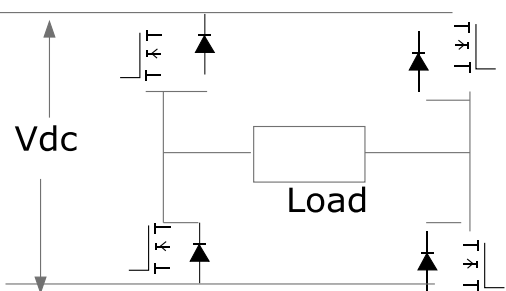

#### This circuit makes

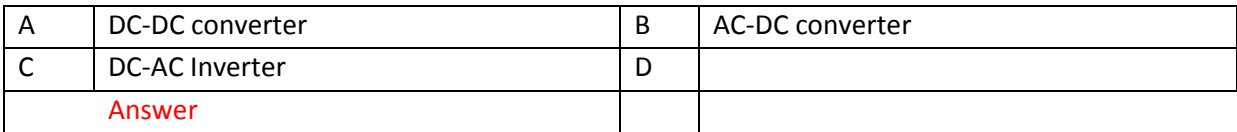

These converters are used to obtain a variable AC output voltage from a These converters are used to obtain a variable AC output voltage from a phase converter with a triac .

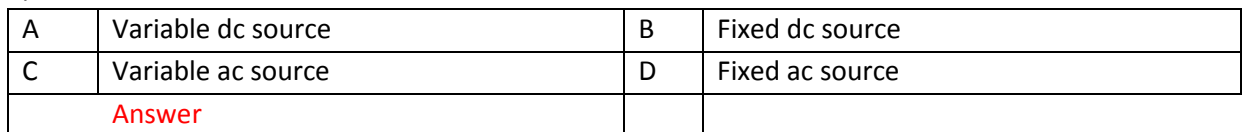

Ref486

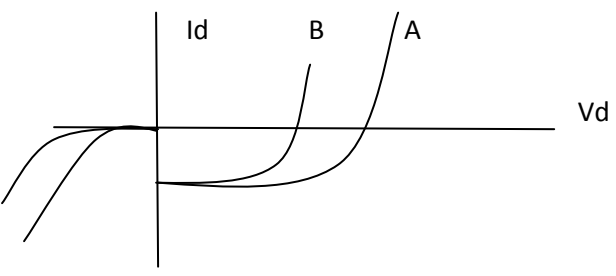

Curve A represents \_\_\_\_\_\_\_\_\_\_\_\_ & curve B represents \_\_\_\_\_\_\_\_\_\_\_\_.

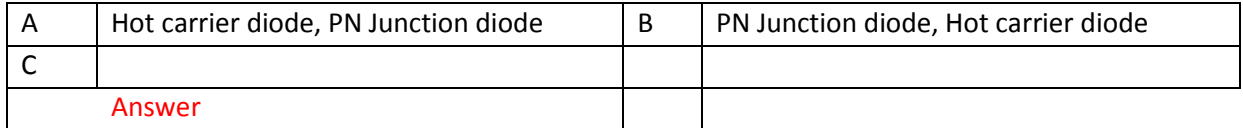

#### Ref487

#### 6 steps inverter can be used for

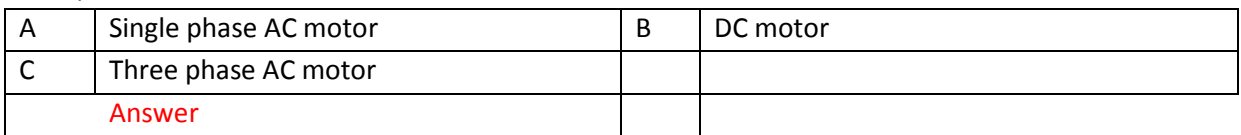

#### Ref488

#### RMS current produced by current source inverter is

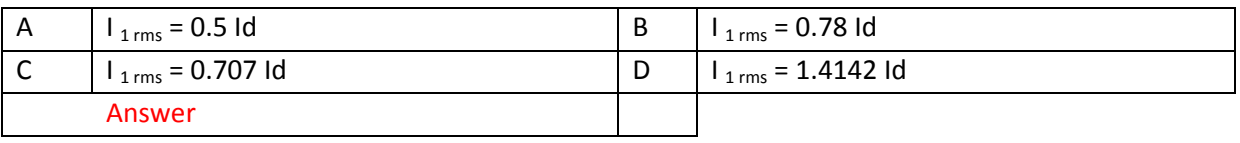

## **DIPLOMA IN ELECTRICAL ENGINEERING (LEVEL 2) LEARNING SYSTEM**

All units in Diploma in Engineering program must be completed.

Then continue the study in the following units

**EE201 Engineering Mathematics**

[EE201 Part 1](http://www.filefactory.com/file/48exrl5wxryd/n/EE201_Part_1_zip) [EE201 Part 2](http://www.filefactory.com/file/10zrs7zt2xwh/n/EE201_Part_2_zip) [EE201 Part 3](http://www.filefactory.com/file/1o0qr5vo0bvb/n/EE201_Part_3_zip) [EE201 Part 4](http://www.filefactory.com/file/7bnry26afcxb/n/EE201_Part_4_zip)

### **Test & Assessment**

[http://www.filefactory.com/file/5ho7s6h0svhv/n/E050\\_Online\\_Test\\_1\\_Answer\\_doc](http://www.filefactory.com/file/5ho7s6h0svhv/n/E050_Online_Test_1_Answer_doc)

[http://www.filefactory.com/file/6dqo87kdsorz/n/E050\\_Online\\_Test\\_1\\_Question\\_pdf](http://www.filefactory.com/file/6dqo87kdsorz/n/E050_Online_Test_1_Question_pdf)

Do the tests and send the answer sheet in soft copy by e-mail to **iqytechnicalcollege@gmail.com**

Password- **iqytechnicalcollege**

**EE202 Electrical Circuits**

[EE202 Part 1](http://www.filefactory.com/file/6rpw067ne187/n/EE202_Part_1_zip) [EE202 Part 2](http://www.filefactory.com/file/6gai0ml28oop/n/EE202_Part_2_zip) [EE202 Part 3](http://www.filefactory.com/file/fp8njs4vl25/n/EE202_Part_3_zip)

### **Test & Assessment**

[http://www.filefactory.com/file/52h82a0t0f3f/n/E025\\_Online\\_Test\\_1\\_Question\\_pdf](http://www.filefactory.com/file/52h82a0t0f3f/n/E025_Online_Test_1_Question_pdf)

[http://www.filefactory.com/file/1qw3qtvp9qd5/n/E025\\_Online\\_Test\\_1\\_Answer\\_doc](http://www.filefactory.com/file/1qw3qtvp9qd5/n/E025_Online_Test_1_Answer_doc)

[http://www.filefactory.com/file/4m4fl31kp6w3/n/G048\\_Online\\_Test\\_1\\_Answer\\_doc](http://www.filefactory.com/file/4m4fl31kp6w3/n/G048_Online_Test_1_Answer_doc)

[http://www.filefactory.com/file/713uvwk5vbel/n/G048\\_Online\\_Test\\_1\\_Question\\_pdf](http://www.filefactory.com/file/713uvwk5vbel/n/G048_Online_Test_1_Question_pdf)

Do the tests and send the answer sheet in soft copy by e-mail to **iqytechnicalcollege@gmail.com**

Password- **iqytechnicalcollege**

## **EE203 Three Phase Power Circuits**

[EE203 Part](http://www.filefactory.com/file/7iz6gbiphxmx/n/EE203_Part_1_zip) 1 [EE203 Part 2](http://www.filefactory.com/file/4955h51khkkx/n/EE203_Part_2_zip) [EE203 Part 3](http://www.filefactory.com/file/26kjkrkbvi8t/n/EE203_Part_3_zip)

### **Test & Assessment**

[http://www.filefactory.com/file/49ibg1gt9fgh/n/G049\\_Online\\_Test\\_1\\_Answer\\_doc](http://www.filefactory.com/file/49ibg1gt9fgh/n/G049_Online_Test_1_Answer_doc)

[http://www.filefactory.com/file/5vhbs8sn20f3/n/G049\\_Online\\_Test\\_1\\_Question\\_pdf](http://www.filefactory.com/file/5vhbs8sn20f3/n/G049_Online_Test_1_Question_pdf)

Do the tests and send the answer sheet in soft copy by e-mail to **iqytechnicalcollege@gmail.com**

Password- **iqytechnicalcollege**

**EE204 Engineering Physics**

[EE204 Part 1](http://www.filefactory.com/file/4dedf80w8bsp/n/EE204_Part_1_zip) [EE204 Part 2](http://www.filefactory.com/file/206j6n0sw8rf/n/EE204_Part_2_zip) [EE204 Part 3](http://www.filefactory.com/file/38jfikdvv5kx/n/EE204_Part_3_zip) [EE204 Part 4](http://www.filefactory.com/file/7jmxkv2xy11d/n/EE204_Part_4_zip) [EE204 Part 5](http://www.filefactory.com/file/2kmj5adpvxv/n/EE204_Part_5_zip)

### [EE204 Part 6](http://www.filefactory.com/file/4cltvxcs43xv/n/EE204_Part_6_zip)

### **Test & Assessment**

[http://www.filefactory.com/file/13o82qnudgr3/n/E046\\_Online\\_Test\\_1\\_Question\\_pdf](http://www.filefactory.com/file/13o82qnudgr3/n/E046_Online_Test_1_Question_pdf)

[http://www.filefactory.com/file/6o2lsbtge7tt/n/E046\\_Online\\_Test\\_1\\_Answer\\_doc](http://www.filefactory.com/file/6o2lsbtge7tt/n/E046_Online_Test_1_Answer_doc)

Do the tests and send the answer sheet in soft copy by e-mail to **iqytechnicalcollege@gmail.com**

Password- **iqytechnicalcollege**

### **EE205 Electrical Power System**

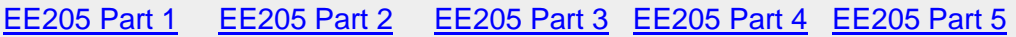

[EE205 Part 6](http://www.filefactory.com/file/4gq5vmuy07al/n/EE205_Part_6_zip) [EE205 Part 7](http://www.filefactory.com/file/36kz6bqjv96j/n/EE205_Part_7_zip) [EE205 Part 8](http://www.filefactory.com/file/2rvn3dc31k33/n/EE205_Part_8_zip) [EE205 Part 9](http://www.filefactory.com/file/6ijwzuyz3l8p/n/EE205_Part_9_zip) [EE205 Part 10](http://www.filefactory.com/file/fjztwh74o81/n/EE205_Part_10_zip)

[EE205 Part 11](http://www.filefactory.com/file/5odo4vyjavid/n/EE205_Part_11_zip) [EE205 Part12](http://www.filefactory.com/file/2ndvqw1rvjsd/n/EE205_Part_12_zip) [EE205 Part 13](http://www.filefactory.com/file/5jpllymfrurp/n/EE205_Part_13_zip) 

**Test & Assessment**

[http://www.filefactory.com/file/22ti8gb92ekf/n/G037\\_G038\\_G039\\_Online\\_Test\\_1\\_Answer\\_doc](http://www.filefactory.com/file/22ti8gb92ekf/n/G037_G038_G039_Online_Test_1_Answer_doc)

[http//www.G037+G038+G039 Test 1 Question,pdf](http://www.filefactory.com/file/73d338io59lr/n/G037_G038_G039_Online_Test_1_Answer_pdf)

Do the tests and send the answer sheet in soft copy by e-mail to **iqytechnicalcollege@gmail.com**

Password- **iqytechnicalcollege**

Study the notes in the EE205 files & do the exercise

#### **G037+G038+G039 Online Test**

Ref257

 $\gamma\gamma\gamma$ **Fs** Fr  $\mathsf{X}$ 

Er= 200V,  $X = 5$  Ω P = 1000 watt Q = 500 VAR The value of Es is

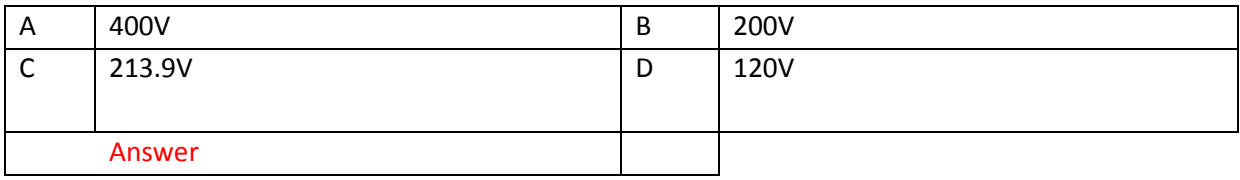

To provide physical damage to building & equipments due to direct and indirect lightning strike.

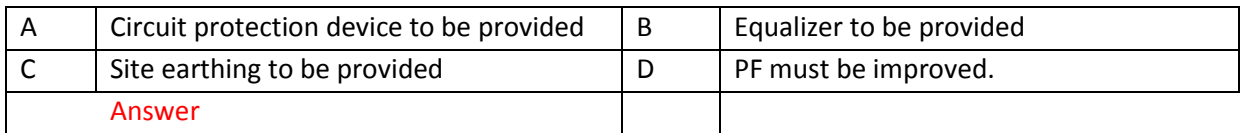

#### Ref267

Which equipment is not included in power system equipment?

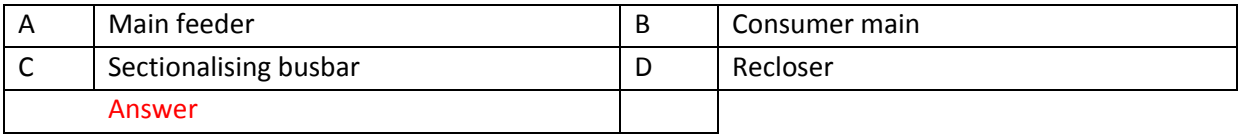

#### Ref292

The current in a system is 62.5A in which 59 amp is fundamental. Calculate total harmonic distortion . If the harmonic is combination of 3<sup>rd</sup> , 5<sup>th</sup> and 7<sup>th</sup> and third harmonic is 15.6A, 5<sup>th</sup> harmonic is 10.3A,

# find  $7<sup>th</sup>$  harmonic.

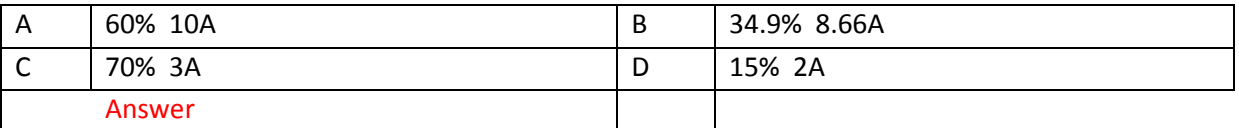

#### Ref297

#### Earthing cable is to be connected to

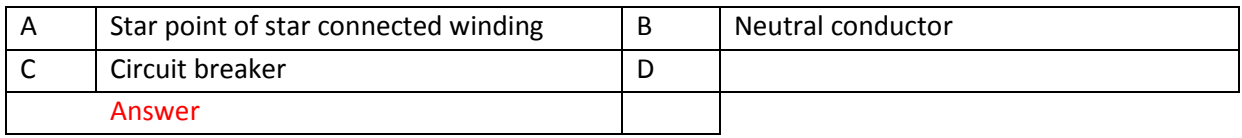

#### Ref302

Arc lengthening , arc splitting and arc cooling functions are provided in

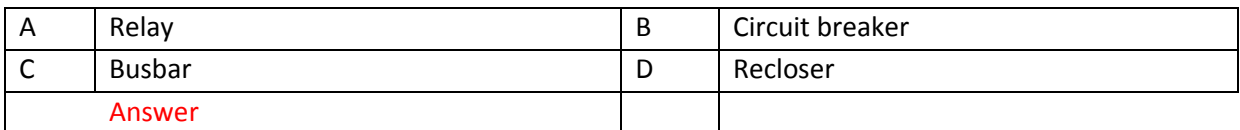

#### Ref307

#### Switching transient causes

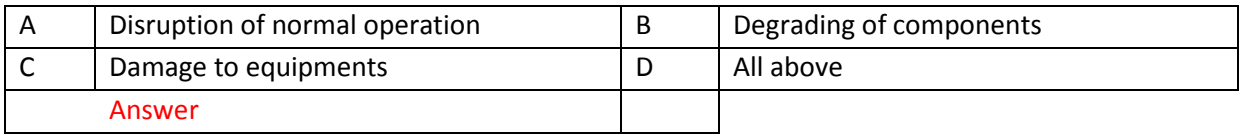

The lightning strike can directly at

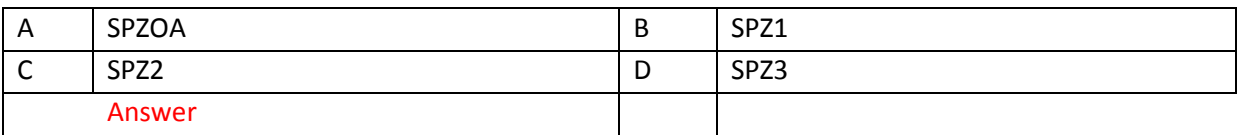

#### Ref317

The short duration reduction in the rms voltage between 0.1 and 0.9 pu caused by energizing the heavy load, single line to ground fault and load transfer from one source to remote source is

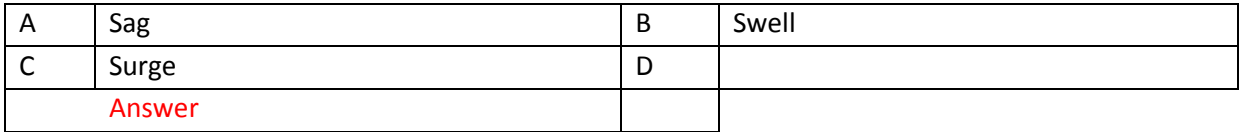

#### Ref322

Sinusoidal wave becomes other forms of wave is

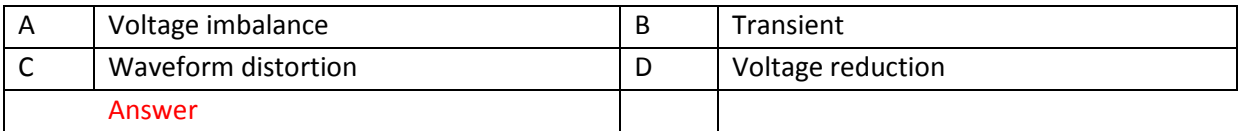

### Ref327

#### If the voltage is increased , the solution is to provide

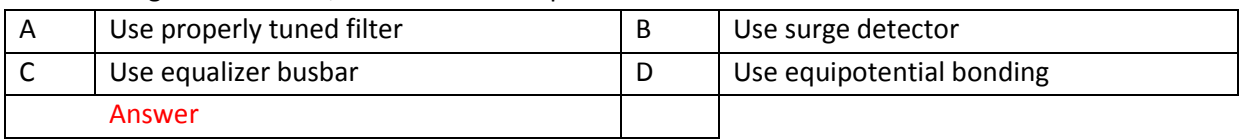

#### Ref332

The circuit consists of 100 V 60HZ and 5<sup>th</sup> harmonic 51V 300HZ in series with 24 ohm resistor & 18.6 mH inductor. Calculate total dissipated power.

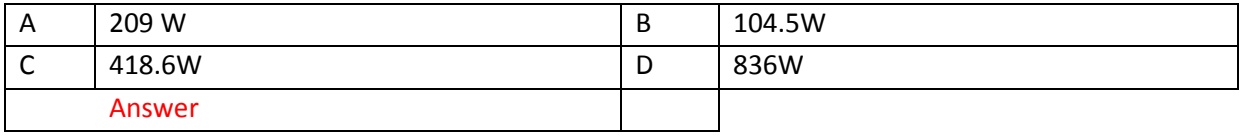

#### Ref337

Two units of generator maintain 66KV and 60KV line at the end of an interconnector of inductive reactance per phase of 40 ohm with negligible resistance and shunt capacitance . A load of 10 MW is to be transferred from 66KV unit to the other end. Calculate the PF of the current transmitted.

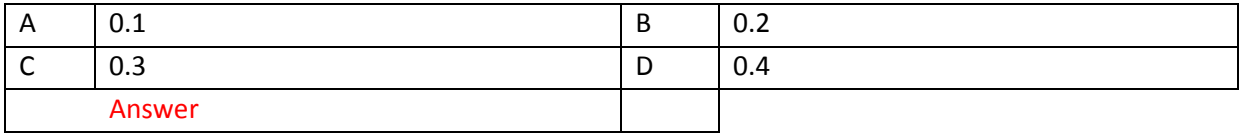

# **EE206 AC Machines**

## [EE206 Part 1](http://www.filefactory.com/file/4r1bvyjadjql/n/EE206_Part_1_zip) [EE206 Part 2](http://www.filefactory.com/file/6ct39n10tuiv/n/EE206_Part_2_zip) [EE206 Part 3](http://www.filefactory.com/file/252erplk97sb/n/EE206_Part_3_zip)

### **Test & Assessment**

[http://www.filefactory.com/file/5stgiskbar09/n/G043\\_G045\\_Online\\_Test\\_1\\_Answer\\_doc](http://www.filefactory.com/file/5stgiskbar09/n/G043_G045_Online_Test_1_Answer_doc)

[http://www.filefactory.com/file/7h9o99zngfq1/n/G043\\_G045\\_Online\\_Test\\_1\\_Question\\_pdf](http://www.filefactory.com/file/7h9o99zngfq1/n/G043_G045_Online_Test_1_Question_pdf)

Do the tests and send the answer sheet in soft copy by e-mail to **iqytechnicalcollege@gmail.com**

Password- **iqytechnicalcollege**

# Study the fEE206 file notes and do the exercises

G043+G045 Online Test

Ref374

Which is correct formula

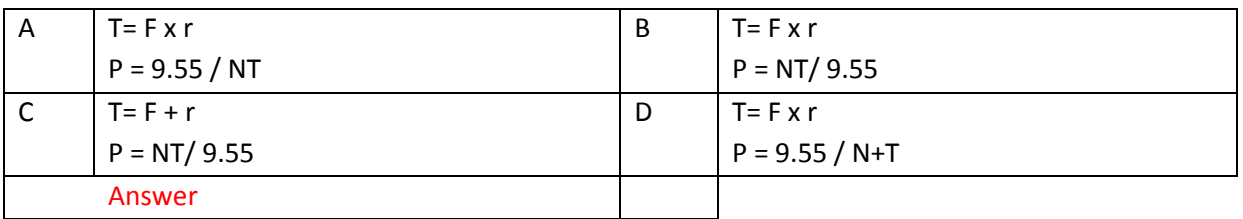

Ref376

The heat taken away by blower is

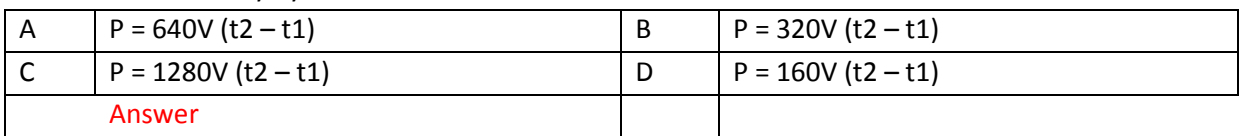

Ref378

The 6 poles wound rotor induction motor is excited by three phase 60 HZ source. Calculate the rotor frequency for (a) Standstill (b) 500 rpm same direction (c) 500 rpm opposite direction.

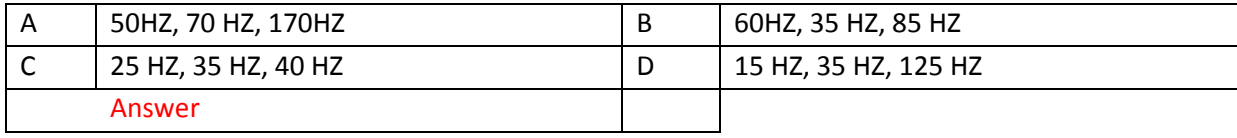

A three phase induction motor having synchronous speed of 1200 rpm draws 80kw from three phase feeder. Copper loss & iron loss in stator amount to 5kw. If the motor runs at 11452 rpm, calculate the efficiency of motor.

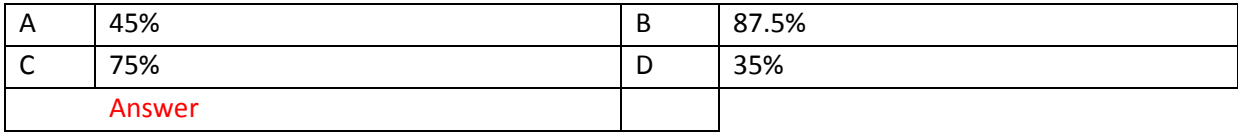

Ref382

Locked rotor test is performed to determine.

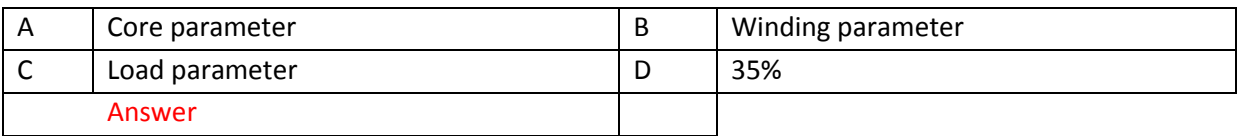

#### Ref384

A three phase 208 V induction motor having synchronous speed 1200 rpm runs at 1140 rpm. When connected to 215V , driving at constant load, calculate the speed if voltage is 240V

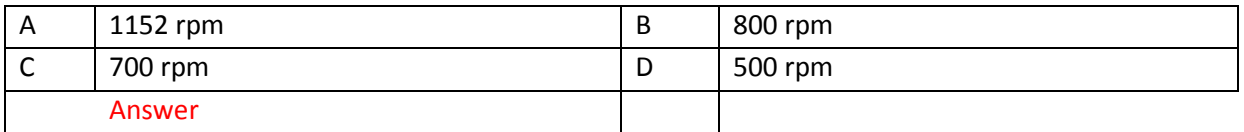

#### Ref386

The system that reverses the supply connection to the motor terminals when the stop switch is pressed is

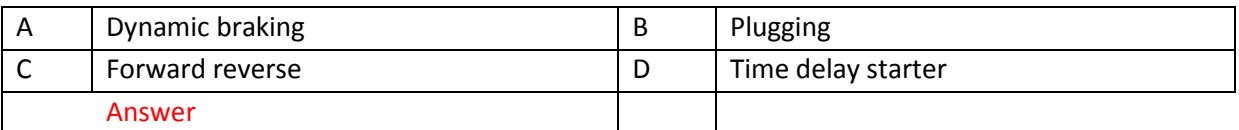

#### Ref388

A 500HP 720 rpm synchronous motor connected to 3980V three phase line generates an excitation voltage Ef=1790V (L-N) when the dc excitation current is 25 amp. The synchronous reactance is 22Ω, torque angle between Ef & V is 30°.Calculate shaft torque.

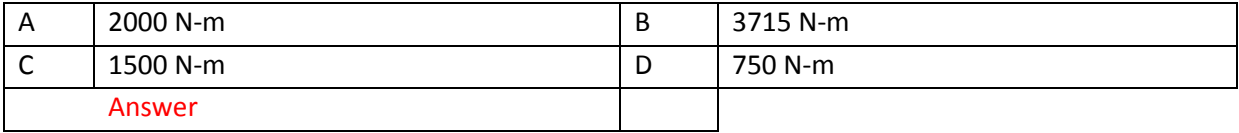

Ref390

In a synchronous motor, when power factor is unity, the line current is

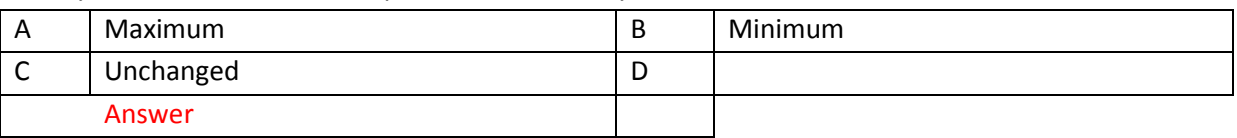

#### Ref392

Under excitation makes the power factor of a synchronous machine to become

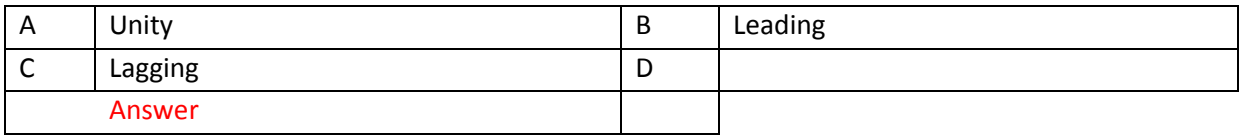

## **EE207 DC Machines**

## [EE207 Part 1](http://www.filefactory.com/file/7d1ggmdn69r3/n/EE207_Part_1_zip) [EE207 Part 2](http://www.filefactory.com/file/1p5nkt4fb1ur/n/EE207_Part_2_zip) [EE207 Part 3](http://www.filefactory.com/file/4kumd6txiv1t/n/EE207_Part_3_zip)

#### **Test & Assessment**

[http://www.filefactory.com/file/2ejf6p7o0j0f/n/G044\\_Online\\_Test\\_1\\_Answer\\_doc](http://www.filefactory.com/file/2ejf6p7o0j0f/n/G044_Online_Test_1_Answer_doc)

[http://www.filefactory.com/file/5iyno92bji67/n/G044\\_Online\\_Test\\_1\\_Question\\_pdf](http://www.filefactory.com/file/5iyno92bji67/n/G044_Online_Test_1_Question_pdf)

Do the tests and send the answer sheet in soft copy by e-mail to **iqytechnicalcollege@gmail.com**

Password- **iqytechnicalcollege**

### Study the EE207 File notes and do the exercises

#### **G044 Online Test**

#### Ref394

Power provided by dc generator is

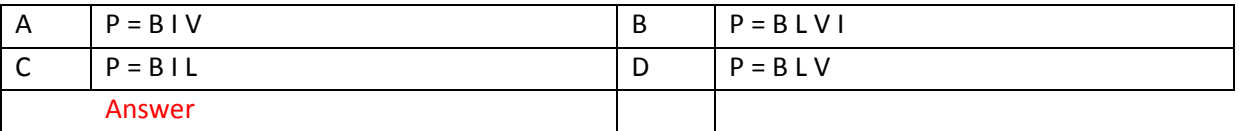

Ref395

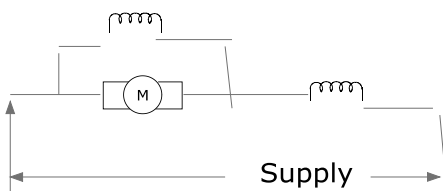

This connection is

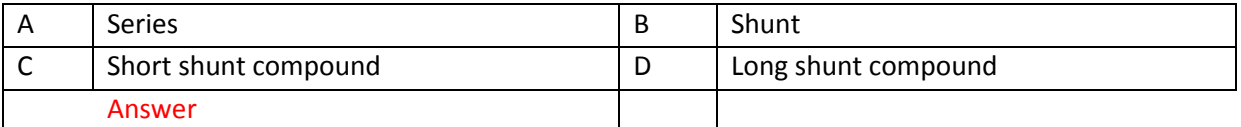

#### Ref396

Calculate the coil span for

(a) 36 slots, 4 poles simplex lap (b) 36 slots, 2 poles, Duplex wave

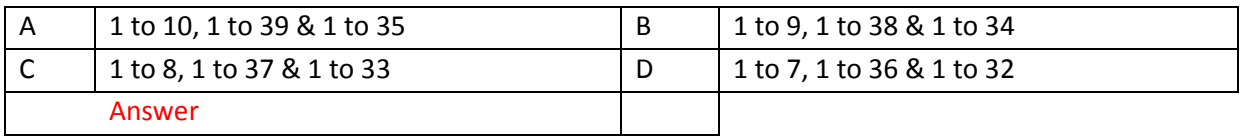

The brushes on a 0.4 m diameter commutator are rocked 0.03m circumferentially. The machine has 6 poles, simplex lap wound, 378 conductors 800 Armature current. Calculate cross magnetizing and de-magnetizing ampere turn / pole.

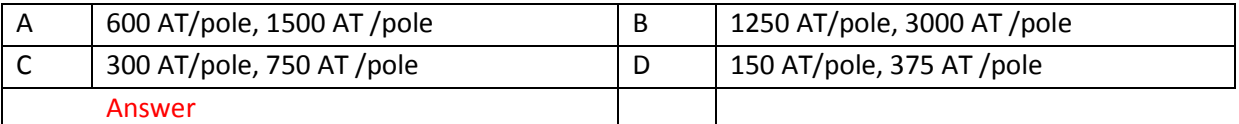

Ref398

Motor particulars 3.75 KW, 230V, 18A, 1750 rpm Ra=0.3Ω , brush drop 2V on load.

Calculate final torque if field flux is reduced to 96%

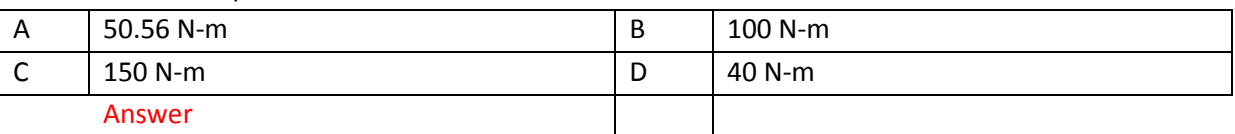

Ref399

7.5KW 230V 1750 rpm shunt motor, armature resistance 0.35Ω, shunt field resistance 62.2Ω If no load current is 7.7 amp, full load efficiency 86% , brush drop 3V at full load & 1 V at no load. Calculate % regulation.

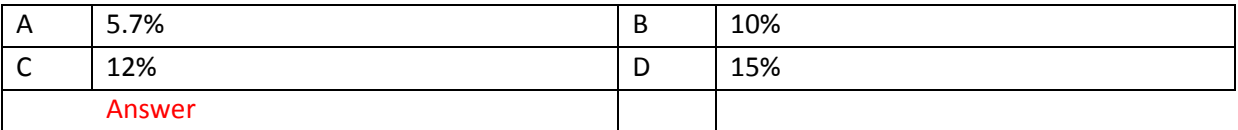

Ref400

The winding resistance of a 500V, 60KW dc shunt motor are Ra=0.2Ω Rf=200Ω, mechanical losses are 1.4KW.Determine the efficiency of the machine.

(a)When the line current is 102.5A (b) At full load.

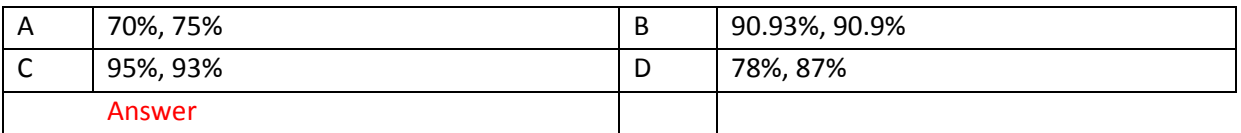

Ref401

The resistance of an armature winding at 25°C was found to be 0.26Ω. After a heat run , it becomes 0.296Ω. Calculate the temperature rise of the winding.

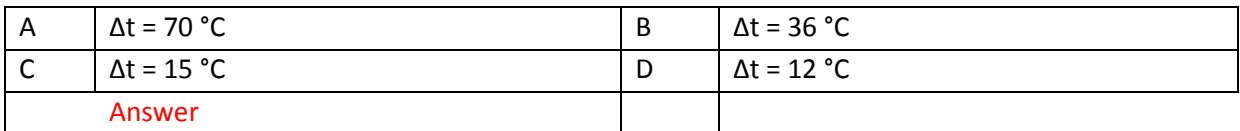

Ref402

A 75KW 500V generator has a voltage regulation 4% , calculate

- (a) The open circuit voltage
- (b) Assuming the voltage varies uniformly between no load and full load current. Calculate the KW output of a terminal voltage 510V.

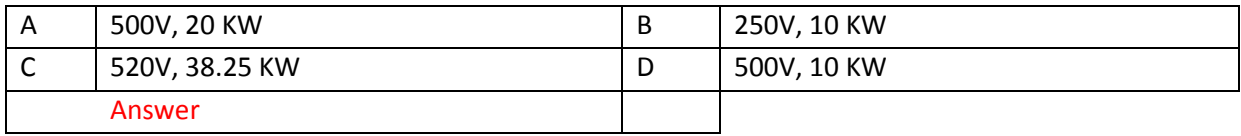

A 4 poles wound armature operating in a field of flux 0.01wb in wound with360 armature conductors. Determine the expression of torque as a function of speed. If Vt=250V and Ra=0.1Ω.

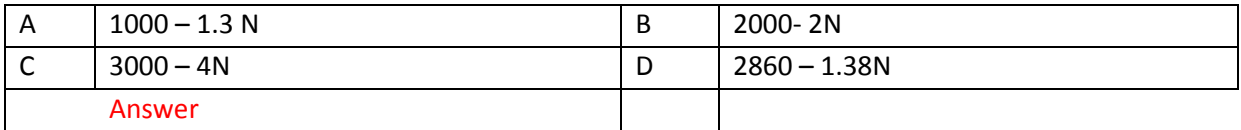

#### Ref404

The resistance of the armature of a 240V dc shunt motor is 0.5Ω . It is required that the current at starting be limited to 200% of full load current & full load current is 15A.

Determine

- (a) Total resistance of armature current at starting
- (b) The number of studs on the starter

#### (c) r3.

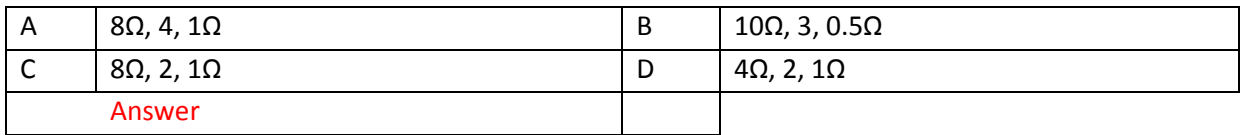

Ref405

Which is not a dc motor braking method?

|        | Plugging           | B | Dynamic braking |
|--------|--------------------|---|-----------------|
| ◡      | Mechanical braking |   | Ward Leonard    |
| Answer |                    |   |                 |

Ref 406

Which equipment does not produce ripple?

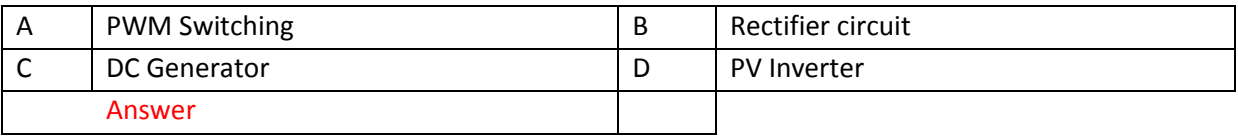

# **EE208 Operational Amplifiers**

[EE208 Part 1](http://www.filefactory.com/file/g64kmoh079b/n/EE208_Part_1_zip) [EE208 Part 2](http://www.filefactory.com/file/4j662a396keh/n/EE208_Part_2_zip) [EE208 Part 3](http://www.filefactory.com/file/5aamtqyjlwzx/n/EE208_Part_3_zip)

**Test & Assessment**

[http://www.filefactory.com/file/2a3bpimaxqx3/n/H025\\_H045\\_I006\\_Online\\_Test\\_1\\_Answer\\_doc](http://www.filefactory.com/file/2a3bpimaxqx3/n/H025_H045_I006_Online_Test_1_Answer_doc)

#### [http://www.filefactory.com/file/7j320hlrk6k9/n/H025\\_H045\\_I006\\_Online\\_Test\\_1\\_Question\\_pdf](http://www.filefactory.com/file/7j320hlrk6k9/n/H025_H045_I006_Online_Test_1_Question_pdf)

Do the tests and send the answer sheet in soft copy by e-mail to **iqytechnicalcollege@gmail.com**

Password- **iqytechnicalcollege**

### Study the EE207 File notes & do the exercises

H025+H026+I006 Online Test

Ref451

Differential amplifier can \_\_\_\_\_\_\_\_\_\_\_ noise signals that are common to both inputs.

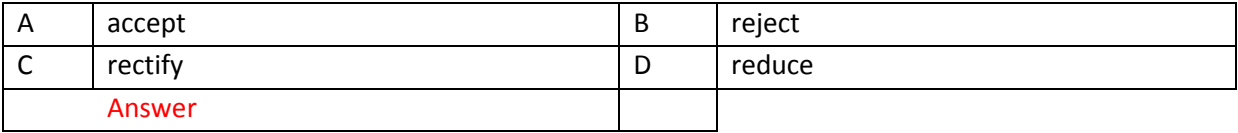

#### Ref453

A transducer consists of \_\_\_\_\_\_\_\_\_\_ & it's associated circuitry to produce an output signal

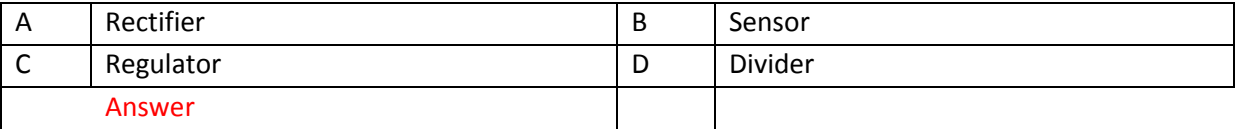

#### Ref455

The strain gauge is used for

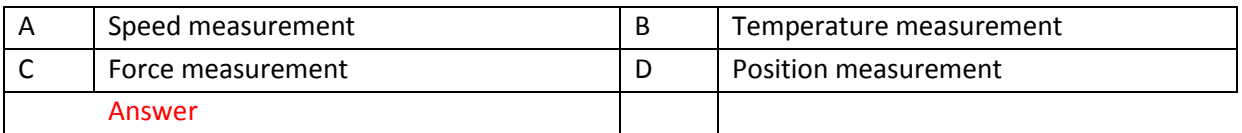

#### Ref457

The water supply to water tank is an example of

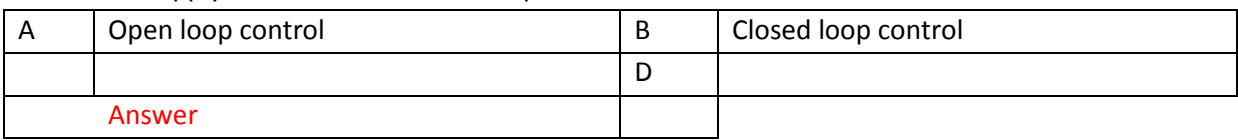

#### Ref459

Reset function is

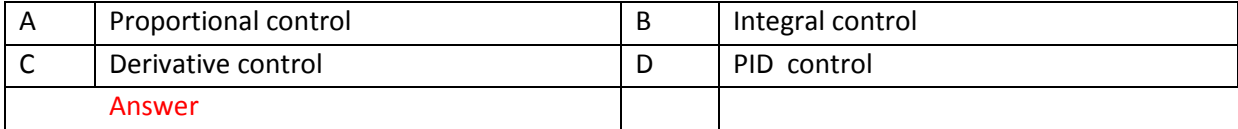

### Ref461 In one shot or monostable circuit, delay time equation is

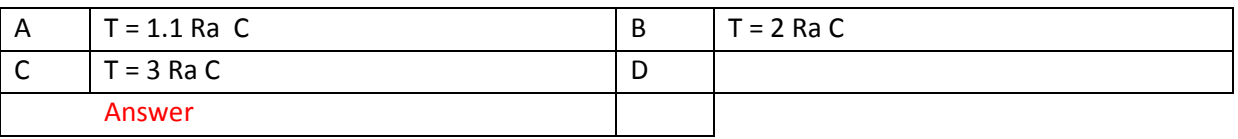

### Ref463

The following equation is used for

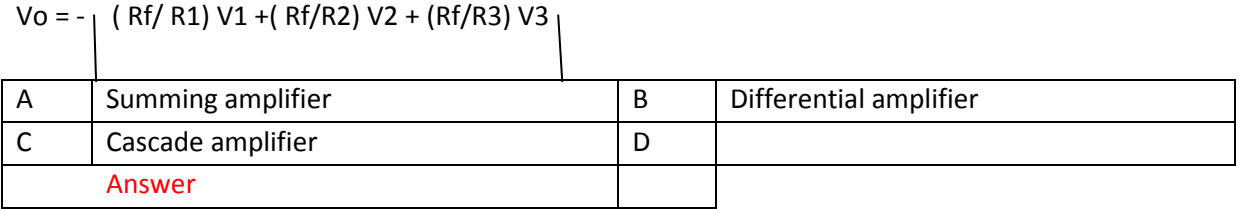

### Ref465

In the following circuit , Req is

 $Rf$ 

WV- $R1$  $-WW$ Vin Vout  $\gg$ Req

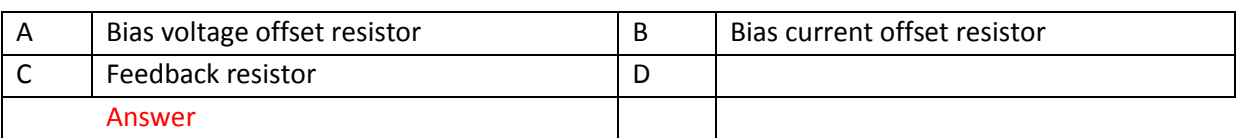

### Ref467

Noise gain is

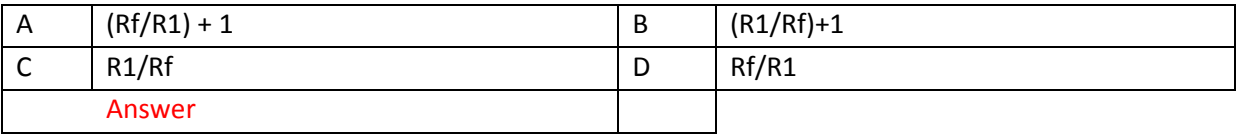

### Ref469

The slew rate of 741 Op is 0.5V/ µs. Find maximum frequency for 20V p-p sine wave

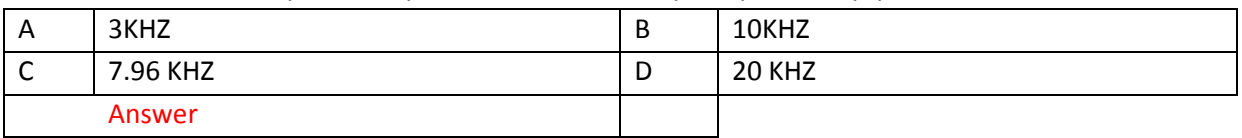

Ref471

Phase shift oscillator frequency is

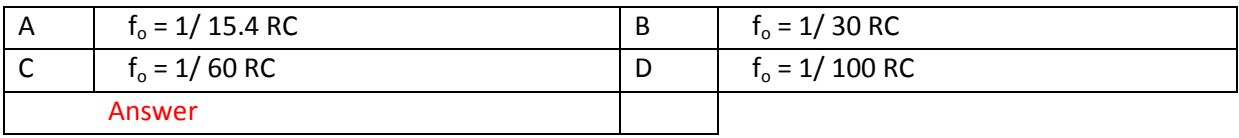

Ref472 The Wien bridge amplifier frequency is

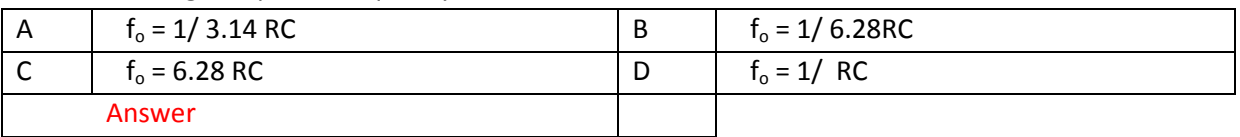

## **EE209 Analogue Electronics**

[EE209 Part 1](http://www.filefactory.com/file/787voffkbrsx/n/EE209_Part_1_zip) [EE209 Part 2](http://www.filefactory.com/file/x6ogiflxc9t/n/EE209_Part_2_zip) [EE209 Part 3](http://www.filefactory.com/file/3s337jv0z7c3/n/EE209_Part_3_zip) [EE209 Part 4](http://www.filefactory.com/file/4s8s5y9evktb/n/EE209_Part_4_zip) [EE209 Part 5](http://www.filefactory.com/file/seygj2q983r/n/EE209_Part_5_zip)

[EE209 Part 6](http://www.filefactory.com/file/1ewcmuq669kn/n/EE209_Part_6_zip) [EE209 Part 7](http://www.filefactory.com/file/uoof76i2g3v/n/EE209_Part_7_zip)

### **Test & Assessment**

[http://www.filefactory.com/file/5ht8f5ih8lvr/n/H011\\_Online\\_Test\\_1\\_Answer\\_doc](http://www.filefactory.com/file/5ht8f5ih8lvr/n/H011_Online_Test_1_Answer_doc)

[http://www.filefactory.com/file/74ma7pvjy4un/n/H011\\_Online\\_Test\\_1\\_Question\\_pdf](http://www.filefactory.com/file/74ma7pvjy4un/n/H011_Online_Test_1_Question_pdf)

[http://www.filefactory.com/file/229n33ldqwah/n/H011\\_Online\\_Test\\_2\\_Answer\\_doc](http://www.filefactory.com/file/229n33ldqwah/n/H011_Online_Test_2_Answer_doc)

[http://www.filefactory.com/file/3e54mrgli7ft/n/H011\\_Online\\_Test\\_2\\_Question\\_pdf](http://www.filefactory.com/file/3e54mrgli7ft/n/H011_Online_Test_2_Question_pdf)

Do the tests and send the answer sheet in soft copy by e-mail to **iqytechnicalcollege@gmail.com**

Password- **iqytechnicalcollege**

## Study the EE209 file notes & do the exercises

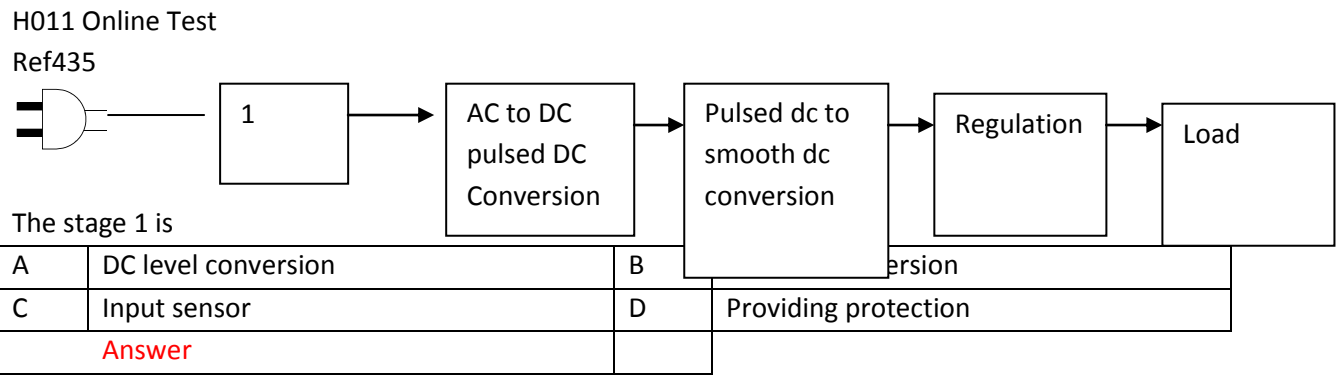

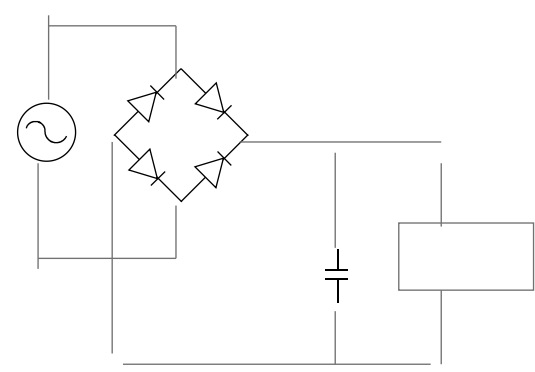

The name of given circuit is

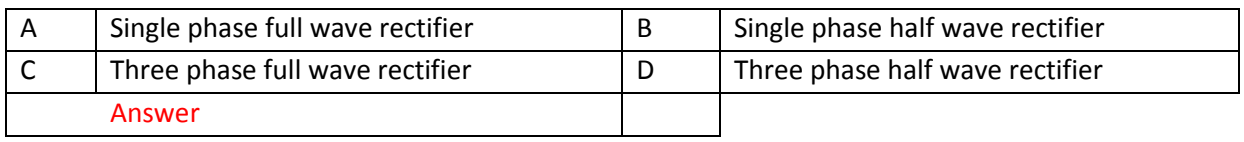

#### Ref437

The dc output voltage produced by centre tapped transformer rectifier is

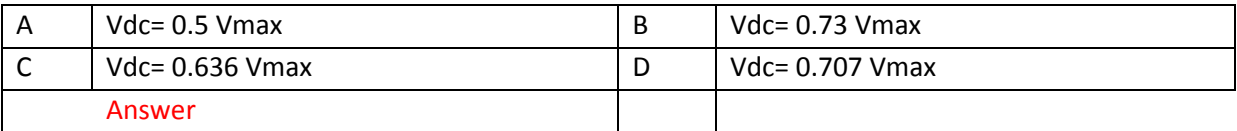

#### Ref438

For bridge rectifier , ripple frequency is equal to

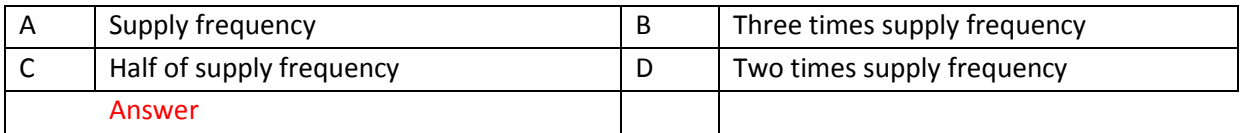

#### Ref439

Calculate the load resistance & capacitance size of a full wave rectifier that supplies 40V dc with 3% ripple voltage at 250mA to a resistance load. The rectifier circuit is supplied with 60HZ AC. Ripple frequency 50HZ.

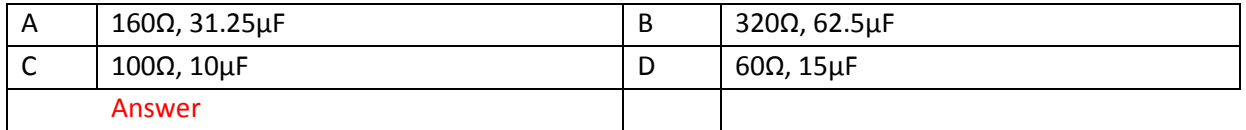

Ref440 The following circuit is

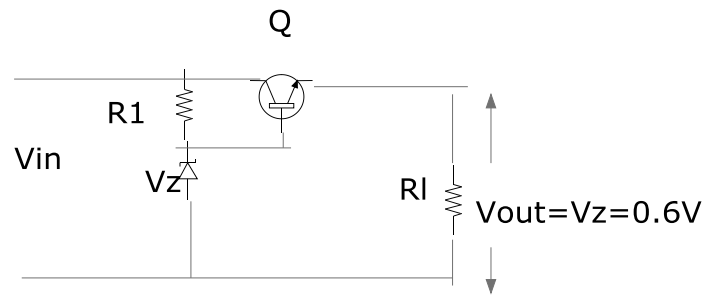

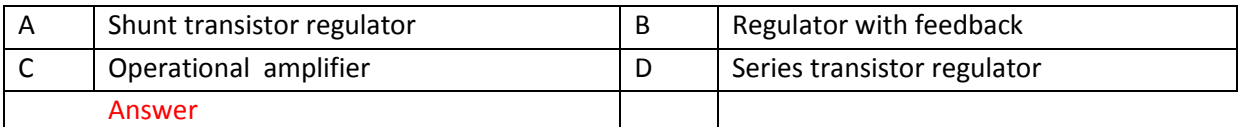

#### Ref441

The regulator with feedback is constructed with the following values. R2= 1 KΩ, R3= 2 KΩ, Rsc=0.6Ω Calculate power output Pd

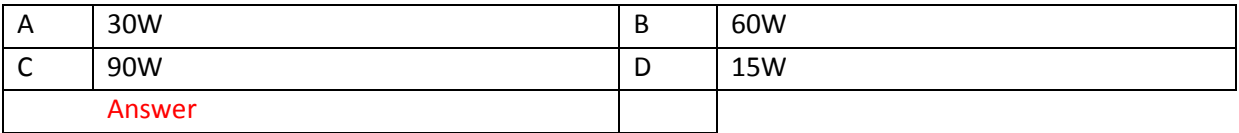

### H011 Online Test

Ref435

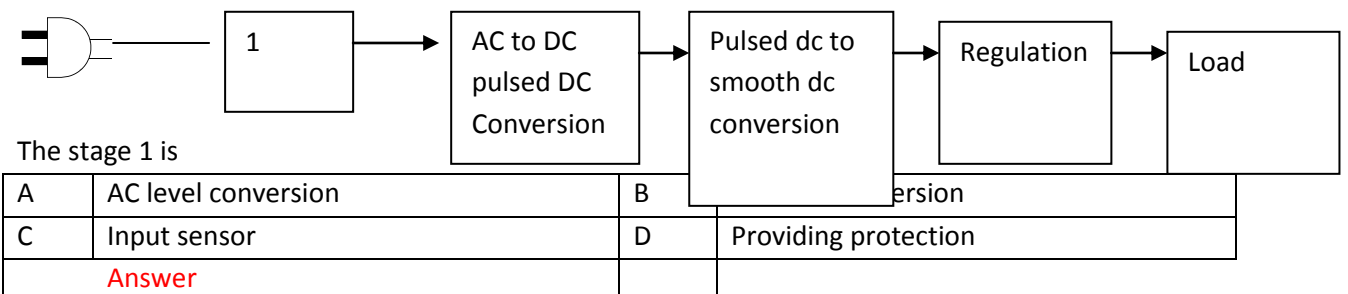

Ref436

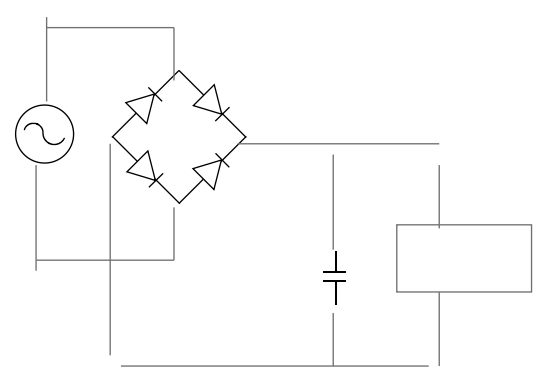

#### The name of given circuit is

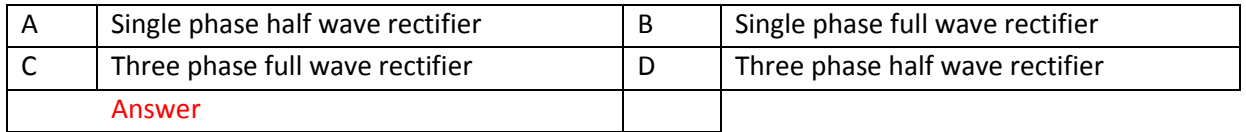

The dc output voltage produced by centre tapped transformer rectifier is

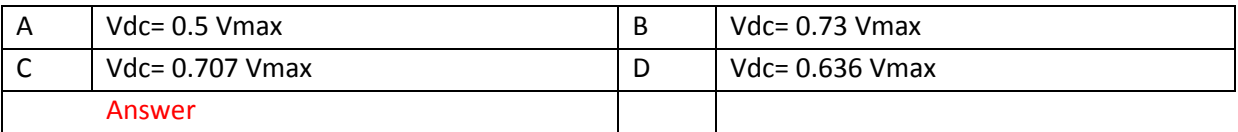

Ref438

For bridge rectifier , ripple frequency is equal to

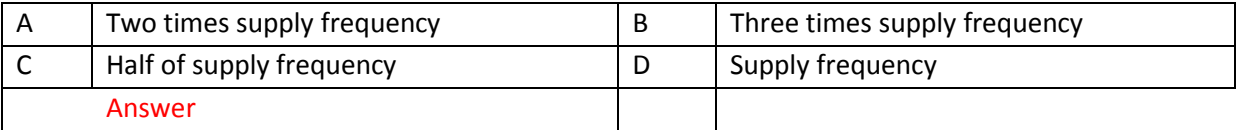

Ref439

Calculate the load resistance & capacitance size of a full wave rectifier that supplies 40V dc with 3% ripple voltage at 250mA to a resistance load. The rectifier circuit is supplied with 60HZ AC. Ripple frequency 50HZ.

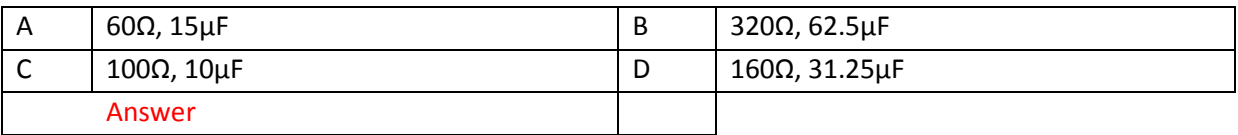

Ref440

The following circuit is

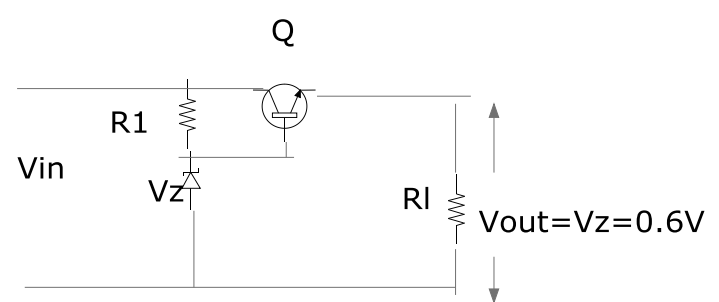

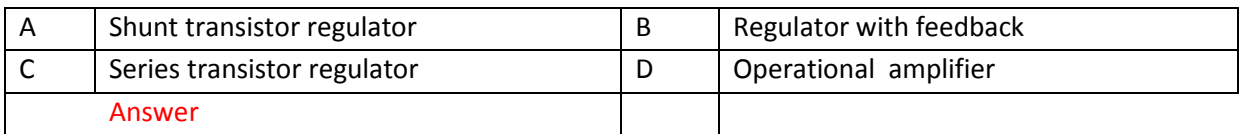

#### Ref441

The regulator with feedback is constructed with the following values. R2= 1 KΩ, R3= 2 KΩ, Rsc=0.6Ω Calculate power output Pd

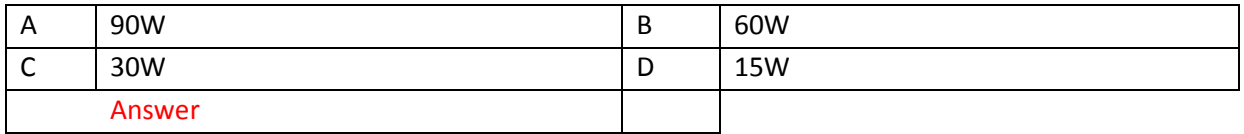

**EE210 Electrical Engineering Business Studies**

**[Business Units Online Lesson Study Link](http://www.filefactory.com/file/15yh9jk00m4p/n/Business_units_4_htm)**

**Test & Assessment**

**[Business units assignments](http://www.filefactory.com/file/c03a073/n/Business_units_assignment_instruction.zip)**

**DIPLOMA IN ELECTRICAL ENGINEERING (LEVEL 3) LEARNING SYSTEM**

## **EE301 Advanced Electrical Drafting**

S[tage 1 Part 3.zip](http://www.filefactory.com/file/c0cb8f5/n/Stage_1_Part_3.zip)

[http://www.filefactory.com/file/c0cb8f5/n/Stage\\_1\\_Part\\_3.zip](http://www.filefactory.com/file/c0cb8f5/n/Stage_1_Part_3.zip)

[Stage 1 Part 4.zip](http://www.filefactory.com/file/c0cc1cd/n/Stage_1_Part_4.zip)

[http://www.filefactory.com/file/c0cc1cd/n/Stage\\_1\\_Part\\_4.zip](http://www.filefactory.com/file/c0cc1cd/n/Stage_1_Part_4.zip)

**Password--- joe2013**

**[1WiringInstallationDrawing](http://powerteaching.zoomshare.com/files/1WiringInstallationDrawing.zip)**

**[7MachineDriveSystems](http://powerteaching.zoomshare.com/files/7MachineDriveSystems.zip)**

### **[8PowerElectronicsDevices](http://powerteaching.zoomshare.com/files/8PowerElectronicsDevices.zip)**

[Stage 4 Part 11.zip](http://www.filefactory.com/file/c0cc540/n/Stage_4_Part_11.zip)

[http://www.filefactory.com/file/c0cc540/n/Stage\\_4\\_Part\\_11.zip](http://www.filefactory.com/file/c0cc540/n/Stage_4_Part_11.zip)

### **Password--- joe2013**

**[AutoCAD\\_2D\\_3D\\_Lessons](http://powersemester1.zoomshare.com/files/AutoCAD_2D_3D_Lessons.doc)**

**[Stage 4 Part 1A.zip](http://www.filefactory.com/file/c0cc226/n/Stage_4_Part_1A.zip)**

**[http://www.filefactory.com/file/c0cc226/n/Stage\\_4\\_Part\\_1A.zip](http://www.filefactory.com/file/c0cc226/n/Stage_4_Part_1A.zip)**

**[Stage 4 Part 12.zip](http://www.filefactory.com/file/c0cc566/n/Stage_4_Part_12.zip)**

**[http://www.filefactory.com/file/c0cc566/n/Stage\\_4\\_Part\\_12.zip](http://www.filefactory.com/file/c0cc566/n/Stage_4_Part_12.zip)**

**Password--- joe2013**

**[Symbol A](http://powerteaching.zoomshare.com/files/SymbolA.zip)**

**[Symbol B](http://powerteaching.zoomshare.com/files/SymbolB.zip)**

**[Symbol C](http://powerteaching.zoomshare.com/files/SymbolC.zip)**

**[Symbol D](http://powerteaching.zoomshare.com/files/SymbolD.zip)**

**[Symbol E](http://powerteaching.zoomshare.com/files/SymbolE.zip)**

**[Symbol F](http://powerteaching.zoomshare.com/files/SymbolF.zip)**

**[Symbol G](http://powerteaching.zoomshare.com/files/SymbolG.zip)**

**[Stage 4 Part 22.zip](http://www.filefactory.com/file/c0cc83e/n/Stage_4_Part_22.zip)**

**[http://www.filefactory.com/file/c0cc83e/n/Stage\\_4\\_Part\\_22.zip](http://www.filefactory.com/file/c0cc83e/n/Stage_4_Part_22.zip)**

**Password--- joe2013**

Assessment-In class assessment

**[E071\\_MEM09004\\_Tutorial](http://powersemester1.zoomshare.com/files/E071_MEM09004_Tutorial.doc)**

**[E071\\_MEM09004\\_Tutorial\\_Mod.zip](http://advanceddiplomastage4b.zoomshare.com/files/E071_MEM09004_Tutorial_Mod.zip)**

**[Stage 4 Part 14.zip](http://www.filefactory.com/file/c0cc684/n/Stage_4_Part_14.zip)**

**[http://www.filefactory.com/file/c0cc684/n/Stage\\_4\\_Part\\_14.zip](http://www.filefactory.com/file/c0cc684/n/Stage_4_Part_14.zip)**

**Password--- joe2013**

Submit the drawing tutorial assignment

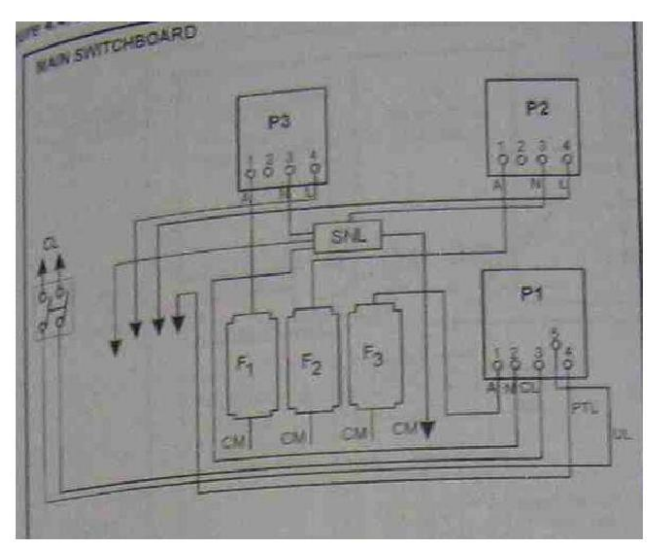

(Do not copy the given diagram, it is just a reference, you need to draw your own sketch by computer)

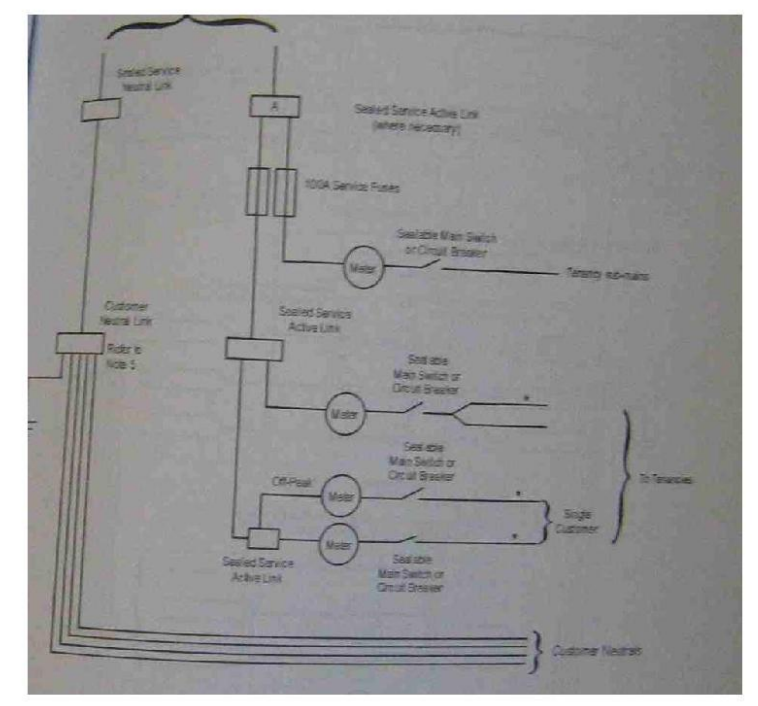

(3) Sketch the given circuit

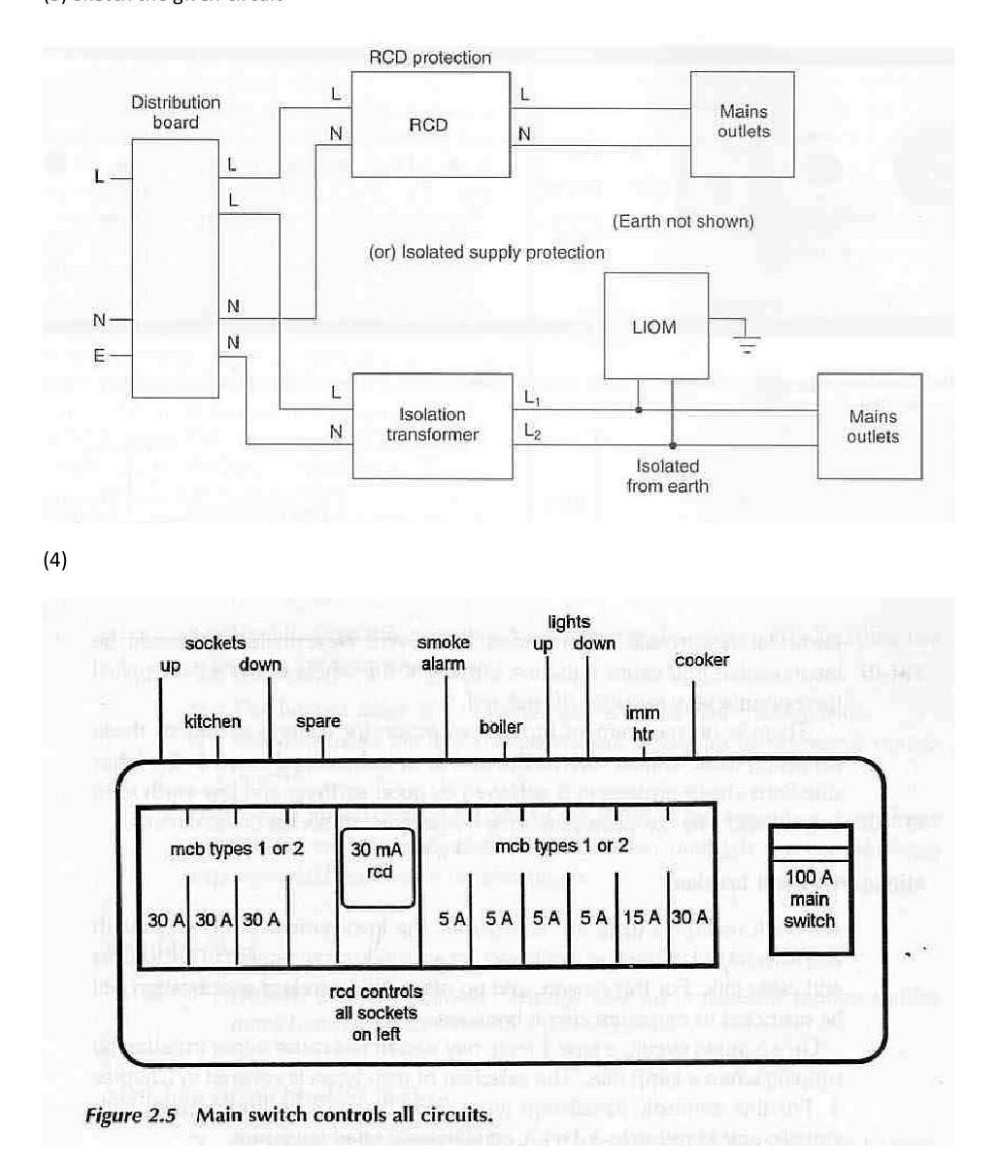

 $(5)$ 

 $\boldsymbol{6}$ 

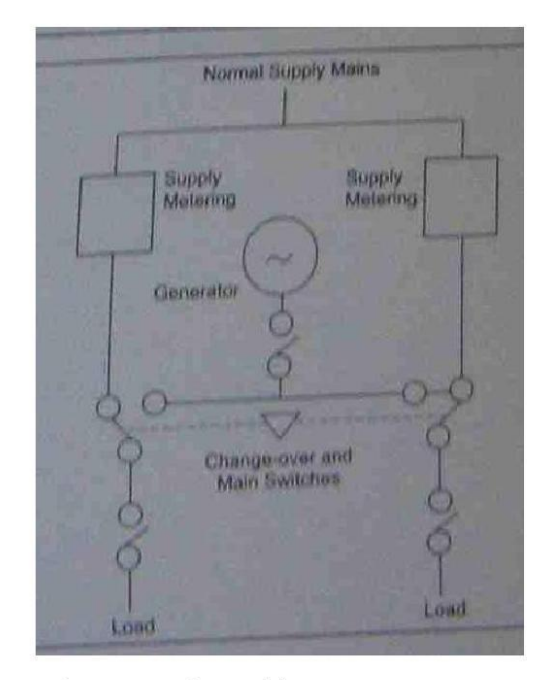

#### Reference: Specification (1)

(1) Write the important aspects of the specifications for electro medical equipments

(2) Draw the following circuits by computer

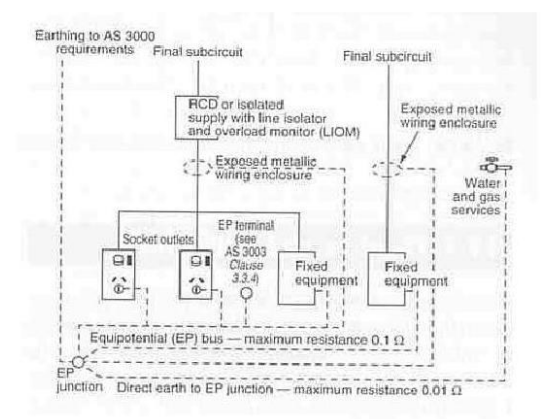

#### (2) Reference: Service Rule 3

#### $Job(3)$

You need to install a stand by generating plan for a small factory.

Prepare the specifications and design diagram for the following aspects

(1)Condition of use, (2)spacing for conductors, (3)change over equipments, 94)Operating procedure, (5)protection

Reference Diagram (Do not copy the given diagram, it is just a reference, you need to draw your own sketch by computer)

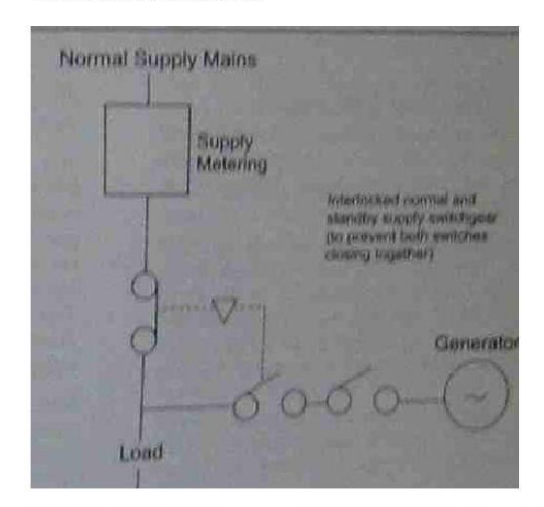

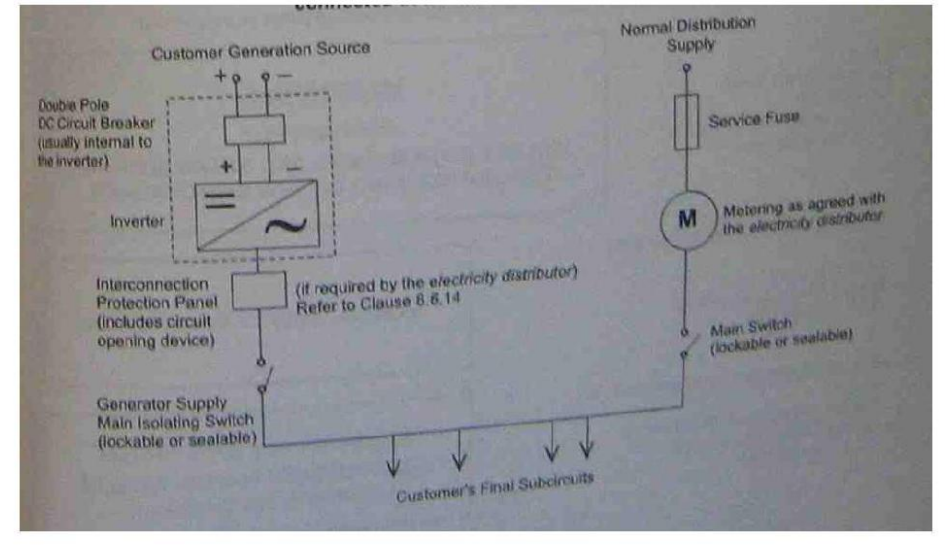

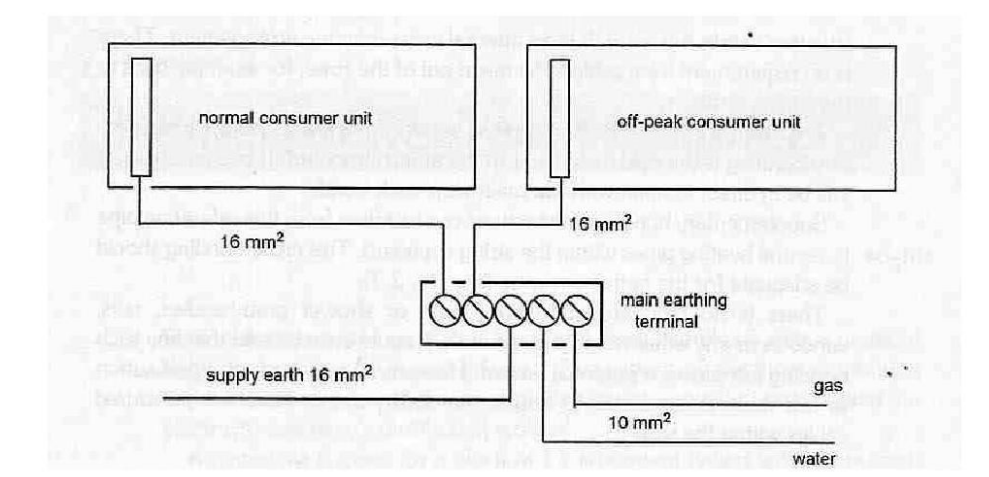

 $\overline{7}$ 

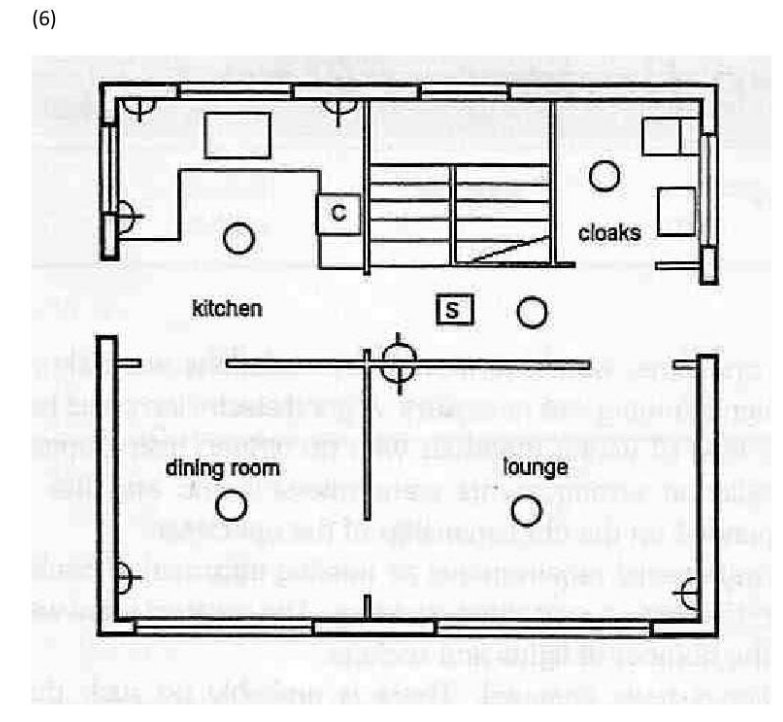

 $\boldsymbol{8}$ 

 $(7)$ 

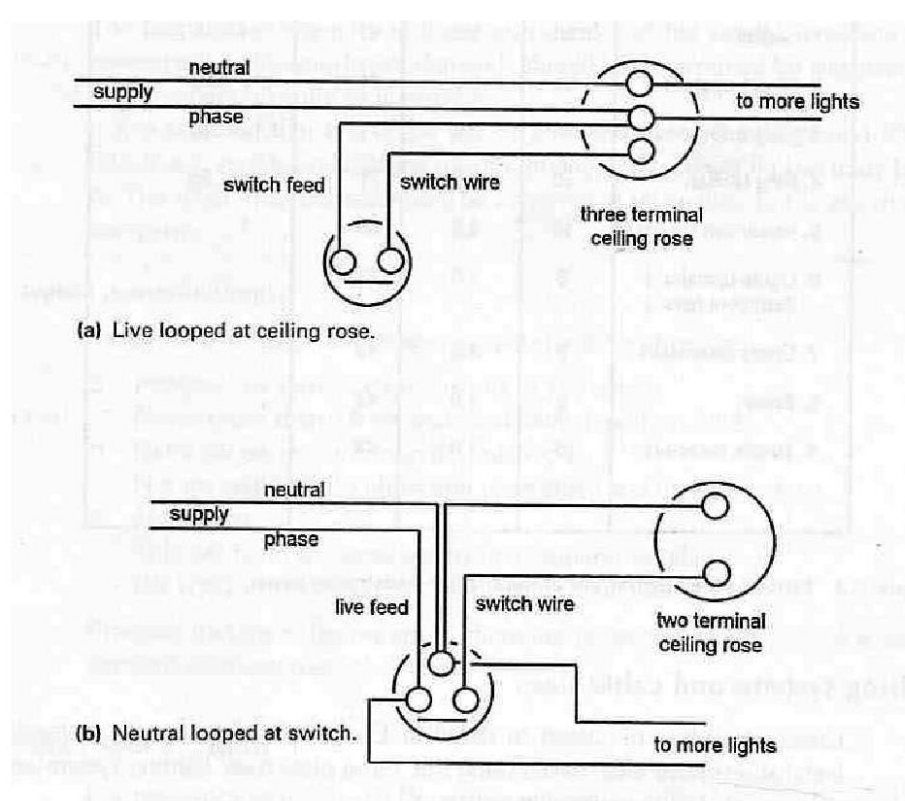

 $(8)$ 

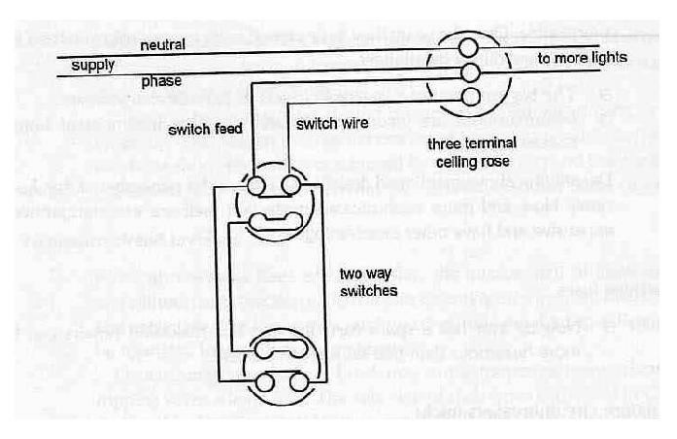

 $\overline{9}$ 

 $(9)$ 

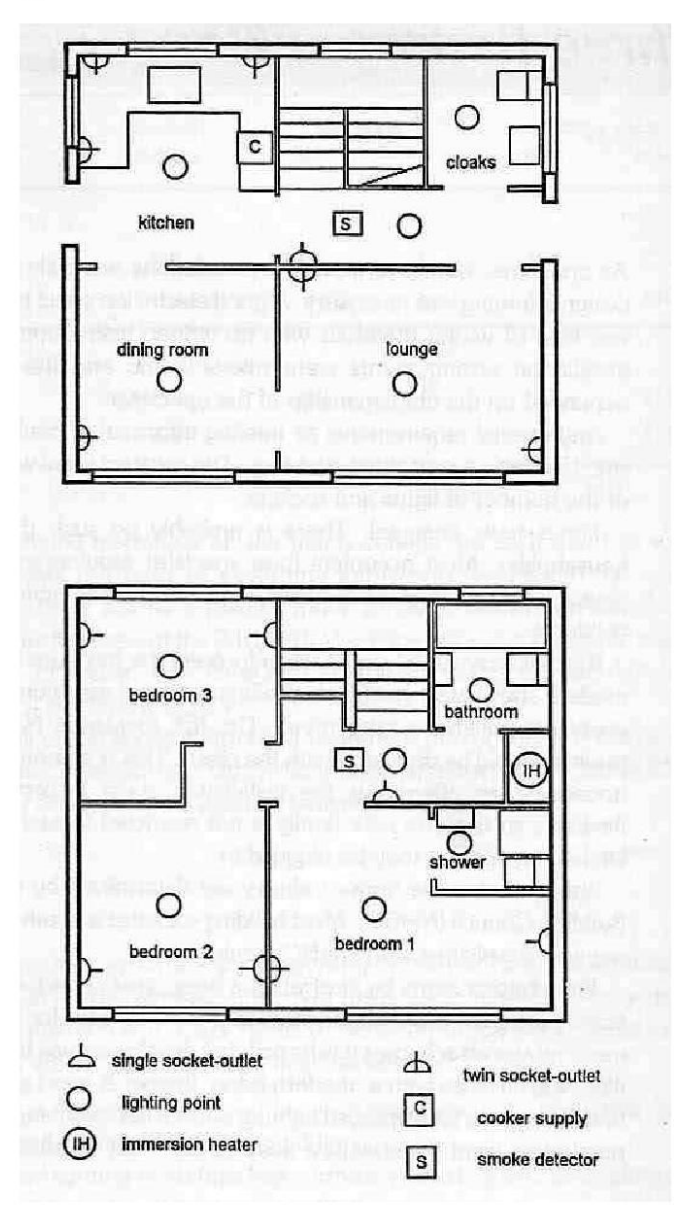
$(10)$ 

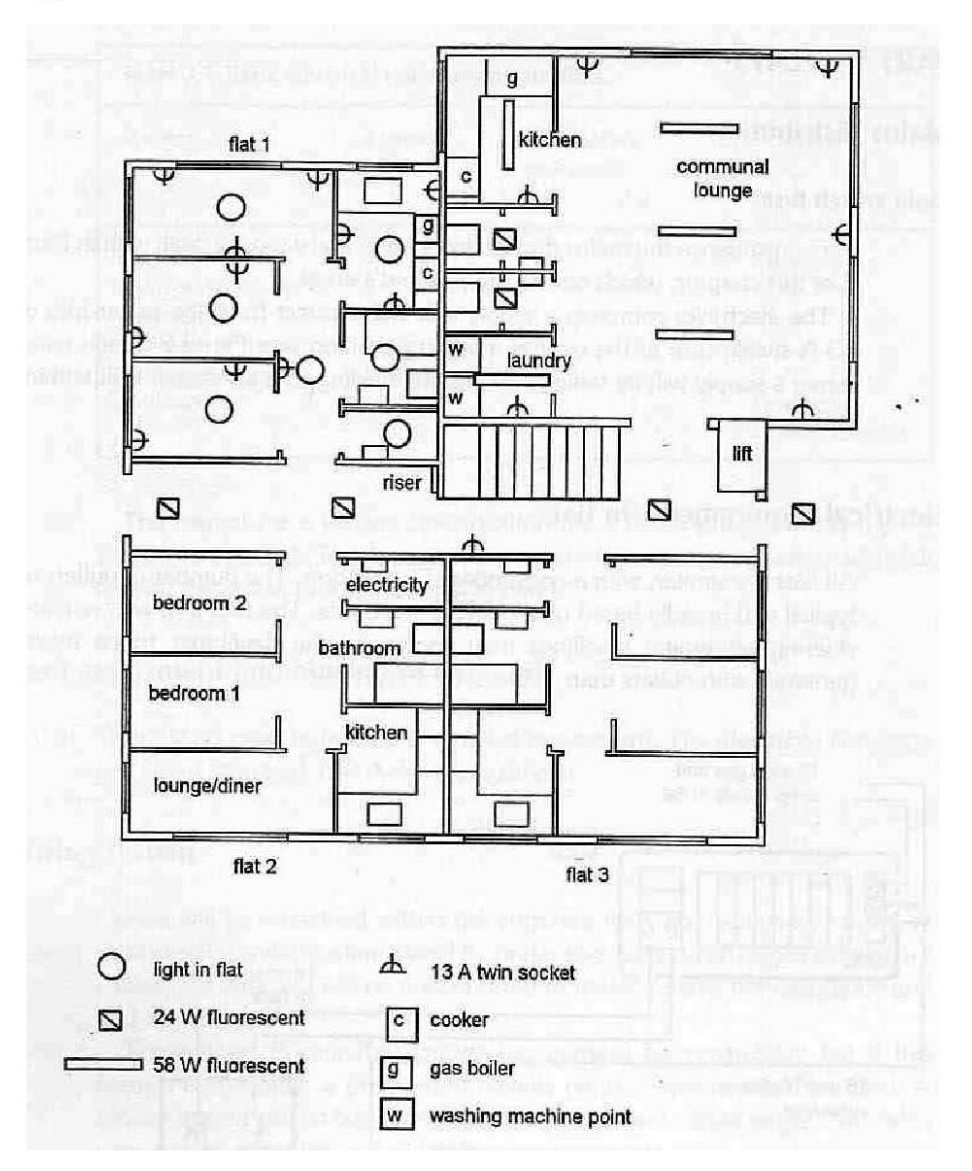

 $11\,$ 

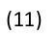

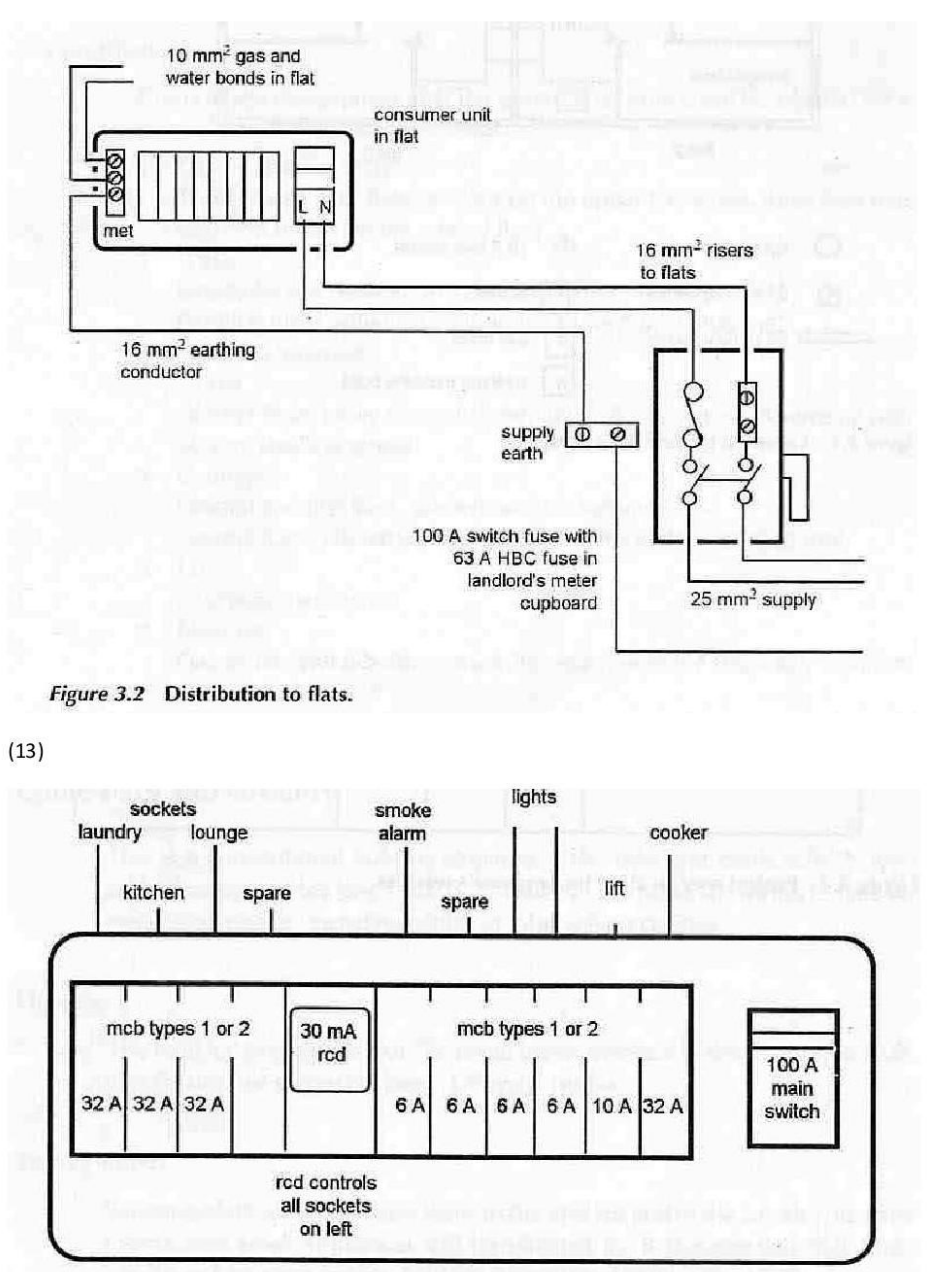

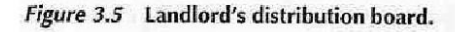

# **EE302 Advanced Engineering Mathematics**

[EE302 Part 1](http://www.filefactory.com/file/5eap673dnu1j/n/EE302_Part_1_zip) [EE302 Part 2](http://www.filefactory.com/file/11015zfxbkbn/n/EE302_Part_2_zip) [EE302 Part 3](http://www.filefactory.com/file/48nz9mn43f7d/n/EE302_Part_3_zip) [EE302 Part 4](http://www.filefactory.com/file/194yrnhcdepr/n/EE302_Part_4_zip)

[http://www.filefactory.com/file/5l9fpcclhjzp/n/E026\\_Online\\_Test\\_3\\_Question\\_pdf](http://www.filefactory.com/file/5l9fpcclhjzp/n/E026_Online_Test_3_Question_pdf)

[http://www.filefactory.com/file/64ccdiiuf0ax/n/E026\\_Online\\_Test\\_3\\_Answer\\_doc](http://www.filefactory.com/file/64ccdiiuf0ax/n/E026_Online_Test_3_Answer_doc)

Do the tests and send the answer sheet in soft copy by e-mail to **iqytechnicalcollege@gmail.com**

Password- **iqytechnicalcollege**

E026 Online test

Ref 27

 $\frac{dy}{dx} = 8x^2$ Find Y

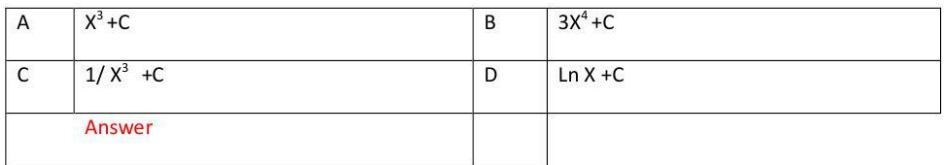

```
Ref 28
```
Solve  $y'' = 3x - 2$ ,  $y(0)=2$ ,  $y'(1) = -3$ , the generalized answer is

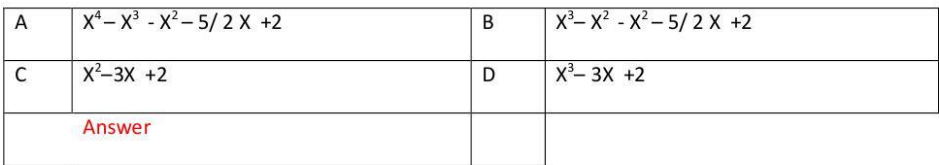

Ref 29

Find general equation of

 $(4X+XY^2)dX+(Y+X^2y)dY=0$ 

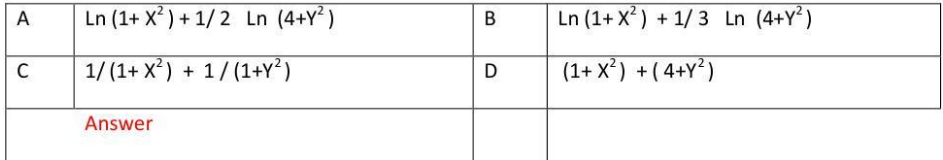

Ref 30

Evaluate the following

 $\Gamma(6)$ 

\_\_\_\_\_\_\_\_\_\_\_  $2 \Gamma(3)$ 

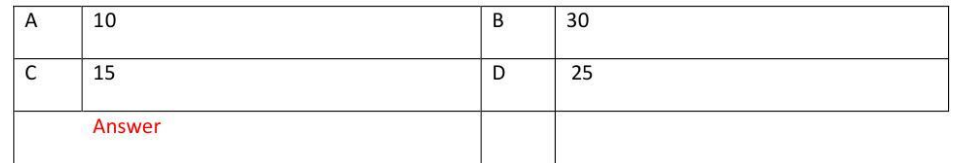

Evaluate the following

 $\Gamma(5/2)$ 

----------

 $\Gamma(1/2)$ 

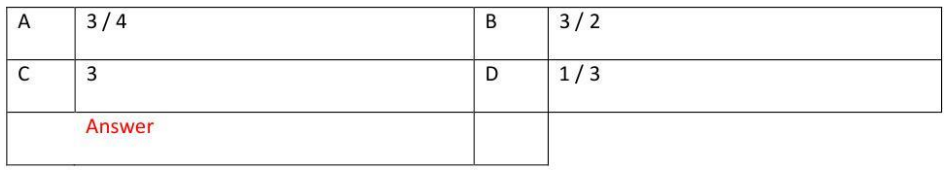

# Ref 32

Find the volume of region R bounded by parabolic cylinder  $Z = 4 - X^2$  & planes  $X = 0$ , Y=0, Y=6, Z=0

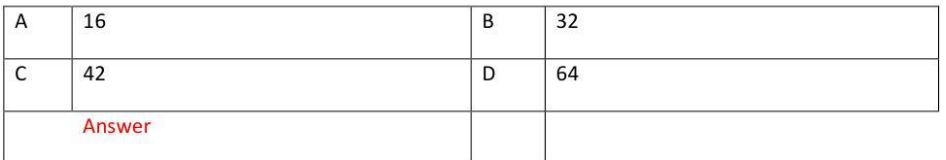

Ref33

Laplace transform of 5 sin  $2t - 3 \cos 2t$  is

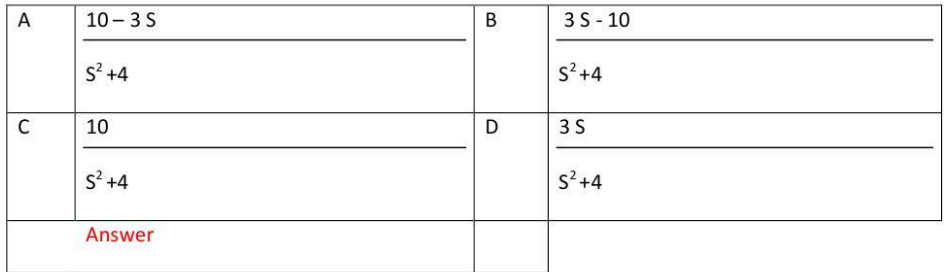

| A          | $8t^{-1/2} - 5t$        | B   | $5t^2$     |
|------------|-------------------------|-----|------------|
| $\sqrt{n}$ | $0$                     | $0$ |            |
| $0$        | $8t^{-1/2} - 5t^{-1/2}$ | $0$ | $8t^2 - 5$ |
| $\sqrt{n}$ | $\sqrt{n}$              | $0$ |            |
| $\sqrt{n}$ | $\sqrt{n}$              |     |            |
| Answer     |                         |     |            |

$$
k^{-1} \quad \cdots \quad \cdots
$$

$$
4S - 3
$$

Ref 35 Find

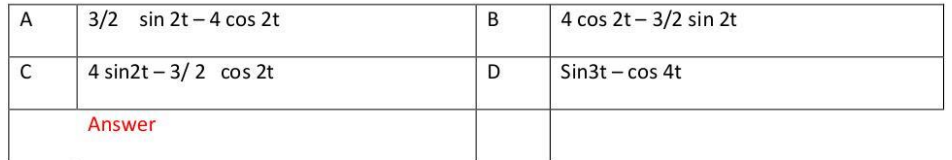

$$
S^2_{+4}
$$

$$
4S - 3
$$
\n
$$
L^{-1}
$$

. Find

Ref34

. Find

$$
S^2 + 2S
$$

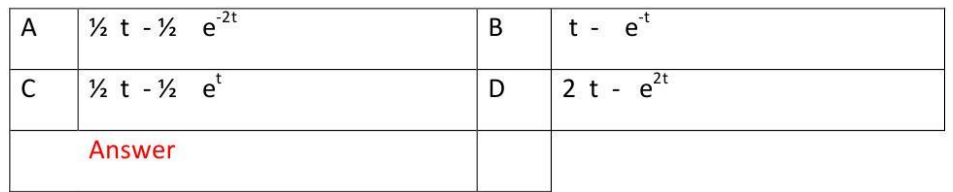

### Ref37

The solution of the given differential equation  $y' - 3y' + 2y = 2 e^{-t}$  where  $y(0) = 2$ , y' (00 = -1 by Laplace transform is

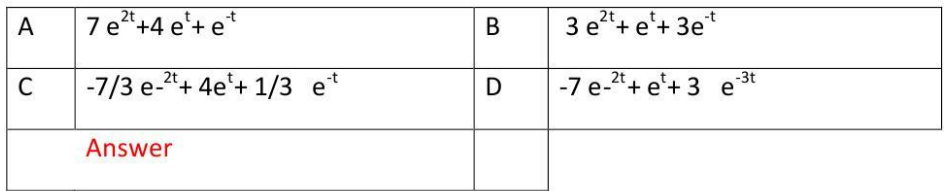

### Ref38

A resistor  $R = 10 \Omega$  Inductor 2H and a voltage E volt are connected in series with switch S.

```
At t = 0, the switch is closed and l = 0.
```
Find I for  $t > 0$  if  $E = 40V$ 

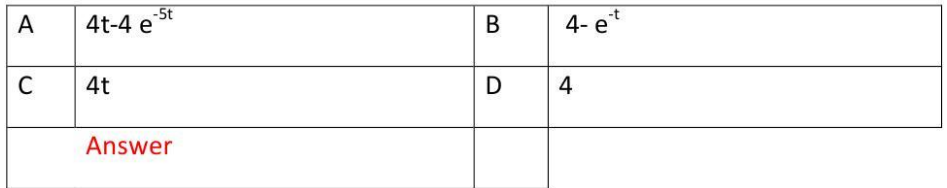

Inverse matrix of the matrix for given equations

$$
3X_1 - 2X_2 + 2X_3 = 10
$$
  

$$
X_1 + 2X_2 - 2X_3 = -1
$$

 $4X_1 + X_2 + 2X_3 = 3$  is

| A      | $\begin{pmatrix} 7 & 6 & 2 \\ 35 & 15 & 35 \\ -14 & -2 & 11 \\ \hline 35 & 35 & 35 \\ \hline 35 & 35 & 35 \\ \hline 35 & 35 & 35 \end{pmatrix}$ | B | $\begin{pmatrix} 7 & 6 & 2 \\ 14 & -2 & 11 \\ -7 & -11 & 8 \end{pmatrix}$ |
|--------|----------------------------------------------------------------------------------------------------|---|---------------------------------------------------------------------------|
| C      | $\begin{pmatrix} \frac{1}{35} & \frac{6}{35} & \frac{1}{35} \\ 35 & 35 & 35 \\ -14 & -2 & 11 \\ -7 & -11 & -8 \end{pmatrix}$                    | D | $\begin{pmatrix} 1 & 6 & 1 \\ 2 & 3 & 4 \\ 7 & 11 & 8 \end{pmatrix}$      |
| Answer |                                                                                                    |   |                                                                           |

E026 Online test

Ref 27

 $\overline{A}$ 

$$
\frac{dy}{dx} = 8x^2
$$
 Find Y

$$
\frac{dy}{dx} = 8x^2
$$
 Find

$$
\frac{dy}{dx} = 8x^2
$$
 Find

$$
\frac{dy}{dx} = 8x^2
$$

$$
\frac{dy}{dx} = 8x^2
$$
 Fin

$$
\frac{dy}{dx} = 8x^2
$$
 Fin

$$
\frac{dy}{dx} = 8x^2
$$

$$
\mathcal{L}^{\text{max}}_{\text{max}}(\mathcal{L}^{\text{max}}_{\text{max}})
$$

$$
y = -x
$$

$$
y = \mathbf{e}_m z
$$

$$
\mathcal{L}^{\text{max}}(\mathcal{L}^{\text{max}})
$$

$$
\mathbf{L} = \mathbf{L}
$$

$$
\mathbf{r} = \mathbf{r} \mathbf{r}
$$

$$
\frac{1}{2}
$$

$$
\mathbf{v} = \mathbf{v} \cdot \mathbf{v}
$$

$$
\mathbf{a} = \mathbf{a} \cdot \mathbf{a}
$$

$$
\mathbf{a} = \mathbf{a} \cdot \mathbf{a}
$$

$$
\mathbf{r} = \mathbf{r} \times \mathbf{r}
$$

$$
\mathbb{L}^{\mathbb{L}} \times \mathbb{R}
$$

$$
\mathcal{L}(\mathcal{H}) = \mathcal{L}(\mathcal{H})
$$

$$
\sim
$$

$$
\mathcal{L}^{\mathcal{L}}(\mathcal{L}^{\mathcal{L}}(\mathcal{L}
$$

$$
\mathbf{w} = \mathbf{w} \in \mathbb{R}^{n \times n}
$$

$$
\mathbf{1} \cdot \mathbf{1} \cdot \mathbf{1}
$$

$$
\mathbf{w} = \mathbf{w} \cdot \mathbf{w}
$$

$$
\mathbf{A} = \mathbf{A} \mathbf{A} \mathbf
$$

$$
\mathcal{L}^{\mathcal{L}}(\mathcal{L}^{\mathcal{L}}(\mathcal{L}
$$

$$
\frac{1}{2}
$$

$$
\mathbf{v} = \mathbf{v} \cdot \mathbf{v}
$$

$$
\frac{1}{2}
$$

$$
\mathbf{1} \cdot \mathbf{1}
$$

$$
\mathbf{d}(\mathbf{u}) = \mathbf{0}(\mathbf{u})
$$

$$
\mathbf{m} = \mathbf{m} \times \mathbf{m}
$$

$$
\mathbb{E}[\mathbf{1},\mathbf{1}] = \mathbb{E}[\mathbf{0}]
$$

$$
\mathbf{A} = \mathbf{A} \mathbf{A} + \mathbf{A} \mathbf{A}
$$

$$
\mathbf{r} = \mathbf{r} + \mathbf{r} + \mathbf{r}
$$

$$
\mathbf{u} = \mathbf{u} \cdot \mathbf{v}
$$

$$
\frac{1}{2}
$$

$$
\mathbb{E}[\mathbf{a}]
$$

$$
\mathbf{L}^{\mathbf{L}} = \mathbf{L}^{\mathbf{L}} \mathbf{L}^{\mathbf{L}} \mathbf{L}^{\mathbf{L}}
$$

$$
\mathcal{L}^{\mathcal{L}}(\mathcal{L}^{\mathcal{L}}(\mathcal{L}
$$

$$
\mathbb{E}[\mathbb{E}[\mathbf{z}]\mathbf{z}]
$$

$$
\frac{1}{2}
$$

$$
\begin{array}{|c|c|c|}\n\hline\nA & 3X^4 + C & B & X^3 + C \\
\hline\nC & 1/X^3 + C & D & \ln X + C\n\end{array}
$$

Answer  
Ref 28  
Solve 
$$
y'' = 3x - 2
$$
,  $y(0)=2$   $y'(1) = -3$ , the generalized answer is

 $\overline{A}$  $X^4 - X^3 - X^2 - 5/2X + 2$  $\overline{B}$  $X^3 - 3X + 2$  $\overline{\mathsf{c}}$  $X^2-3X +2$  $\overline{D}$  $X^3 - X^2 - X^2 - 5/2X + 2$ Answer

Ref 29

# Find general equation of

# $(4X+XY^2)dX+(Y+X^2y)dY=0$

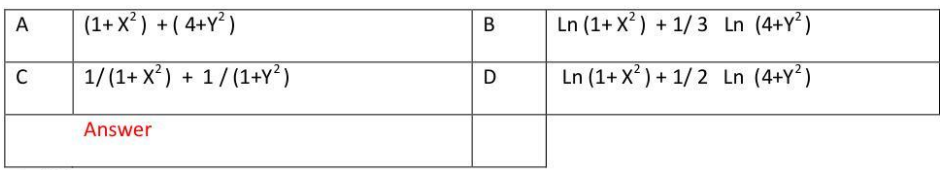

 $\frac{1}{\text{Ref }30}$ 

# Evaluate the following

 $\Gamma(6)$ 

# ----------- $2 \Gamma(3)$

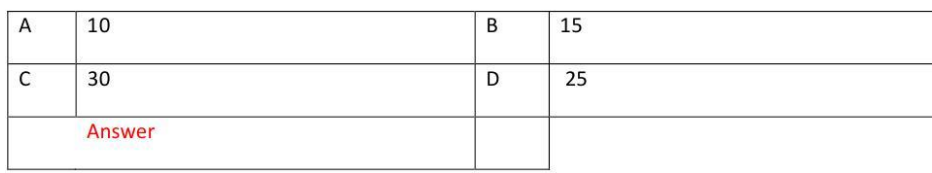

Evaluate the following

 $\Gamma(5/2)$ 

-----------

 $\Gamma(1/2)$ 

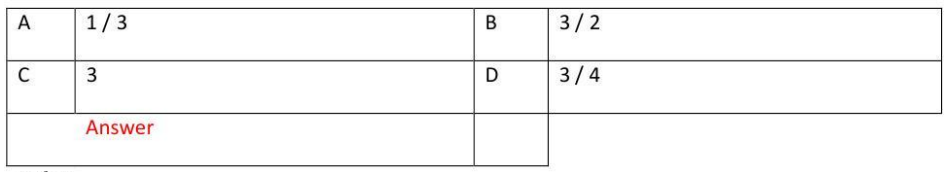

Ref 32

Find the volume of region R bounded by parabolic cylinder  $Z = 4 - X^2$  & planes  $X = 0$ , Y=0, Y=6, Z=0

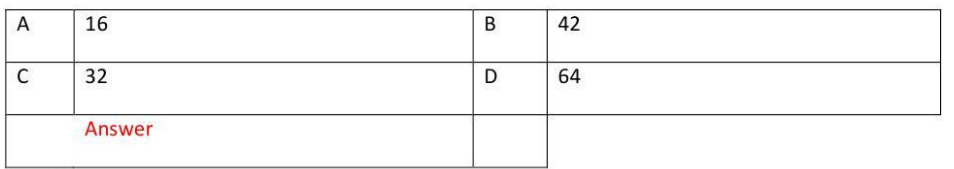

 $Ref33$ 

Laplace transform of 5 sin  $2t - 3 \cos 2t$  is

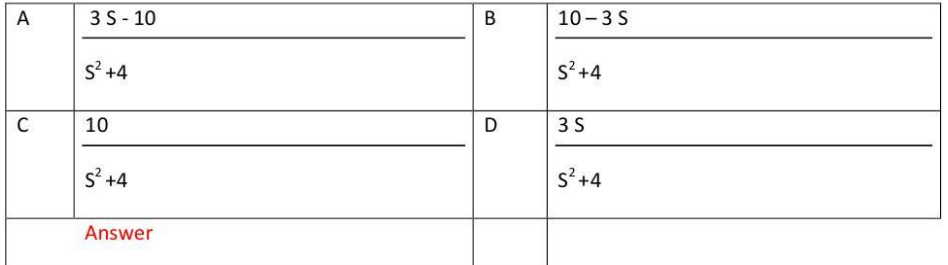

Ref34

. Find

$$
4S - 3
$$

$$
k^1 \quad \cdots \quad \cdots
$$

 $S^2$ +4

| A      | $3/2$ sin 2t - 4 cos 2t   | B | $4 \cos 2t - 3/2 \sin 2t$ |
|--------|---------------------------|---|---------------------------|
| C      | $4 \sin 2t - 3/2 \cos 2t$ | D | $\sin 3t - \cos 4t$       |
| Answer |                           |   |                           |

$$
4S - 3
$$
\n
$$
E^{-1}
$$

 $S^{3/2}$ 

Ref 35 Find

| A       | $8 t^{-1/2} - 5t$ | $B$                     | $5 t^2$ |
|---------|-------------------|-------------------------|---------|
| V $\Pi$ | $0$               | $8 t^2 - 5$             |         |
| V $\Pi$ | $0$               | $8 t^{1/2} - 5t^{-1/2}$ |         |
| V $\Pi$ | $0$               | $8 t^{1/2} - 5t^{-1/2}$ |         |
| Answer  |                   |                         |         |

. Find

$$
S^2 + 2S
$$

| A      | $\frac{1}{2}$ t - $\frac{1}{2}$ e <sup>-2t</sup> | B | $\frac{1}{2}$ t - $\frac{1}{2}$ e <sup>t</sup> |
|--------|--------------------------------------------------|---|------------------------------------------------|
| C      | t - e <sup>-t</sup>                              | D | 2 t - e <sup>2t</sup>                          |
| Answer |                                                  |   |                                                |

The solution of the given differential equation  $y' - 3y' + 2y = 2 e^{-t}$  where  $y(0) = 2$ ,  $y' (00 = -1)$  by Laplace transform is

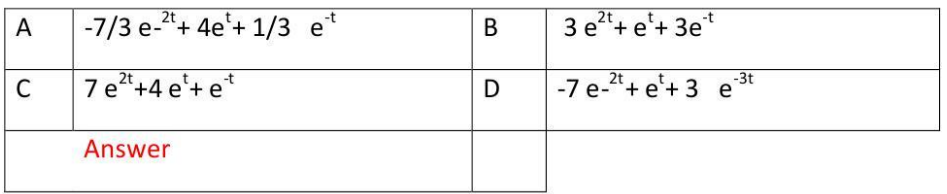

Ref38

A resistor  $R = 10 \Omega$  Inductor 2H and a voltage E volt are connected in series with switch S.

At  $t = 0$ , the switch is closed and  $l = 0$ .

Find I for  $t > 0$  if  $E = 40V$ 

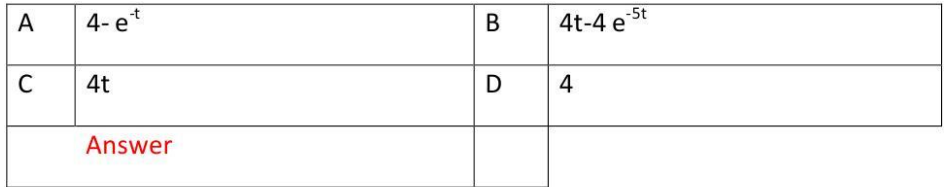

Ref39

Inverse matrix of the matrix for given equations

 $3X_1 - 2X_2 + 2X_3 = 10$   $X_1 + 2X_2 - 2X_3 = -1$   $4X_1 + X_2 + 2X_3 = 3$  is

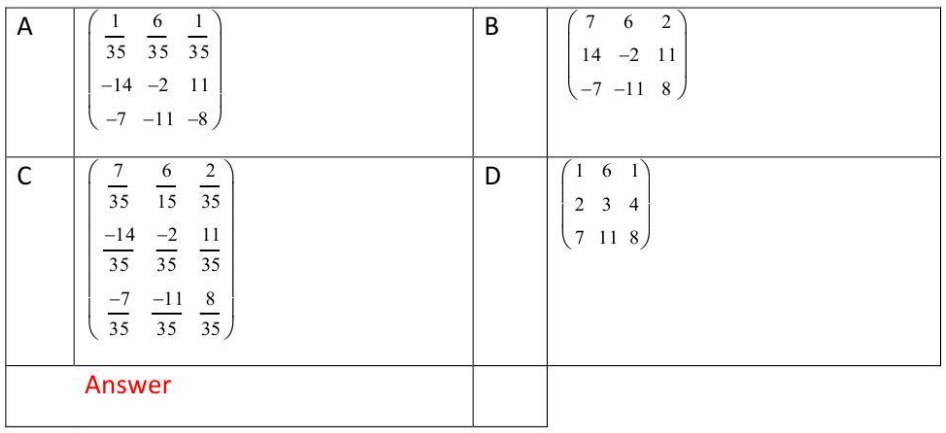

# **EE303 Transmission Lines**

[EE303 Part 1](http://www.filefactory.com/file/3eqknkamolud/n/EE303_Part_1_zip) [EE303 Part 2](http://www.filefactory.com/file/5mk8t2pd77i5/n/EE303_Part_2_zip) EE303 Part 3

# **Test & Assessment**

[http://www.filefactory.com/file/12pcsbpgbkhx/n/G042\\_Online\\_Test\\_1\\_Question\\_pdf](http://www.filefactory.com/file/12pcsbpgbkhx/n/G042_Online_Test_1_Question_pdf)

[http://www.filefactory.com/file/36rh22df1bm7/n/G042\\_Online\\_Test\\_1\\_Answer\\_doc](http://www.filefactory.com/file/36rh22df1bm7/n/G042_Online_Test_1_Answer_doc)

Do the tests and send the answer sheet in soft copy by e-mail to **iqytechnicalcollege@gmail.com**

Password- **iqytechnicalcollege**

### $\mathbf 1$

# **G042 Online Test**

**Ref352** 

Circuit breaker is

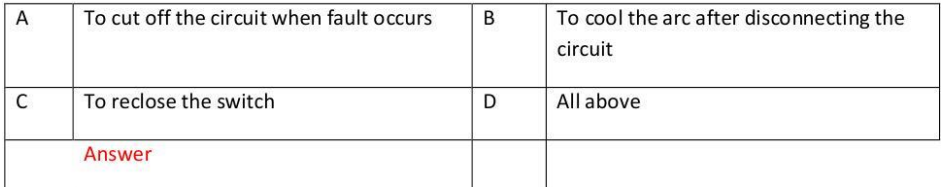

## Ref354

Find the input impedance and VSWR of a transmission line  $4.3\lambda$  long when Zo=100 $\Omega$  & Z2=200j150 $\Omega$ 

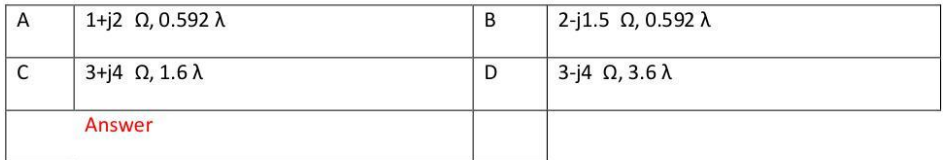

**Ref356** 

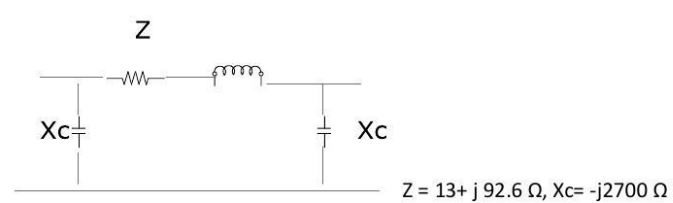

Find A, B, C, D constants

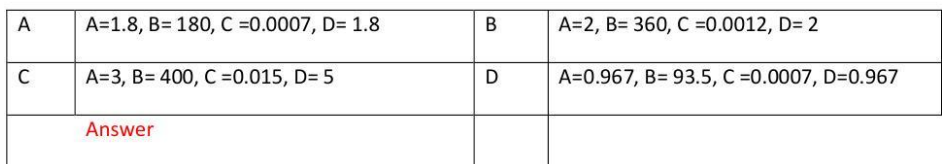

# $\overline{2}$

### **Ref358**

A 50Ω transmission line is connected to a load impedance  $75+j60Ω$ . The forward wave voltage RMS value on line is 25V. Calculate

- (a) Power delivered to resistive part of load impedance
- (b) RMS current in impedance reflected wave voltage RMS size
- (c) Peak voltage, forward and backward waves
- (d) Voltage standing wave ratio (VSWR)
- (e) Return loss in decibel

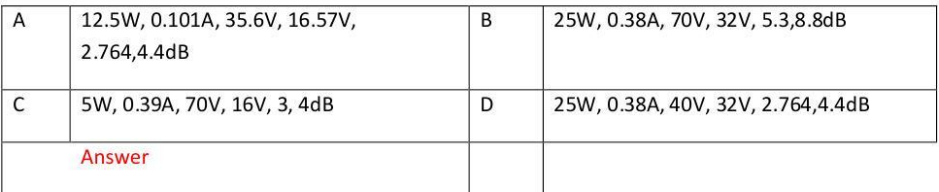

#### Ref360

The sum of \$1000 is invested at 6% for 10 years at compound interest.

(a0 Calculate the sum at the end of 10 years (b) If instead of lump sum at the end of 10 years, te loan of \$1000 is to be paid by fixed amount each year, calculate the annual amount.

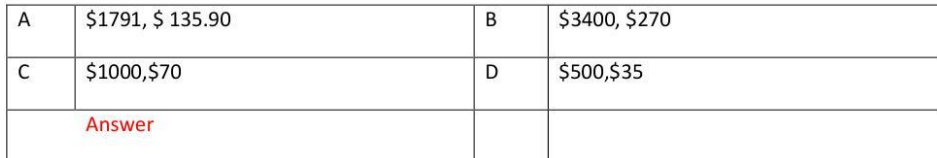

#### **Ref362**

Attenuation is related to

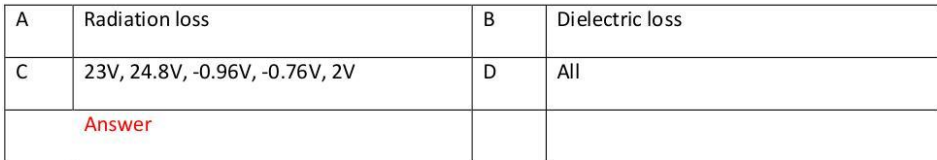

Which is correct?

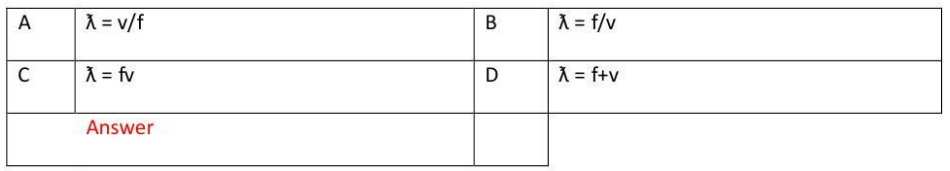

## Ref366

In short transmission line,

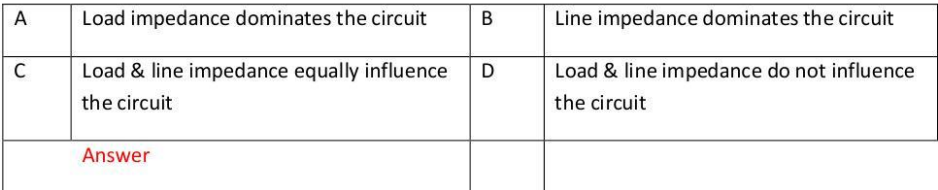

## **Ref368**

Reflection coefficient is

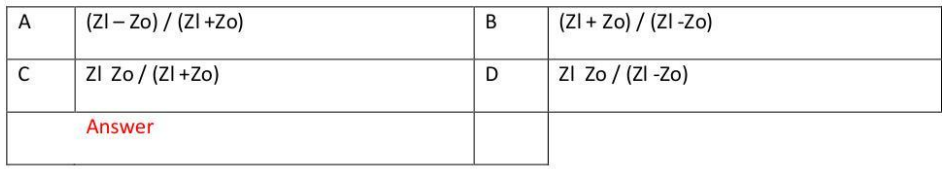

## **Ref 370**

No magnetic field in direction of propagation is

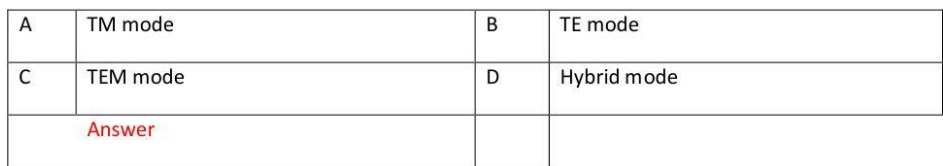

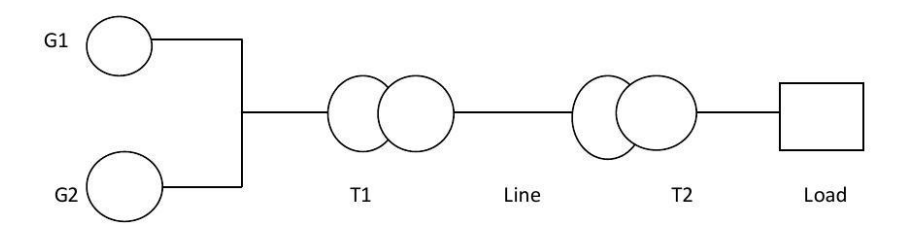

G1-1000VA 250V  $Z = j0.2$  pu

G2-2000VA 250V Z = j0.8 pu

T1=4000VA 250/800V z=j0.1 pu

Line Z=50+j200 ohm

T2= 8000VA 800/400 V Z=j0.08 pu

Load---2500VA 400V

 $\frac{1}{2}$ 

Calculate PU impedance referred to base 5000VA 250V Base

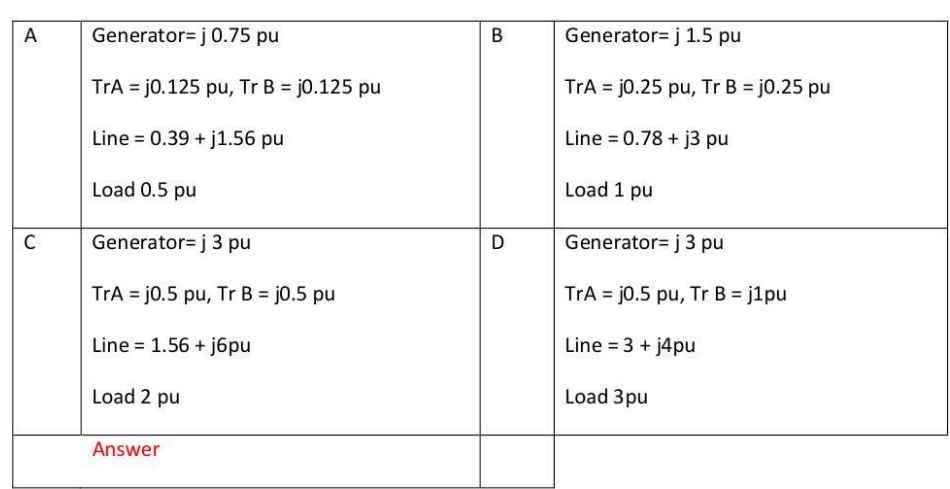

### $\mathbf 1$

## **G042 Online Test**

# Ref353

300 km line, the conductor diameter is 1 cm, the conductor diameter is 1 cm, the distance between conductor is 1 m. Line inductance and line capacitance.

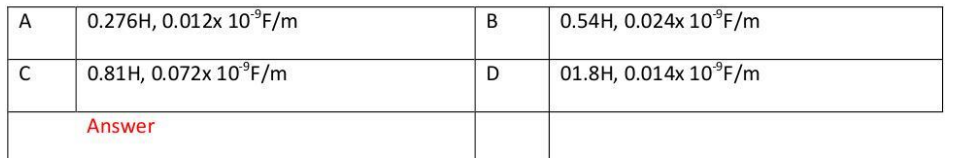

## **Ref355**

A load of 75+j50  $\Omega$  is to be matched to a 50 $\Omega$  transmission line using a  $\lambda$  / 4 matching section. Determine the proper location and characteristics impedance of the matching section.

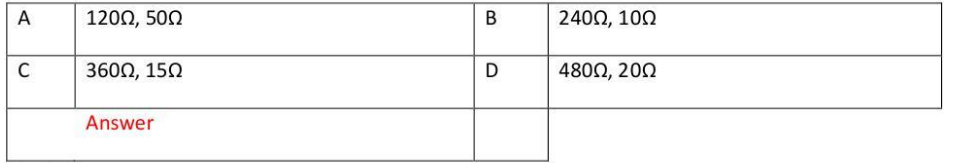

Ref357

The following is the arrangement of 240V dc supply, calculate the efficiency.

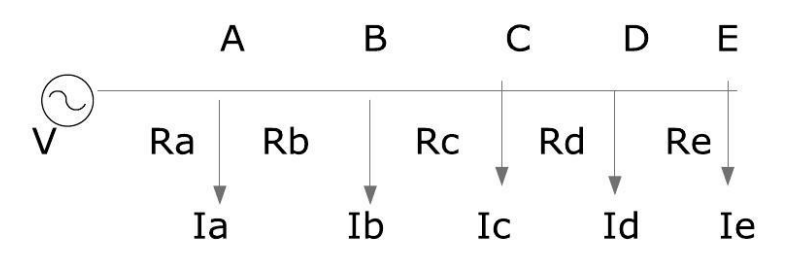

Ra=0.2  $\Omega$ , Rb= 0.6  $\Omega$ , Rc= 0.4  $\Omega$ , Rd= 0.6  $\Omega$ , Re= 0.4  $\Omega$  la = 30A, lb= 20A, lc = 30A, ld= 40A, le=50A

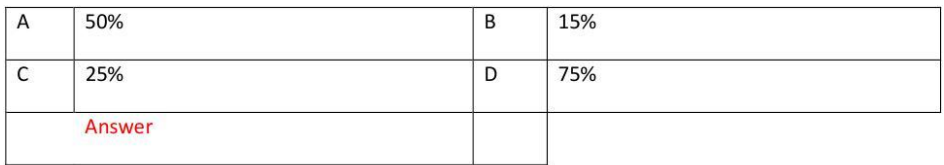

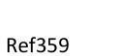

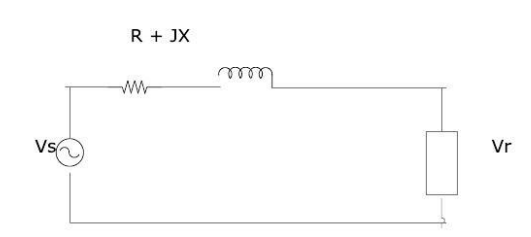

In above circuit, the load consumes 1500 watt at PF 0.8 & voltage of 460V. Line impedance Z in 2+j5 ohm. Find (a) Vs for lagging PF (b) Leading PF.

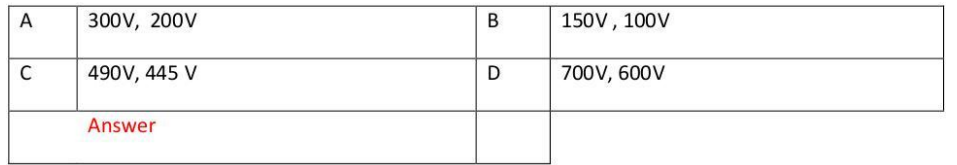

Ref361

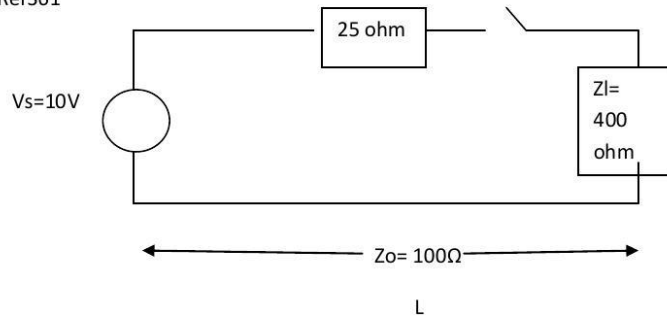

A 10V dc source with internal resistance 25 ohm is connected to a transmission line of length (L) having an impedance of 100 ohm by the switch. The transmission line is terminated with 900 ohm resistor. T = amount of time required for a signal to travel the length of transmission line. Calculate V1+, V 1-, V2+, V2-, Vt

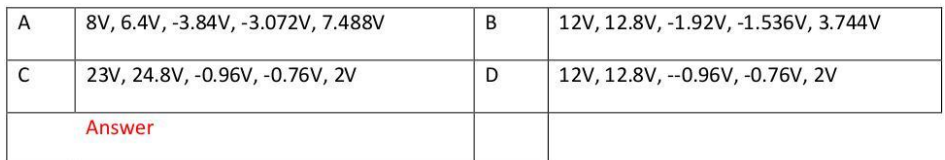

Below surge impedance loading, power factor is

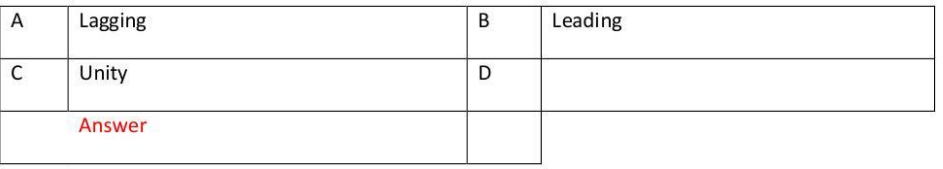

### **Ref365**

Which is correct?

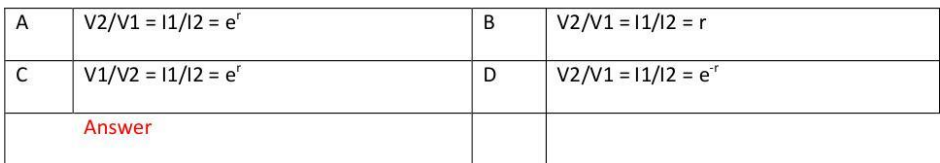

## **Ref367**

In long transmission line,

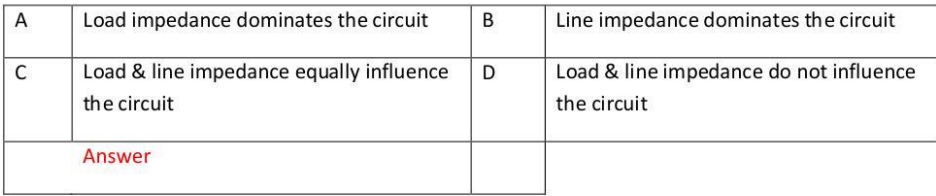

#### Ref369

No electric field in direction of propagation is

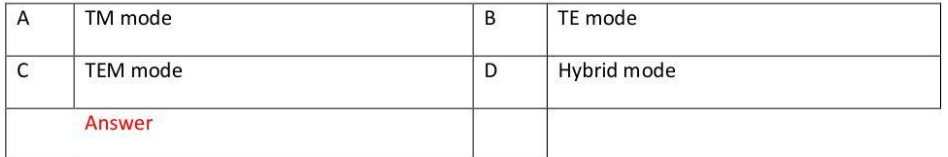

### Ref371

No electric field and magnetic field in direction of propagation is

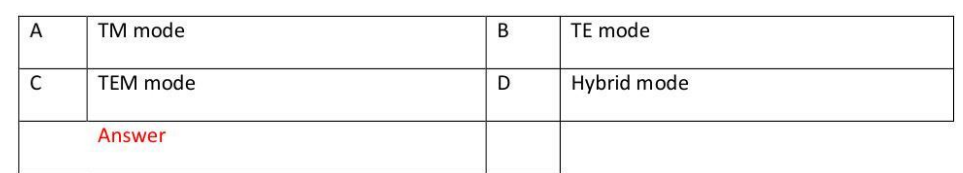

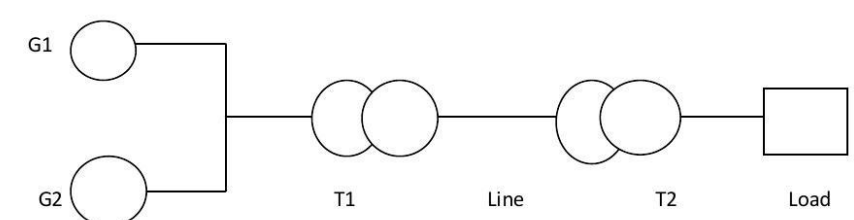

G1-1000VA 250V Z =  $j0.2$  pu

G2-2000VA 250V Z = j0.8 pu

T1=4000VA 250/800V z=j0.1 pu

Line Z=50+j200 ohm

T2=8000VA 800/400 V Z=j0.08 pu

Load---2500VA 400V

Calculate PU impedance referred to base 5000VA 250V Base

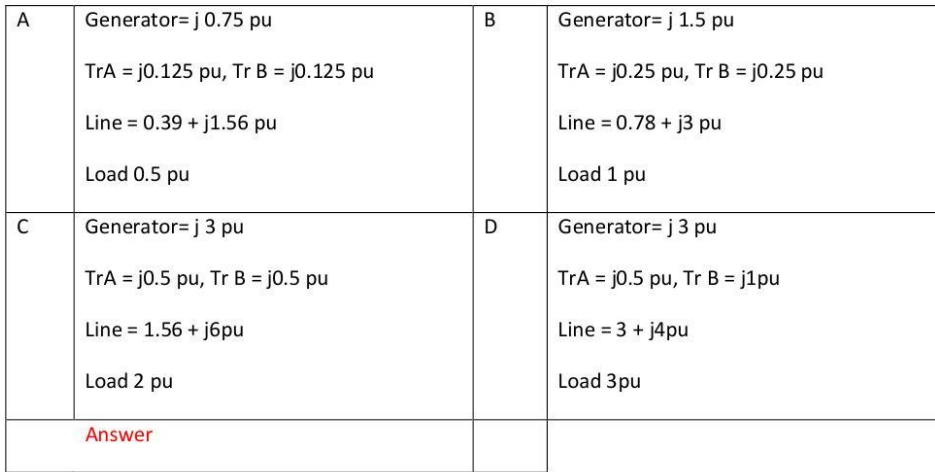

**EE304 Power System Protection**

The students who complete EE 205 also complete EE304

ADDITIONAL QUESTIONS

# G015+G046 Online Test

Ref186

The transformer supplies a group of 4 feeders which have individual maximum demands of 2.5, 2.4, 4.3 and 1.6 MVA. If the diversity factor is 1.82, determine the maximum demand on transformer

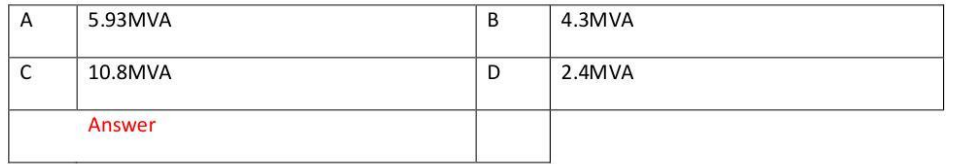

## Ref191

Find the insulation resistance per km of conductor diameter 1.6 cm and internal sheath diameter 5.08 cm.  $\lambda$  = 6 x 10<sup>-14</sup>  $\Omega$ / cm.

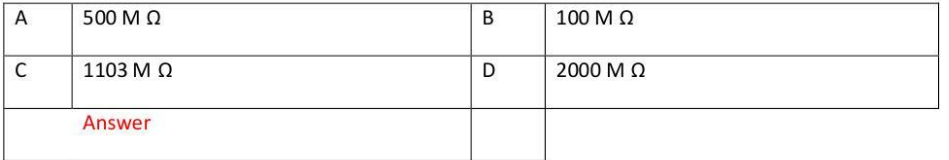

#### **Ref196**

The formula to calculate voltage regulation is

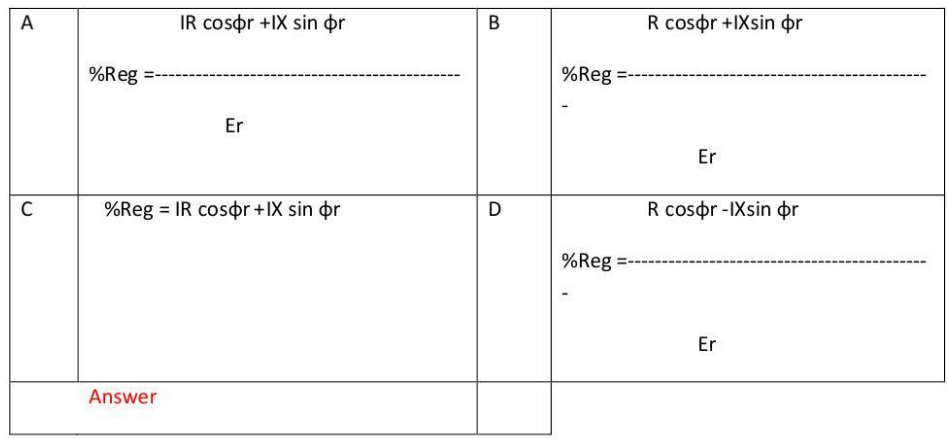

# Which equipments is not included in trip circuit?

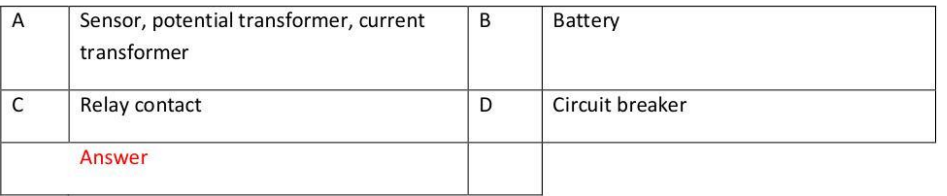

## **Ref206**

Differential relay senses

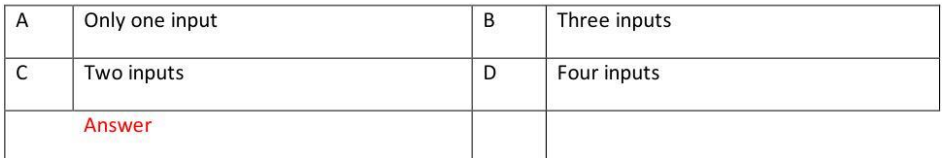

# Ref 211.

# Maximum reach and maximum reach angle are found in

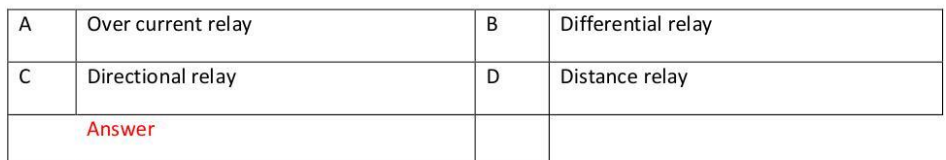

## Ref212

The operation of distance relay is based on

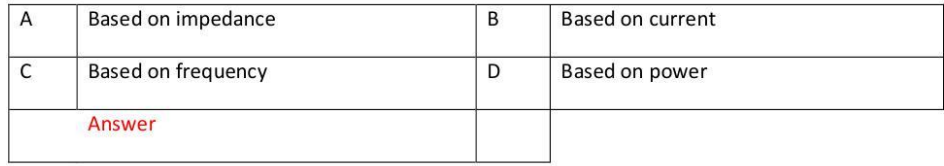

The characteristics curve of distance relay is

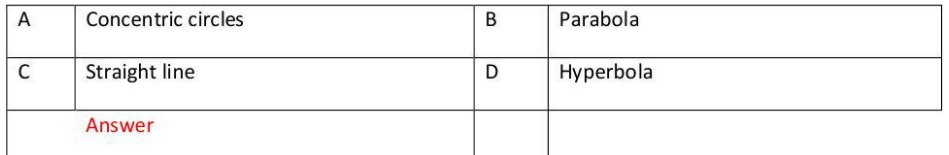

Ref214.

# Zone protection of distance relay is based on

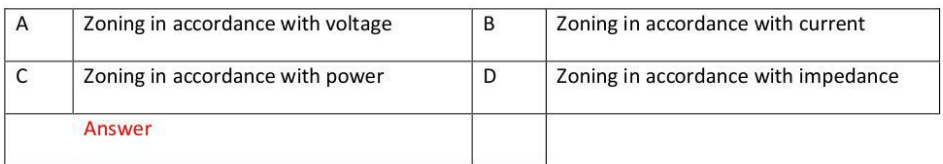

Ref215.

Operating & restraining voltage and current are utilized in

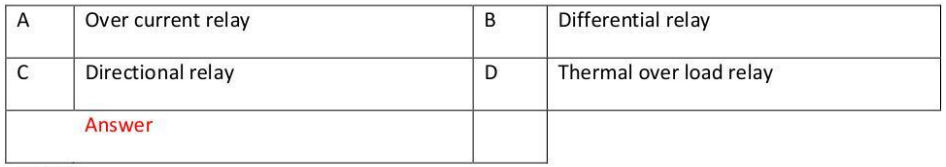

 $Ref216$ 

Power line can be effectively protected by

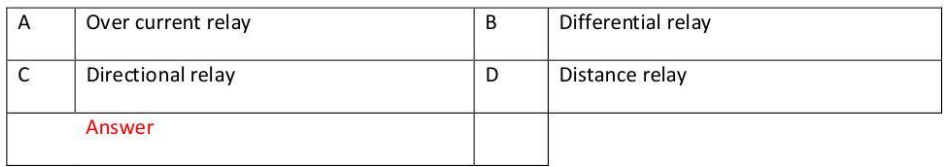

# **Ref217**

Explain the operation of distance relay is based on.

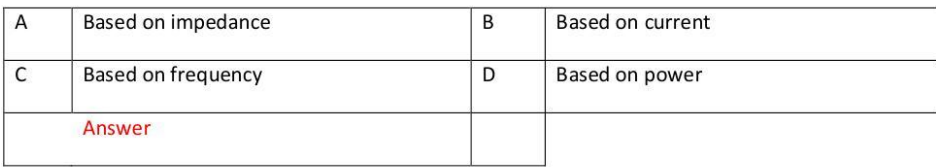

# Ref218.

The shape of characteristics of over current relay is

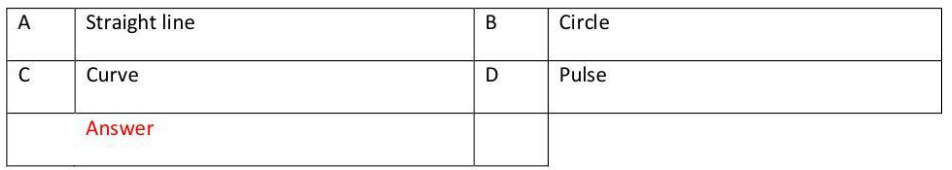

# Ref219.

## Directional relay is also called

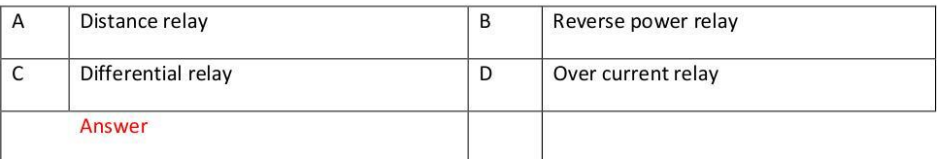

## **Ref220**

Earthing transformer is utilized at

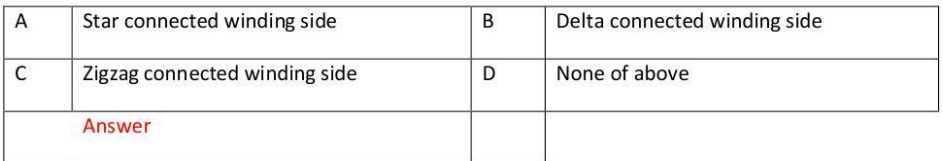

## Ref225

In CT, primary and secondary windings

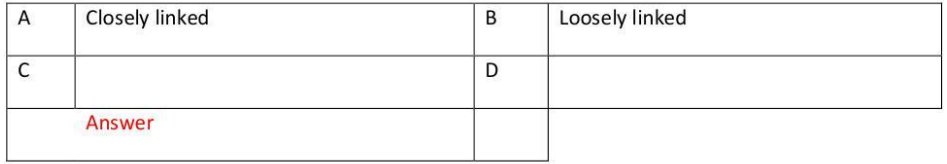

The following equation

# Mc d<sup>2</sup>δ/ dt<sup>2</sup> = P<sub>o</sub> - P<sub>m</sub> sin δ is utilized to determine

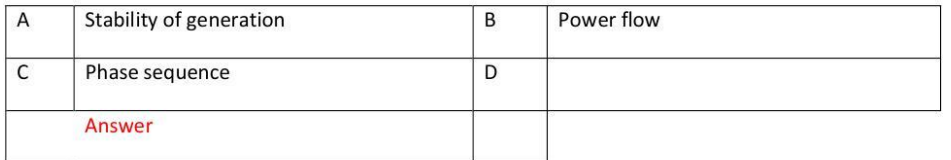

# Ref231

# The suitable winding method for earthing transformer is

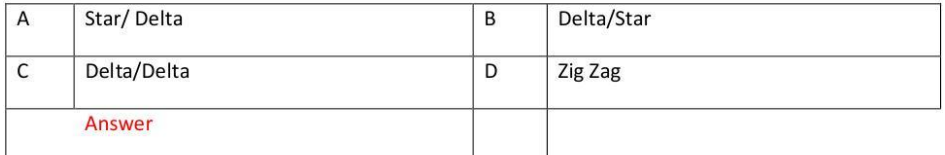

### **Ref232**

Reactors are utilized at busbar to

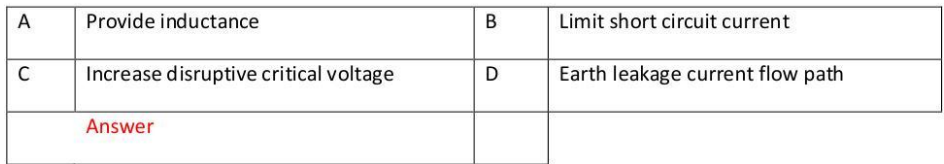

#### Ref233

The best way to increase the level of disruptive critical voltage to reduce the possibility of corona is

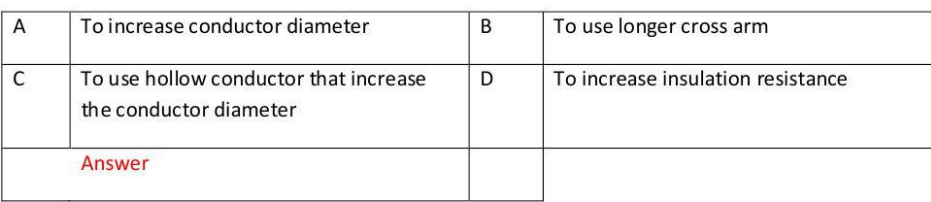

# Switching voltage velocity is

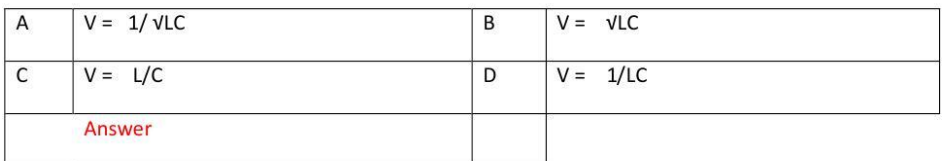

## **Ref235**

# Which equipment is used in static VAR compensation system?

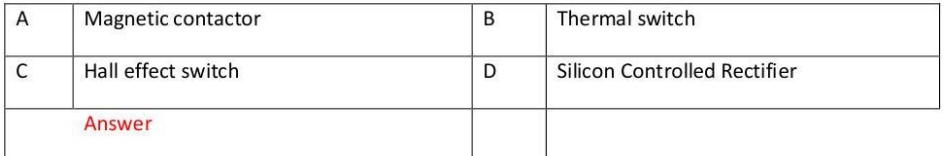

#### **Ref236**

Poor power will cause

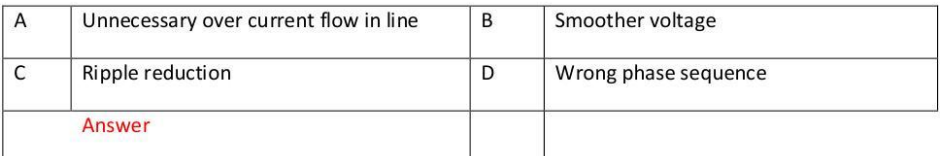

## Ref237

## Lighting strike near power transformer is protected by

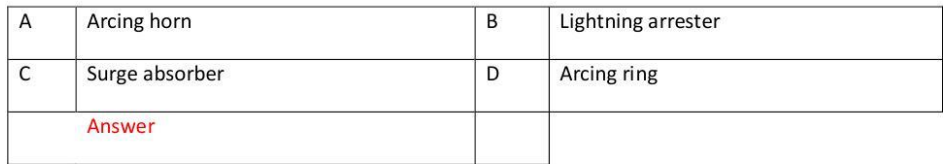

Lightning protection for power line is provided by

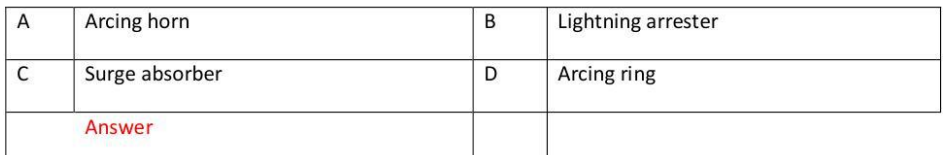

### **Ref239**

# Power surge protection is provided by

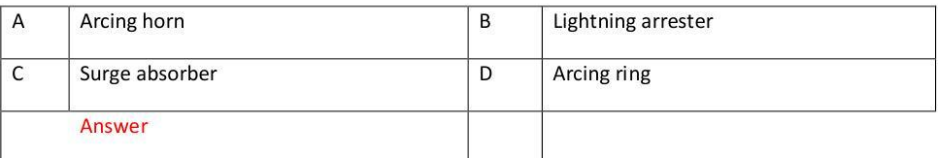

#### **Ref244**

In large power distribution system, reactive power control is provided by

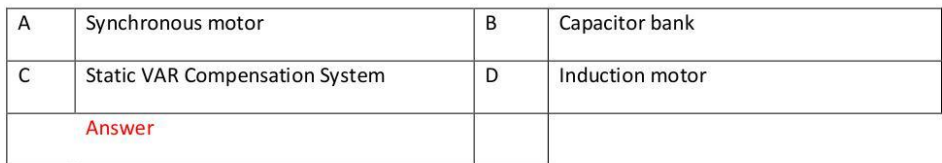

### **Ref249**

To withstand the voltage surge due to lightning strike, the power system equipments must have

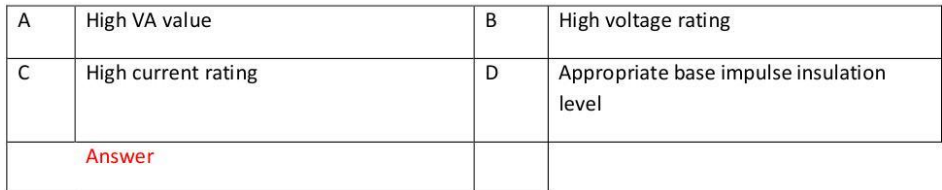

# The following formula  $Eg = m\delta g_b r$  Ln D/r is utilized to calculate

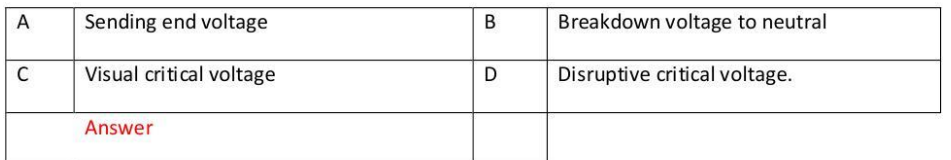

## **Ref208**

## Can over current & earth fault protections be combined?

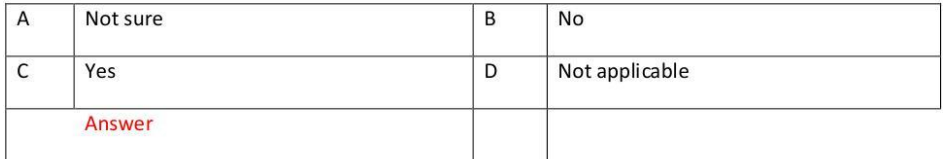

### **Ref222**

#### Buchholz relay should be utilized for

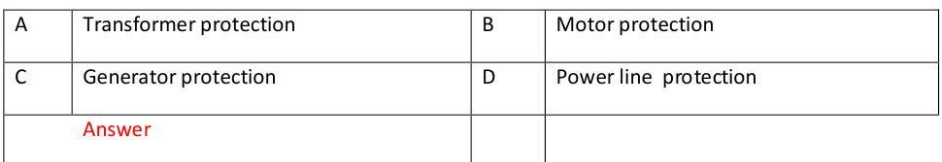

# Ref224

## For given CT, % composite error, secondary voltage and rated accuracy are 10P 150 F15

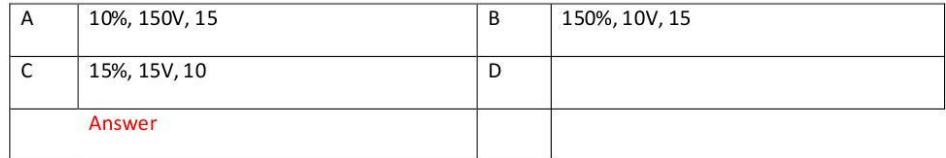

# For 2000/1000/500/1 current transformer 10 Ps 250 is classified as

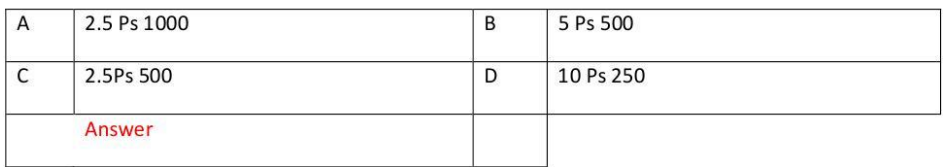

# G015+G046 Online Test

### **Ref187**

Calculate allowable sag of 7/3.50 hard drawn copper overhead line conductor span of 150m. The wind loading is 500 pa. Maximum tension is 60% of ultimate strength.

Ultimate strength= 26600N

Gravitational force= 5.94 N/ m

Diameter of conductor = 10.5 mm

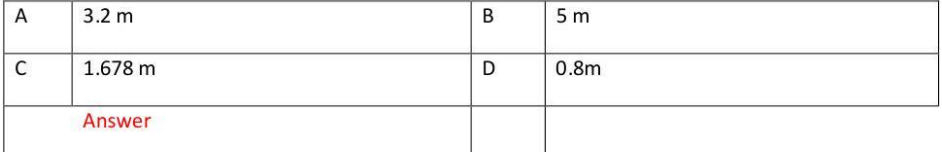

#### **Ref192**

In above problem, if the cable is subject to 66 KV, three phase line, find the dielectric loss.

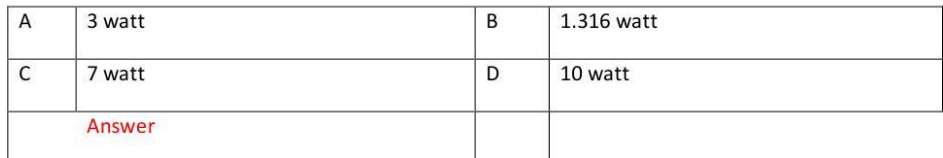

#### **Ref197**

Which one is not a voltage control equipment?

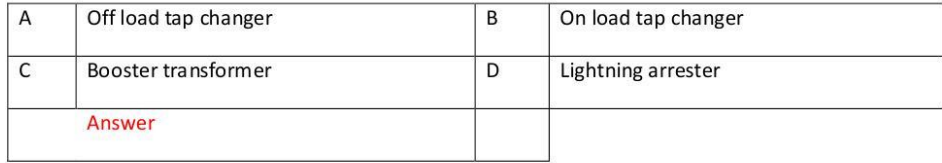

# Which is not included in basic qualities of power system?

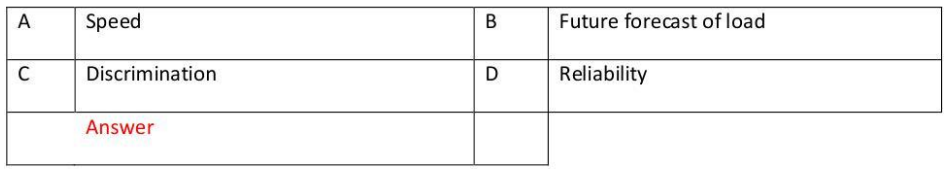

## **Ref207**

The grading of time is

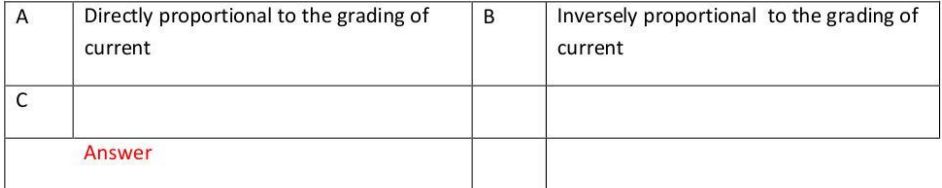

## Ref221

# In given specification, 10 amp / 150/40/200 the relay contacts close in

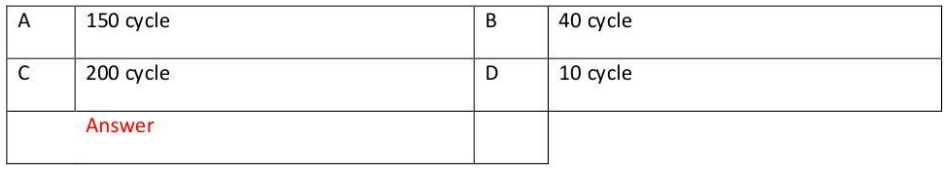

#### **Ref226**

For 2000/1000/500/1 current transformer 10 Ps 250 is classified as

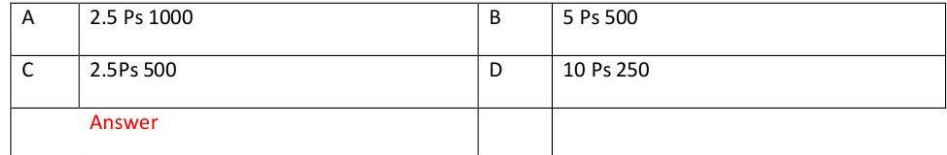

Equal areas criterion is utilized for

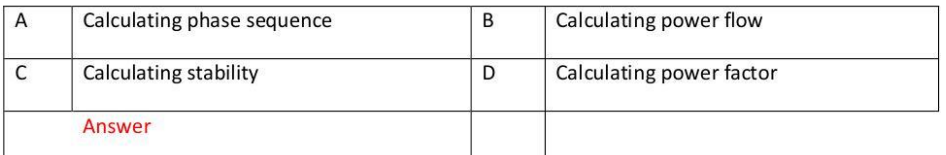

# **Ref245**

Fuel cell is a

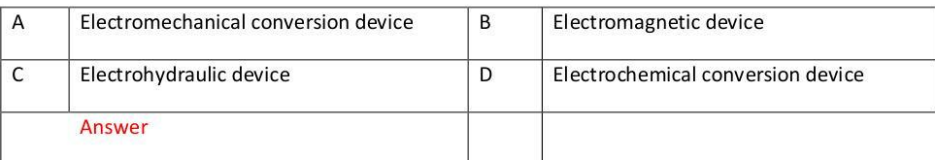

#### **Ref250**

In parallel operation of two generators which equipment is utilized to determine to connect them?

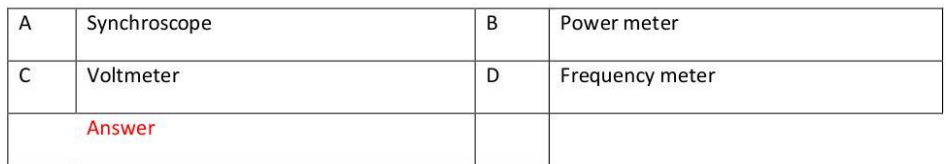

#### **Ref255**

A transmission line has 0.0125 µF capacitance 1.5 mH inductance . It is joined with a cable of 0.3µF capacitance & 0.25 mH inductance. Calculate Maximum voltage at junction. Line to line voltage = 50KV

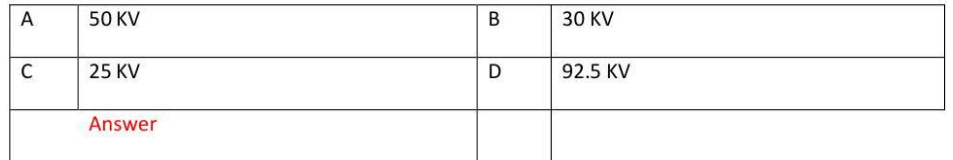

# Ref 211.

# Maximum reach and maximum reach angle are found in

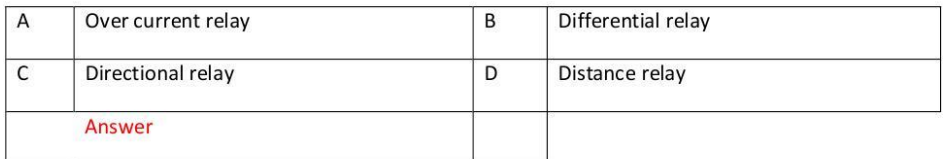

## Ref212

# The operation of distance relay is based on

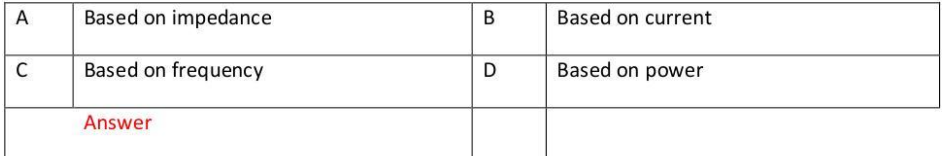

### Ref213

The characteristics curve of distance relay is

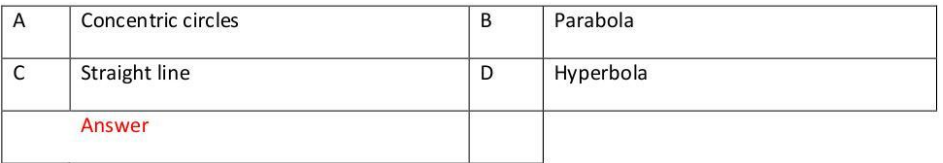

 $Ref214.$ 

Zone protection of distance relay is based on

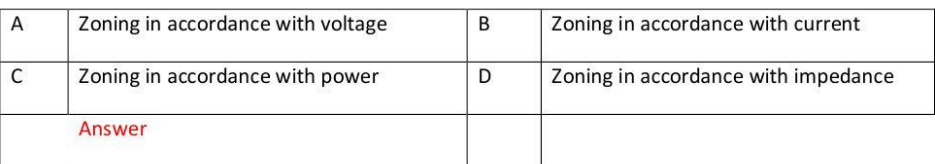

# Ref215.

Operating & restraining voltage and current are utilized in

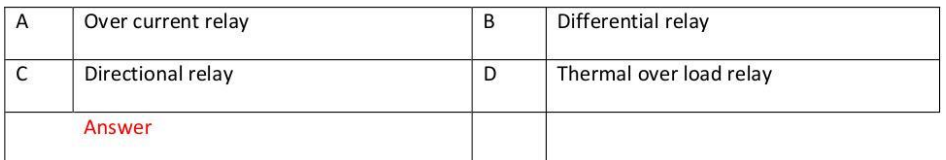

Ref216

Power line can be effectively protected by

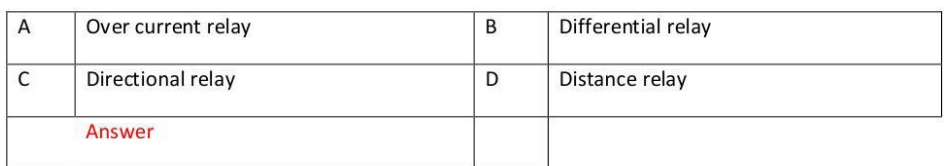

# Ref217

Explain the operation of distance relay is based on.

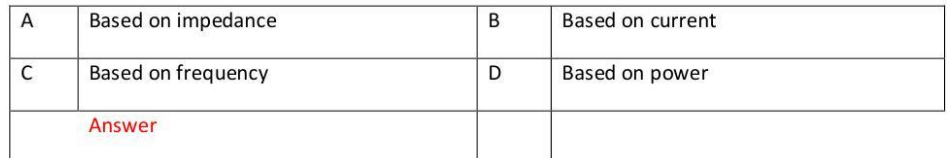

## Ref218.

The shape of characteristics of over current relay is

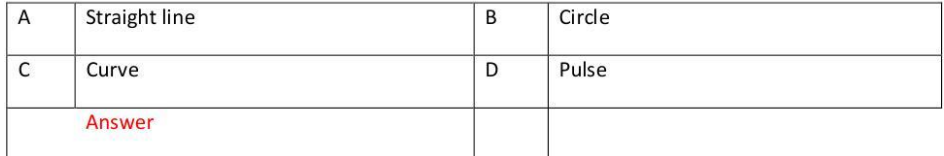
## Ref219.

Directional relay is also called

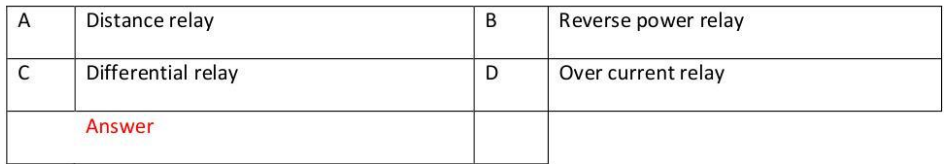

## **Ref220**

## Earthing transformer is utilized at

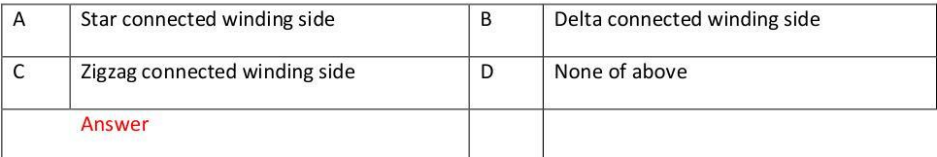

## Ref231

The suitable winding method for earthing transformer is

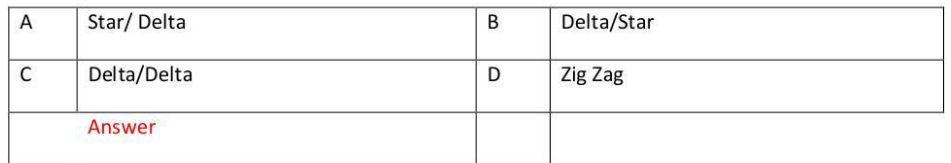

#### **Ref232**

Reactors are utilized at busbar to

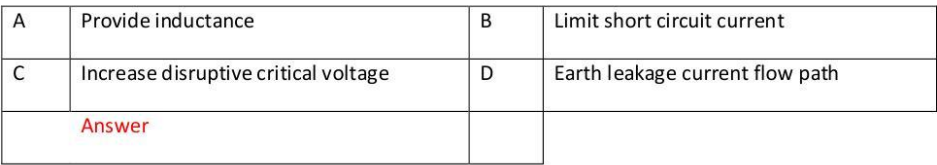

# **EE305 Power Transformers**

[EE305 Part 1](http://www.filefactory.com/file/1o7hrqx05dp3/n/EE305_Part_1_zip) [EE305 Part 2](http://www.filefactory.com/file/76fnrtwqzaq5/n/EE305_Part_2_zip) EE305 Part 3

# **Test & Assessment**

[http://www.filefactory.com/file/3ve7iz9640yp/n/G040\\_Online\\_Test\\_1\\_Question\\_pdf](http://www.filefactory.com/file/3ve7iz9640yp/n/G040_Online_Test_1_Question_pdf)

[http://www.filefactory.com/file/45rptyy2854t/n/G040\\_Online\\_Test\\_1\\_Answer\\_doc](http://www.filefactory.com/file/45rptyy2854t/n/G040_Online_Test_1_Answer_doc)

Do the tests and send the answer sheet in soft copy by e-mail to **iqytechnicalcollege@gmail.com**

Password- **iqytechnicalcollege**

## **G040 Online Test**

**Ref339** 

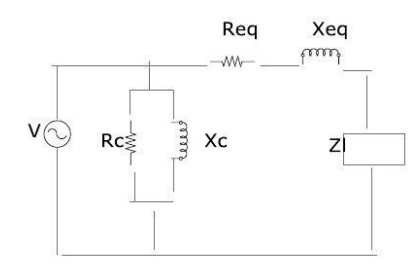

Req= 0.3Ω, Xeq= 0.4 Ω, Rc= 200 Ω, Xc= 400 Ω, V = 200 V, Zl= 2.7 + j 3.6 Ω

Find efficiency

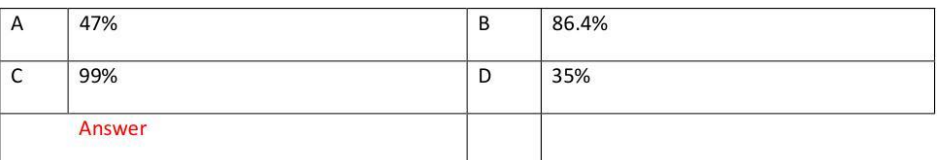

#### **Ref340**

200/400V Transformer

Open circuit test-lo= 0.7A, Po= 60W

Short circuit test--- Vsc= 9V, Isc= 6A, Psc = 26 w. Find Re', Xe', Rc and Xc

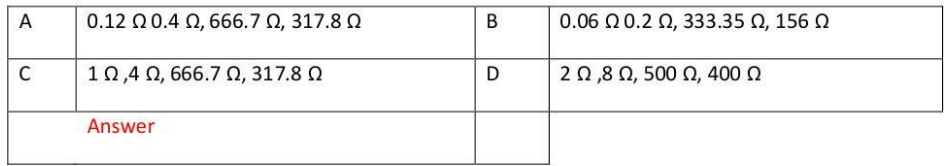

#### Ref341

KVA = 500, Copper loss = 4 KW, Iron loss = 2.4 KW. Find % load efficiency at 0.8 PF lagging.

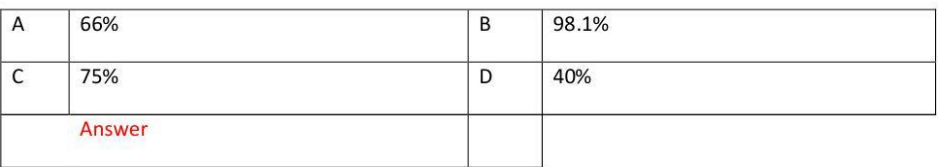

### **Ref342**

## %Reg = % Req cos0+/- %Xeq sin0

 $+$  for

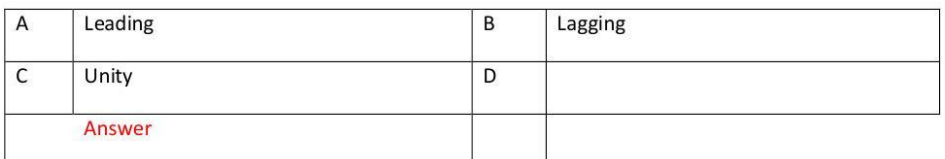

#### **Ref343**

Dy, Yd connection is suitable for

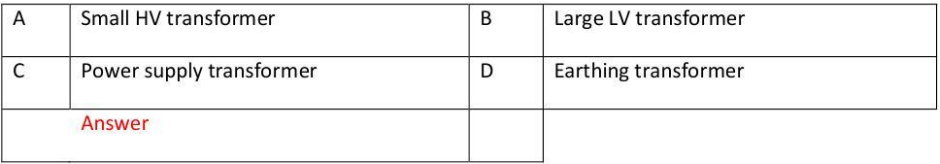

#### **Ref344**

10MVA Star/Star connected transformer. 33KV/11KV

No load test\_Line voltage = 11KV\_Line current = 15A\_Power = 75KW

Short circuit test\_Line voltage= 1650V L-L\_Line current = rated current\_Power=90KW

Find Req, Xeq, Ro', Xo'

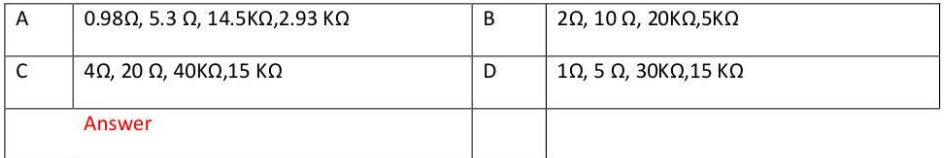

### $\overline{3}$

## **Ref345**

Find the load at maximum efficiency of the following single phase transformer. KVA = 5000, Voltage ratio = 6600/440, Iron loss = 2.9 KW, Full load copper loss = 4KW, Maximum efficiency is achieved at 0.8 PF lagging. Find maximum efficiency.

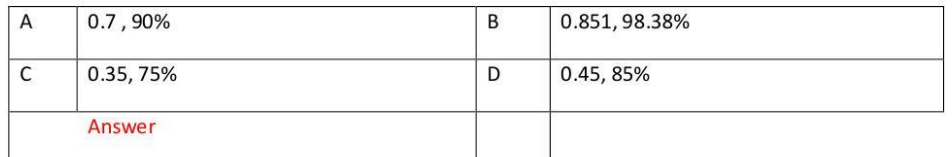

#### **Ref346**

Find all day efficiency of the following transformer 100 KVA, single phase, Iron loss=750W Full load copper loss = 750W 24 hr load cycle.

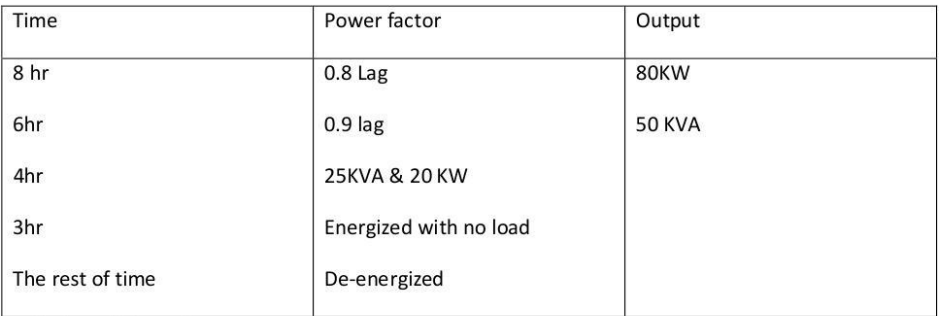

Calculate all day efficiency.

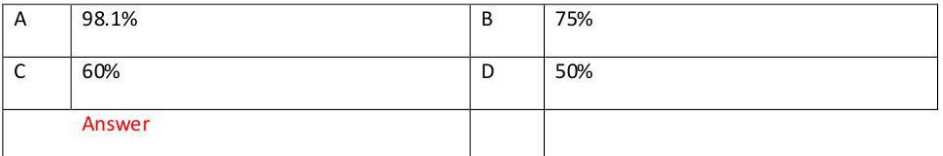

#### **Ref347**

To operate two transformers in parallel, it needs

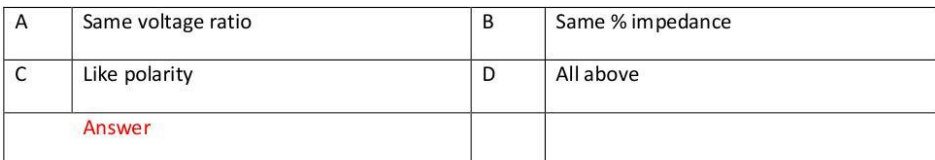

#### $\overline{4}$

## **Ref348**

2700KVA load PF 0.9 lagging is supplied by two transformers connected in parallel.

Tr A =  $2000$ KVA  $Z = 3+J2$  ohm

 $TrB = 1000KVA$   $X=3+j5 ohm$ 

Find load A transformer load share, B load share.

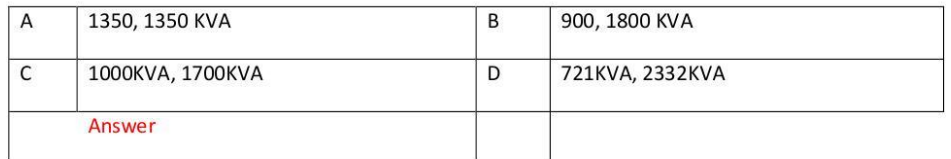

### **Ref349**

Which winding can not take away harmonic?

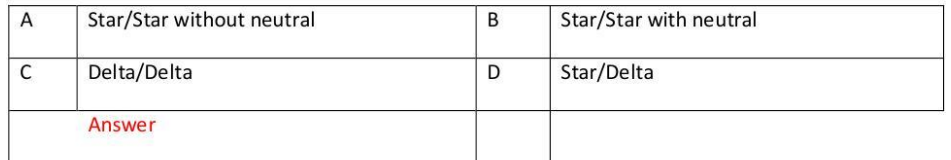

#### **Ref350**

400/200 V , 50VA transformer needs to supply 600/200V. Find the rating.

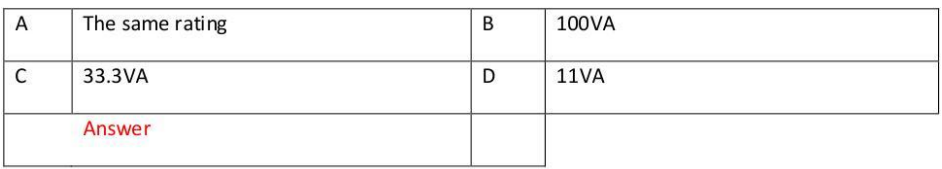

#### Ref351

ONAF is

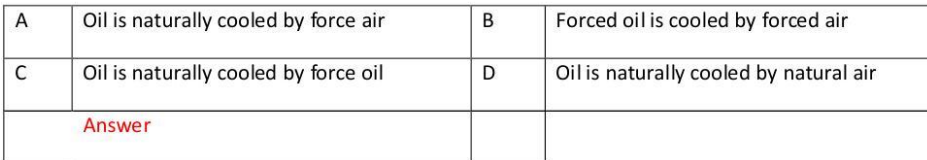

# **EE306 Electro-mechanical Control**

The students can study Programming language

# **EE307 Energy Efficient Building Design**

[EE307 Part 1](http://www.filefactory.com/file/7iuvuqeckp6h/n/EE307_Part_1_zip) [EE307 Part 2](http://www.filefactory.com/file/5c2x7suskdej/n/EE307_Part_2_zip) [EE307 Part 3](http://www.filefactory.com/file/6h1mctwpjwgz/n/EE307_Part_3_zip) [EE307 Part 4](http://www.filefactory.com/file/418f7cqnhga7/n/EE307_Part_4_zip)

[EE307 Part 5](http://www.filefactory.com/file/4u6rmb24ie3f/n/EE307_Part_5_zip) EE307 Part 6

**Test & Assessment**

[http://www.filefactory.com/file/5laxij9trib1/n/K041\\_Test\\_pdf](http://www.filefactory.com/file/5laxij9trib1/n/K041_Test_pdf)

Do the tests and send the answer sheet in soft copy by e-mail to **iqytechnicalcollege@gmail.com**

Password- **iqytechnicalcollege**

K041 Test

Ref 616

What are two types of solar design?

Ref 617

Explain passive solar design

Ref 618

What is comfort?

## **Ref 619**

Calculate U value for a pitched and vented tile roof with reflective foil laminate under the tiles.

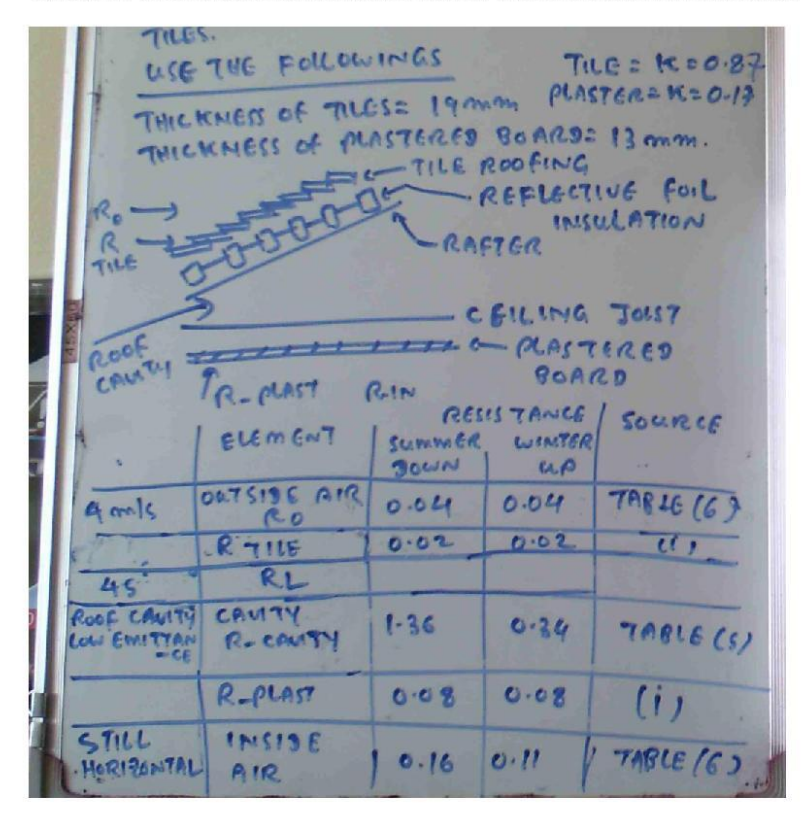

## **Ref 620**

Calculate net gain or loss of heat through a month for north facing single glass window for January & July in Sydney. The window is 0.9 m height and 0.2 m from the bottom of the eaves which are 0.6m wide. Assume for window that 90% of it is glass. Transmittance is 0.76 and U value is 6.14.

**Ref 621** 

Define the insulation

**Ref 622** 

Explain how the heat is transferred in brick veneer dwelling

**Ref 623** 

Explain thermal mass and storage

#### **Ref 624**

Calculate heat gain per day from the customers in a 150 m<sup>2</sup> gym, If the gym capacity is 50 customers and the gym is full between 6 am to 8 am and 5 pm to 8:30 pm. At all other times, it is 30% full on average.

### **Ref 625**

A 4000 sq ft retail store near Tuson. Arizona has been calculated to have sensible heat gain of 100,000 Btuh at summer design condition. (105 DB, 66 WB for this location). Calculate heat removed and air flow rate indoor.

## **Ref 626**

Based on above, 4000 sq ft needs 13227 cfm air .Calculate air requirement for the 44 sqft bed room. 66% of air is applied

#### **Ref 627**

Calculate total heat loss by conduction for a simple one room house in Melbourne during the months of January & July.

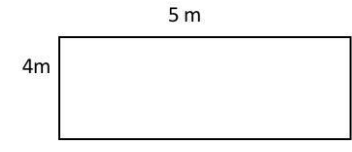

Roof: 15 Degree. Thickness of tile 19 mm. K= 0.81. Plaster board 13 mm, K = 0.17.

Wall Aerated concrete 200 mm thick.

Outside air (R out) 0.12 m<sup>2</sup> K/W Inside air (R in) 0.04 m<sup>2</sup> K/W

The house has  $1 \text{ m}^2$  window on each wall, average ceiling, no open fire space and weather stripping at the bottom of external doors. The house is 4m x 5m with 2.4 m ceiling height. The windows are single glazed.  $U_1$  and  $U_2$  are  $U_{\text{summer}}$  and  $U_{\text{winter}}$  respectively.

The roof is a double pitched and vented tile roof with reflective foil laminate under the tile. Floor is carpet on a concrete slab on ground.

(30) In the above problem, calculate infiltration heat loss/ gain in this building. (Timber window, average ceiling, no open fire place).

 $Q_V = A_C V (T_1 - T_a) N x 0.0286$ 

**Ref 628** 

Explain the design and assessment tools

**Ref 629** 

Explain the design for climate

**Ref 630** 

What are the factors contributing thermal comfort inside building

Ref 631

Describe the domestic solar hot water system

Ref 632

Explain the building energy efficiency

Ref 633

What kinds of materials are used for water piping system of the building?

**Ref 634** 

Explain the followings

(a) Automatic control for electrical heating (b) Thermostatic control (c) Water heater (d) Space heating

**Ref 635** 

Explain the basic psychrometric chart

**Ref 636** 

Explain the step by step approach for building electrical design system

## **Ref 637**

Describe the types of building construction materials

**Ref 638** 

Write the steps of building construction sequence

**Ref 639** 

How do you understand thermal neutrality?

**Ref 640** 

Write the formula for (a) Thermodynamic second law (b) Heat conduction (c) Heat convection (d) Heat radiation

# **EE308 Sustainability (Grid Connected PV Inverter)**

[EE308 Part 1](http://www.filefactory.com/file/8v05a91zba1/n/EE308_Part_1_zip) [EE308 Part 2](http://www.filefactory.com/file/3a837qlsl5oz/n/EE308_Part_2_zip) EE308 Part 3

# **Test & Assessment**

[http://www.filefactory.com/file/59rpcqogl8ux/n/K035\\_Answer\\_sheet\\_doc](http://www.filefactory.com/file/59rpcqogl8ux/n/K035_Answer_sheet_doc)

[http://www.filefactory.com/file/6uye10nst3ad/n/K035\\_Test\\_pdf](http://www.filefactory.com/file/6uye10nst3ad/n/K035_Test_pdf)

Do the tests and send the answer sheet in soft copy by e-mail to **iqytechnicalcollege@gmail.com**

Password- **iqytechnicalcollege**

# **K035 Tests**

Ref 605

Inverter is

- (a) Electrical device that converts direct current to alternating current
- (b) Electrical device that converts alternating current to direct current
- (c) Electrical device that converts alternating current to another level of alternating current
- (d) Electrical device that converts direct current to another level of direct current

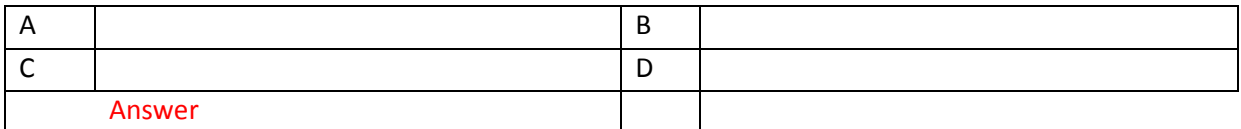

Ref 606

By switching the DC current rapidly, it can form

- (a) Wave with higher value
- (b) Alternating wave
- (c) Nothing coming out
- (d) Constant wave

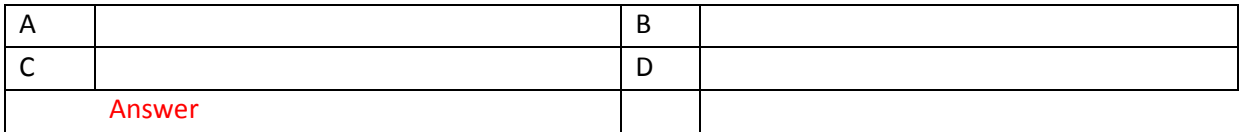

## Ref 607

PWM-Pulse width modulating is to provide

- (a) The regulated out put voltage
- (b) To fix the output value at constant
- (c) To regulate the width of a square wave pulse to regulate or adjust the inverter's output voltage
- (d) To amplify the voltage

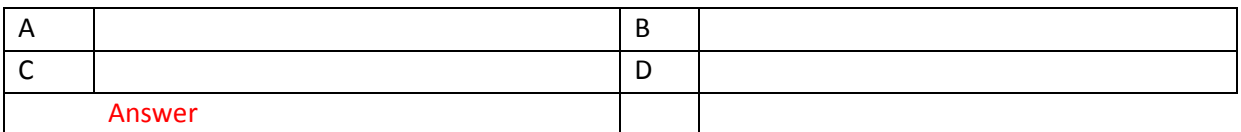

# Ref 608

Which type of oscillator is utilized in sine wave inverter

- (a) Budbba oscillator
- (b) Wien bridge oscillator
- (c) Butterworth oscillator
- (d) Carrier wave oscillator

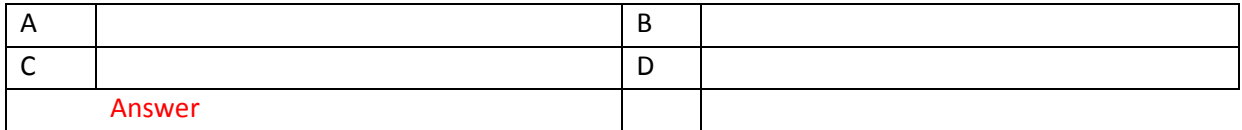

# Ref 609

Which type of switch is mostly utilized in PWM inverter driver circuit?

- (a) H Bridge MOSFET switch
- (b) Change over switch
- (c) Cascaded transistor switches
- (d) By pass switch

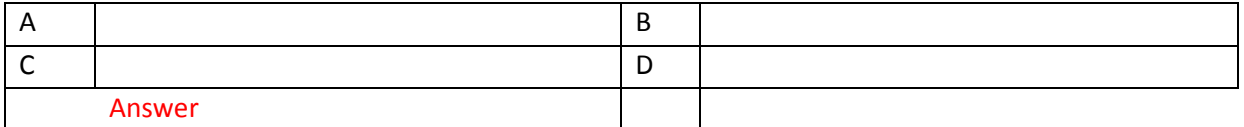

## Ref 610

Which order is correct to arrange the solar inverter system?

- (a) Solar array, ac filter, inverter, line
- (b) Solar array, inverter, ac filter, line
- (c) Solar array, inverter, dc regulator, line

(d) Solar array, dc regulator, line

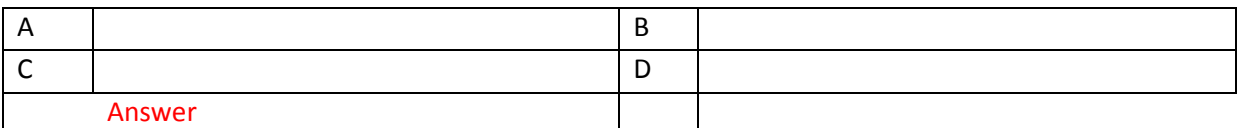

Ref 611

What is the correct operating of islanding protection?

- (a) Detect the position of sun and rotate the solar arrays to face the direction of sun
- (b) Detect the shadow and regulate the current flow into solar array
- (c) Detect the grid voltage when the grid voltage is zero, it switches off the inverter circuit
- (d) Detect the grid voltage, when the grid voltage is zero, it switches on the inverter circuit

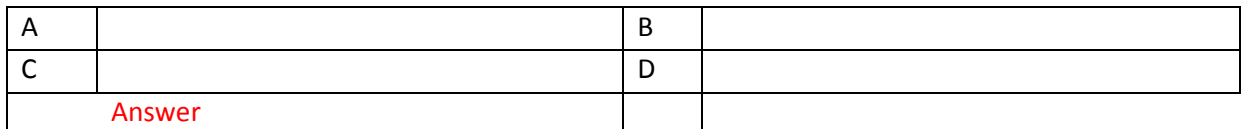

# Ref 612

MOST FET driver circuit is connected to operate

- (a) MOSFET Switches
- (b) Filter
- (c) Oscillator
- (d) Voltage regulator

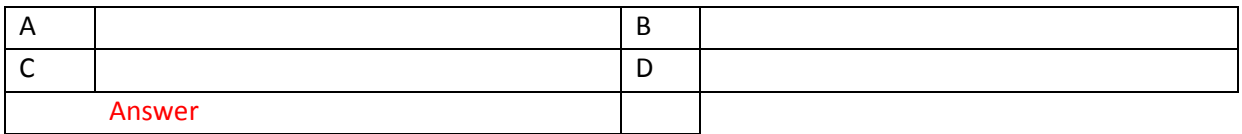

## Ref 613

Which operation is the one that best describes the operation of filter

- (a) In order to optimize the frequency, a switching frequency must be chosen which is low enough to keep the switches in line but high enough to make sure the filter inductor is not unnecessarily large
- (b) In order to optimize the voltage, a switching voltage must be chosen which is low enough to keep the switches in line but high enough to make sure the filter inductor is not unnecessarily large
- (c) In order to optimize the frequency, a switching frequency must be chosen which is high enough to keep the switches in line but high enough to make sure the filter inductor is not unnecessarily low

(d) In order to optimize the current, a switching current must be chosen which is low enough to keep the switches in line but high enough to make sure the filter inductor is not unnecessarily large

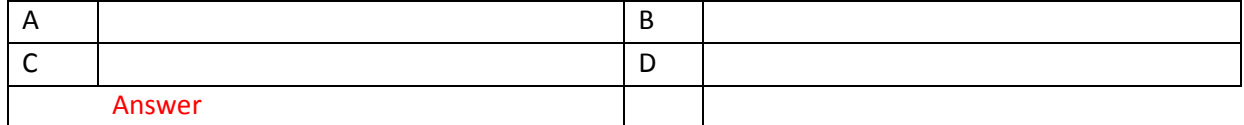

Ref 614

Which type of filter is suitable for inverter filter design

- (a) High pass filter
- (b) Band pass filter
- (c) Band stop filter
- (d) Square wave low pass two pole filter

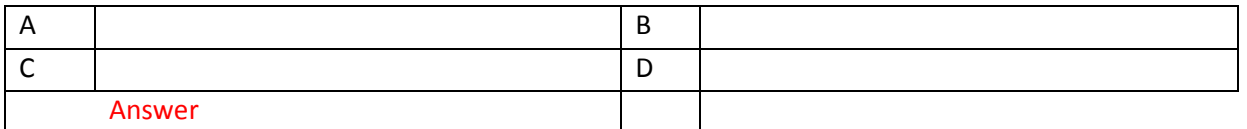

## Ref 615

Which is the correct arrangement of Grid connected PV inverter system?

- (a) PV Modules, Inverter, AC isolator, DC isolator, meter/outlet, power grid
- (b) PV Modules, DC isolator, inverter, ac isolator, meter/ outlet, power grid
- (c) PV Modules, DC isolator, power grid
- (d) PV modules, DC Isolator, Battery charger, Inverter, AC isolator, power grid

# **EE309 Project Management**

[EE309 Part 1](http://www.filefactory.com/file/3004c2s68kd5/n/EE309_Part_1_zip) [EE309 Part 2](http://www.filefactory.com/file/swxqoy8korf/n/EE309_Part_2_zip) [EE309 Part 3](http://www.filefactory.com/file/3povgm6ej9h/n/EE309_Part_3_zip) [EE309 Part 4](http://www.filefactory.com/file/74oq3sduam4f/n/EE309_Part_4_zip)

## **Test & Assessment**

Submit the project work advised by the teacher

Password- **iqytechnicalcollege**

**EE310 Engineering Officer Competency Report**

**Test & Assessment**

Submit the project work advised by the teacher

# **Week 8+9-EE309 Project Management**

Study the notes & submit the project. The topic will be given by the teacher.

**Week 10+11+12-EE310 Engineering Officer Competency Report**

The topic will be given by the teacher.

The students who have completed Diploma in Electrical Engineering (Level 1) with St Clements University & Level 2+3 with IQY Technical College will get Advanced Diploma in Electrical Engineering from St Clements University upon their enrolment of the advanced diploma and bachelor degree programs.

---------------------------------------------------------------------------------------------------------

# **STAGE (2) ADVANCED LEARNING**

# **Joe2013 is password for all resources below**

After you have studied the basic concepts, you can download the PDF files and click the links to download the E-books, Videos, References and Online practicals.

Internet speed may be not fast enough to download them. The resources will be provided in CD & USBS

[Certificate in Electrical Engineering Learning System](http://www.filefactory.com/file/2b96fg6f4zll/n/Certificate_in_Electrical_Engineering_Learning_System_pdf)

[Diploma in Electrical Engineering Learning System](http://www.filefactory.com/file/1ve9zgxa4eez/n/Diploma_in_Electrical_Engineering_Learning_System_pdf)

[Advanced Diploma in Electrical Engineering Learning System](http://www.filefactory.com/file/7b7swfa276dx/n/Advanced_Diploma_in_Electrical_Engineering_Learning_System_pdf)

**----------------------------------------------------------------------------------------------------**

# **STAGE (3) Further References**

[EE07+EE011 Study Guide](http://www.filefactory.com/file/7gynjqv0cltx/n/Study_Guide_EE07_amp_EE011V1_pdf)

Class lessons writing on whiteboards+ audio lessons CLICK [HERE](http://www.filefactory.com/file/c0b7f46/n/Studyoption1Guidedstudy.htm)-

Self study (Online) Resources+ Reference materials & Notes

Click [www.1790817794.zoomshare.com](http://www.1790817794.zoomshare.com/)

# **VIDEO LESSONS**

[Video\\_Lessons.pdf](http://www.filefactory.com/file/cf9bf8f/n/Video_Lessons.pdf)

# [CLASS TEACHING LESSON SLIDES](http://www.filefactory.com/file/2tfa3fr3r4vf/n/Slide_lessons_Exercises_pdf)

[PROJECT MANAGEMENT CLASS TEACHING LESSON SLIDES](http://www.filefactory.com/file/6ezm4wh0ugl9/n/Project_Slides_pdf)

**Practicals** 

[Work performance and practical instruction](http://www.filefactory.com/file/c06ec03/n/Work_performance_practical_instruction.doc)

Click **[HERE](http://www.filefactory.com/file/cf88135/n/Practical.zip)** to download practicals

Online Exercises

Click [HERE](http://www.filefactory.com/file/cf882da/n/G037+38+39+E046_Video_Lesson_Exercises.pdf) to download G037+G038+G039+E046 Exercises

**[E046+G037+G038+G039 Exercises](http://uploading.com/files/7m88329e/G037%252B38%252B39%252BE046%2BVideo%2BLesson%2BExercises.doc/) Back up at Uploading site**

Click [HERE](http://www.filefactory.com/file/c0b7da3/n/Advanced_Diploma_in_Electrical_Engineering_Exercises.zip) to download other Exercises

**[Business units assignments](http://www.filefactory.com/file/c03a073/n/Business_units_assignment_instruction.zip)**

**[Business Units Online Lesson Study Link](http://www.filefactory.com/file/15yh9jk00m4p/n/Business_units_4_htm)**

# **REFERENCES**

Click [References](http://www.filefactory.com/file/c0c9945/n/references.htm) (Printed notes for all electrical units)

**[Electrical Risk Assessment](http://www.filefactory.com/file/c0eab1d/n/Electrical_Risk_Assessment.pdf)**

**[Project Specification 2](http://www.filefactory.com/file/c0eab5b/n/Project_specification_2.zip)**

**[Power Project 2](http://www.filefactory.com/file/c0eacef/n/Power_project_2.pdf)**

[Electrician Capstone unit.pdf](http://www.filefactory.com/file/c392ae1/n/Electrician_Capstone_unit.pdf)

[Electrician Capstone Unit Study Guide.zip](http://www.filefactory.com/file/c4bbf1b/n/Electrician_Capstone_Unit_Study_Guide.zip)

# **INTERNATIONAL PROGRAM**

[Certificate in Electrical Engineering](http://www.filefactory.com/file/4hx8wmqesty9/n/Certificate_in_Electrical_Engineering_Learning_System_pdf)

[Diploma in Electrical Engineering](http://www.filefactory.com/file/18bw04599pwp/n/Diploma_in_Electrical_Engineering_Learning_System_pdf)

[Advanced Diploma in Electrical Engineering](http://www.filefactory.com/file/1a93tpkrr8q1/n/Advanced_Diploma_in_Electrical_Engineering_Learning_System_pdf)

# **Bachelor Degree Level**

# **WEEKLY ONLINE TUTORING**

# **ELECTRICAL ENGINEERING LECTURES**

# **Test Questions will be sent**

# **BAE 401**

[BAE401 Week 1 Lesson All](http://www.filefactory.com/file/46d1u09a7u1f/n/BAE401Week1PPT_zip)

BAE 401 Week 1 Lesson [Part 1](http://www.filefactory.com/file/6rtk1c2ecgar/n/BAE401Wk1PPt-A_zip) [Part 2](http://www.filefactory.com/file/45ipnk1ywh0r/n/BAE401Wk1PPt-B_zip) [Part 3](http://www.filefactory.com/file/fih711uq93t/n/BAE401Wk1PPt-C_zip) [Part 4](http://www.filefactory.com/file/5m5o5uhodudd/n/BAE401Wk1PPt-D_zip) [Part 5](http://www.filefactory.com/file/1xswb9l7b50x/n/BAE401Wk1PPt-E_zip) [Part 6](http://www.filefactory.com/file/27xb0fn0qqm1/n/BAE401Wk1PPt-F_zip)

[BAE401 Week 2 Lesson All](http://www.filefactory.com/file/3zyb3ap9b5az/n/BAE401Week_2_zip)

[BAE401 Week 3 Lesson All](http://www.filefactory.com/file/4eq9iuf35uon/n/BAE401_Wk_3_zip)

WEEK (4) REVIEW + TEST & ASSESSMENT FOR BAE401

# **BAE 402**

[BAE402 Week 1 Lesson](http://www.filefactory.com/file/5457mtst87gb/n/BAE402_Wk_1_zip)

[BAE 402 Week 2 Lesson](http://www.filefactory.com/file/5qpqy01af4eb/n/BAE402_Wk_2_zip)

[BAE 402 Week 3 Lesson](http://www.filefactory.com/file/4u4rb1hddw6d/n/BAE402_Wk_3_zip)

WEEK (4) REVIEW + TEST & ASSESSMENT FOR BAE402

**BAE 403**

[BAE403 Week 1 Lesson](http://www.filefactory.com/file/31y7s1o2c4yb/n/BAE403_Wk_1_A_zip)

[BAE403 Week 2 Lesson](http://www.filefactory.com/file/5vhr3fcmu9lt/n/BAE403_Wk_2_zip)

[BAE403 Week 3 Lesson](http://www.filefactory.com/file/1t1c0atq1ih7/n/BAE403_Wk_3_zip)

WEEK (4) REVIEW + TEST & ASSESSMENT FOR BAE403

**BAE 404**

[BAE404 Week 1 Lesson](http://www.filefactory.com/file/1jxpbbqqdbeb/n/BAE404_Wk_1_zip)

[BAE404 Week 2 Lesson](http://www.filefactory.com/file/5p8r3vd9t05b/n/BAE404_Wk_2_zip)

[BAE404 Week 3 Lesson](http://www.filefactory.com/file/2nzmu030ckq3/n/BAE404_Wk_3_zip)

WEEK (4) REVIEW + TEST & ASSESSMENT FOR BAE404

**BAE 405**

**[BAE405 Week 1 Lesson](http://www.filefactory.com/file/65j9pisrtg0j/n/BAE405_Wk_1_zip)**

[BAE405 Week 2 Lesson](http://www.filefactory.com/file/1o71eepje7up/n/BAE405_Wk_2_zip)

[BAE405 Week 3 Lesson](http://www.filefactory.com/file/1mm2f82zqhix/n/BAE405_Wk_3_zip)

[BAE405 Week 3A Lesson](http://www.filefactory.com/file/3spcgz270krb/BAE405_Wk_3a.zip)

WEEK (4) REVIEW + TEST & ASSESSMENT FOR BAE405

**BAE 406**

[BAE406 Week 1 Lesson](http://www.filefactory.com/file/64l8e55u3k1j/n/BAE406_Wk_1_zip)

[BAE406 Week 2 Lesson](http://www.filefactory.com/file/71uot49apxt/n/BAE406_Wk_2_zip)

[BAE406 Week 3 Lesson](http://www.filefactory.com/file/3oj73rcvj9nt/n/BAE406_Wk_3_zip)

WEEK (4) REVIEW + TEST & ASSESSMENT FOR BAE406

**BAE 407**

[BAE407 Week 1 Lesson](http://www.filefactory.com/file/f8hx3kz5gd1/n/BAE407_Wk_1_zip)

[BAE407 Week 2 Lesson](http://www.filefactory.com/file/40r0fd3sta2p/n/BAE407_Wk_2_zip)

[BAE407 Week 3 Lesson](http://www.filefactory.com/file/snre8qvw3j5/n/BAE407_Wk_3_zip)

WEEK (4) REVIEW + TEST & ASSESSMENT FOR BAE407

**BAE 408**

[BAE408 Week 1 Lesson](http://www.filefactory.com/file/27alnx6skg2x/BAE408Wk1.zip)

[BAE408 Week 2 Lesson](http://www.filefactory.com/file/3vpyub43h53p/n/BAE408Wk2_zip)

[BAE408 Week 3 Lesson](http://www.filefactory.com/file/4c6snjh05cel/n/BAE408Wk3_zip)

# WEEK (4) REVIEW + TEST & ASSESSMENT FOR BAE408

# **BAE 501**

[BAE501 Week 1 Lesson](http://www.filefactory.com/file/4cnt6jr8iihp/n/BAE501_Wk_1_zip)

[BAE501 Week 2 Lesson](http://www.filefactory.com/file/4u59w4dp7ogh/n/BAE501_Wk_2_zip)

[BAE501 Week 3 Lesson](http://www.filefactory.com/file/1godnlk6qhy5/n/BAE501_Wk_3_zip)

WEEK (4) REVIEW + TEST & ASSESSMENT FOR BAE501

**BAE 502**

[BAE502 Week 1 Lesson](http://www.filefactory.com/file/4lahmzh0qf3b/n/BAE502_Wk_1_zip)

[BAE502 Week 2 Lesson](http://www.filefactory.com/file/46t9zbh859rl/BAE502_Wk_2.zip)

[BAE502 Week 3 Lesson](http://www.filefactory.com/file/15qea45hhvxx/n/BAE502_Wk_3_zip)

WEEK (4) REVIEW + TEST & ASSESSMENT FOR BAE502

**BAE 503**

[BAE503 Week 1 Lesson](http://www.filefactory.com/file/22cy88iyi78f/n/BAE503Wk1PPT_zip)

[BAE503 Week 2 Lesson](http://www.filefactory.com/file/2d82bvgvzgx3/n/BAE503Wk2PPT_zip)

[BAE503 Week 3 Lesson](http://www.filefactory.com/file/3v7x6hmksvnf/n/BAE503Wk3PPT_zip)

WEEK (4) REVIEW + TEST & ASSESSMENT FOR BAE503

**BAE 504**

[BAE504 Week 1 Lesson](http://www.filefactory.com/file/ybzrg5uwv6j/n/BAE504Wk1_zip)

[BAE504 Week 2 Lesson](http://www.filefactory.com/file/78g8dpd3dlnv/n/BAE504Wk2_zip)

[BAE504 Week 3 Lesson](http://www.filefactory.com/file/4h3xpnlop0sd/n/BAE504Wk3_zip)

WEEK (4) REVIEW + TEST & ASSESSMENT FOR BAE504

**BAE 505**

[BAE505 Week 1 Lesson](http://www.filefactory.com/file/2v4h3yixkfjz/n/BAE505Wk1_zip)

[BAE505 Week 2 Lesson](http://www.filefactory.com/file/2w8yh1uouz03/n/BAE505Wk2_zip)

[BAE505 Week 3 Lesson](http://www.filefactory.com/file/6qxs2zprpjz/n/BAE503Wk3PPT_zip)

# WEEK (4) REVIEW + TEST & ASSESSMENT FOR BAE505

# **BAE 506**

[BAE506 Wk 1](http://www.filefactory.com/file/5fkvghqy75mx/n/BAE506_Wk_1_zip)

[BAE506 Wk 2](http://www.filefactory.com/file/5xcyjijwkuwh/n/BAE506_Wk_2_zip)

[BAE506 Wk 3](http://www.filefactory.com/file/6gttfbttt21f/n/BAE506_Wk_3_zip)

WEEK (4) REVIEW + TEST & ASSESSMENT FOR BAE506

**BAE 507**

[BAE507 Wk 1](http://www.filefactory.com/file/2z02gvugp2r5/n/BAE507_Wk_1_zip)

[BAE507 Wk 2](http://www.filefactory.com/file/55m94wjl8zgz/n/BAE507_Wk_2_zip)

**[BAE507 Wk 3](http://www.filefactory.com/file/5w5t3lfbgdvz/n/BAE_507_Wk_3_zip)** 

WEEK (4) REVIEW + TEST & ASSESSMENT FOR BAE507

**BAE 508**

**[BAE508 Wk 1](http://www.filefactory.com/file/6447vtn2mdfz/BAE508_Wk_1.zip)** 

[BAE508 Wk 2](http://www.filefactory.com/file/6lml6o2vblnn/BAE508_Wk_2.zip)

[BAE508 Wk 3](http://www.filefactory.com/file/4cbqx7ogoha7/n/BAE508_Wk_3_zip)

[BAE508 References](http://www.filefactory.com/file/27dh9uymdbot/n/BAE508_References_zip)

WEEK (4) REVIEW + TEST & ASSESSMENT FOR BAE508

**BAE 601**

[BAE601-ICT 103+104+204 Week 1 Lesson](http://www.filefactory.com/file/4is896fz5j27/BAE601-ICT_103+104+204_Wk_1.zip)

[C++ Part 1 Lessons](http://www.filefactory.com/file/4h0cpccoqmph/n/C_Part_1_Lessons_zip)

[C++ Reference](http://www.filefactory.com/file/1b8g0p0d2yb/n/C_Reference_Slides_zip)

[BAE601-ICT 103+104+204 Week 2 Lesson Part 1](http://www.filefactory.com/file/3i82g021bugj/BAE601-ICT_103+104+204_Wk_2_Lessons_Part_1.zip)

[BAE601-ICT 103+104+204 Week 2 Lesson Part 2](http://www.filefactory.com/file/gitim1t73n/n/BAE601-ICT_103_104_204_Wk_2_Lessons_Part_2_zip)

[BAE601-ICT 103+104+204 Week 2 Lesson Part 3](http://www.filefactory.com/file/7evn2sp00o8j/n/BAE601-ICT_103_104_204_Wk_2_Lessons_Part_3_zip)

[JPG to PDF Conversion Program](http://www.filefactory.com/file/3df3n7tg3br1/n/jpg2pdf_fullLicenced_exe)

[JPG to PDF Conversion Program 1](http://www.filefactory.com/file/6o35nhvcsf1v/n/jpg2pdf_full_zip)

[BAE601+ICT103+104+204 Wk 3 Lesson Part 1](http://www.filefactory.com/file/1urk5ija1k2x/BAE601-ICT_103+104+204_Wk_3_Lessons_Part_1.zip)

**[BAE601-ICT 103+104+204 Wk 3 Lessons Part 2](http://www.filefactory.com/file/3gcpym5ef9ab/n/BAE601-ICT_103_104_204_Wk_3_Lessons_Part_2_zip)**

**[BAE601-ICT 103+104+204 Wk 3 Lessons Part 3](http://www.filefactory.com/file/mnzrvc1vstr/n/BAE601-ICT_103_104_204_Wk_3_Lessons_Part_3_zip)**

WEEK (4) REVIEW + TEST & ASSESSMENT FOR BAE601

**BAE 602**

**[BAE602-ICT202\\_203\\_Wk\\_1](http://www.filefactory.com/file/2l80yl4m2zvl/n/BAE602-ICT202_203_Wk_1_zip)**

**[BAE602-ICT202\\_203\\_Wk\\_2](http://www.filefactory.com/file/4pm17td1qcqp/n/BAE602-ICT202_203_Wk_2_zip)**

**[BAE602-ICT202\\_203\\_Wk\\_3](http://www.filefactory.com/file/6ogdj5dvct85/n/BAE602-ICT202_203_Wk_3_zip)**

WEEK (4) REVIEW + TEST & ASSESSMENT FOR BAE602

**BAE 603**

[BAE603-ICT\\_105\\_106\\_Wk\\_1](http://www.filefactory.com/file/1d60poxyas2p/n/BAE603-ICT_105_106_Wk_1_zip)

[BAE603-ICT\\_105\\_106\\_Wk\\_2](http://www.filefactory.com/file/5dh3ldc2a4xn/BAE603-ICT_105+106_Wk_2.zip)

BAE603-ICT 105 106 Wk 3 Part 1

[BAE603-ICT\\_105\\_106\\_Wk\\_3 Part 2](http://www.filefactory.com/file/60a6bbpucciz/n/BAE603-ICT_105_106_Wk_3_Part_2_zip)

[Computer Hardware](http://www.filefactory.com/file/3m6snu0yf5lt/n/Computer_hardware_zip)

[Information System Analysis & Design](http://www.filefactory.com/file/1jmqku5wvhlh/n/Information_Systems_Analysis_and_Design_doc)

[Communication System Laboratory](http://www.filefactory.com/file/74pxxwu8hhnh/n/Communication_Laboratory_pdf)

WEEK (4) REVIEW + TEST & ASSESSMENT FOR BAE603

**BAE 604**

**[BAE604 Wk 1 Lesson](http://www.filefactory.com/file/4w5423n6qcy5/n/BAE604_Wk_1_zip)**

**[BAE604 Wk 2 Lesson](http://www.filefactory.com/file/3dvd7sba7j4z/n/BAE604_Wk_2_zip)**

**[BAE604 Wk 3 Lesson](http://www.filefactory.com/file/dgktcav6z1n/n/BAE604_Wk_3_zip)**

WEEK (4) REVIEW + TEST & ASSESSMENT FOR BAE604

# **BAE 605**

**[BAE 605 Lessons](http://www.filefactory.com/file/3lp5i9io6lqp/n/Dip_Adv_Dip_B_Bus_Study_Guide_pdf)**

**[BAE 605 Assignment](http://www.filefactory.com/file/7fptp0unyn8r/n/Mgt_106_Questions_pdf)**

[Mgt 502+Mgt 503](http://www.filefactory.com/file/2na394iku89/n/Mgt_502_Mgt_503_zip)

[Mgt 504 Advanced Project Management](http://www.filefactory.com/file/1f710k2jxx37/n/Mgt_504_Advanced_Project_Management_zip)

**BAE 606**

[BAE606 Wk 1 CE 110](http://www.filefactory.com/file/5fbu60ltwqrt/n/BAE606_Wk_1_CE_110_zip)

[BAE606 Wk 1A HVAC](http://www.filefactory.com/file/14vt1rpjmm1j/n/BAE606_Wk_1A-HVAC_zip)

[BAE606 Wk 2 CE 110](http://www.filefactory.com/file/5ewwvvb4twz/n/BAE606_Wk_2_CE_110_zip)

[BAE606 Wk 3+CE110](http://www.filefactory.com/file/1gny27uactwp/n/BAE606_Wk_3_CE110_zip)

[BAE606 Wk 2A Structure](http://www.filefactory.com/file/4gis5506brqf/BAE606_Wk_2A-Structure.zip)

[BAE606 Wk 3A+CE107](http://www.filefactory.com/file/1u4vtv82llax/n/BAE606_Wk3A_CE_107_zip)

WEEK (4) REVIEW + TEST & ASSESSMENT FOR BAE606

**BAE 607**

**[BAE607 Wk 1](http://www.filefactory.com/file/5x1qa5ce7b0r/BAE607_Wk_1.zip)**

**[BAE607 Wk 2](http://www.filefactory.com/file/3n6c7ephyphn/n/BAE607_Wk_2_zip)**

**[BAE607 Wk 3](http://www.filefactory.com/file/5o9arppgda8j/n/BAE607_Wk_3_zip)**

**[BAE607 Wk 3A](http://www.filefactory.com/file/6yqi2gd23cn1/n/BAE607_Wk_3A_zip)**

WEEK (4) REVIEW + TEST & ASSESSMENT FOR BAE607